# **COMPARAÇÃO DE ABORDAGENS TERMOECONÔMICAS: APLICAÇÃO A UM SISTEMA DE COGERAÇÃO DO SETOR DE PAPEL E CELULOSE**

**RENZO DA SILVA FERRARINI**

VITÓRIA – E.S. SETEMBRO DE 2016

**DISSERTAÇÃO DE MESTRADO**

# **COMPARAÇÃO DE ABORDAGENS TERMOECONÔMICAS: APLICAÇÃO A UM SISTEMA DE COGERAÇÃO DO SETOR DE PAPEL E CELULOSE**

Autor: **Renzo da Silva Ferrarini** Orientador: **Prof. Dr. José Joaquim Conceição Soares Santos**

> VITÓRIA – E.S. SETEMBRO DE 2016

**DISSERTAÇÃO DE MESTRADO**

# **COMPARAÇÃO DE ABORDAGENS TERMOECONÔMICAS: APLICAÇÃO A UM SISTEMA DE COGERAÇÃO DO SETOR DE PAPEL E CELULOSE**

Autor: **Renzo da Silva Ferrarini** Orientador: **Prof. Dr. José Joaquim Conceição Soares Santos**

Curso: **Mestrado Em Engenharia Mecânica** Área De Concentração: **Ciências Mecânicas**

Dissertação submetida ao Programa de Pós-Graduação em Engenharia Mecânica como parte dos requisitos para obtenção do Título de Mestre em Engenharia Mecânica.

> VITÓRIA – E.S. SETEMBRO DE 2016

**DISSERTAÇÃO DE MESTRADO**

# **COMPARAÇÃO DE ABORDAGENS TERMOECONÔMICAS: APLICAÇÃO A UM SISTEMA DE COGERAÇÃO DO SETOR DE PAPEL E CELULOSE**

Autor: **Renzo da Silva Ferrarini** Orientador: **Prof. Dr. José Joaquim Conceição Soares Santos**

Composição da banca examinadora:

**Prof. Dr. Atílio Barbosa Lourenço – IFES Prof. Dr. Rubén Miranda Carrillo – UNIFEI Prof. Dr. Elias Antônio Dalvi – UFES Prof. Dr. José Joaquim Conceição Soares Santos, Orientador - UFES**

## **DEDICATÓRIA**

*Dedico a Deus por nos ter dado a força para chegar até aqui e minha família por todo apoio para conquista desse importante passo na minha vida.*

## **AGRADECIMENTOS**

Queria agradecer primeiramente à Deus, por nos dar força e iluminar meu caminho nessa longa caminhada.

A minha família pelo carinho, afeto e por estarem sempre ao meu lado.

Ao orientador, Prof. Dr. José Joaquim Conceição Soares Santos, pelo incentivo e apoio, além da sua dedicação em atendimento as minhas dúvidas.

A Coordenação de Aperfeiçoamento de Pessoal de Nível Superior (CAPES), através do seu Programa de Bolsas de Estudo, pelo apoio financeiro.

A todos, Muitíssimo Obrigado!

"Cada pessoa em sua existência pode ter duas atitudes: construir ou plantar. Os construtores podem demorar anos em suas tarefas, mas um dia terminam aquilo que estavam fazendo. Então param e ficam limitados por suas próprias paredes. A vida perde o sentido quando a construção acaba. Mas existem os que plantam. Estes, às vezes, sofrem com tempestades, com as estações, e raramente descansam. Mas ao contrário de um edifício, um jardim jamais para de crescer. E, ao mesmo tempo em que exige atenção do jardineiro, também permite que, para ele, a vida seja uma grande aventura. Os jardineiros sempre se reconhecerão entre si porque sabem que na história de cada planta está o crescimento de toda Terra." (Paulo Coelho)

### **RESUMO**

**FERRARINI, R. S. (2016),** *Comparação de Abordagens Termoeconômicas: Aplicação a Um Sistema de Cogeração do Setor de Papel e Celulose*, Vitória, 112p. Dissertação (Mestrado em Engenharia Mecânica) – Centro Tecnológico, Universidade Federal do Espírito Santo.

O segmento de papel e celulose está entre os maiores consumidores de biomassa e de energia do setor industrial, de acordo com pesquisa realizada pela Empresa Pesquisa Energética (EPE). Em 2015, o setor de produção de celulose e papel respondeu por 20,4% do total das fontes de energias primárias consumidas pela indústria. Dentro dessas fontes de energias primárias estão a lixívia (ou licor negro) produzida no próprio processo e biomassa em geral. Neste contexto, o presente trabalho analisa um sistema cuja função é atender as demandas de energia térmica, energia mecânica e elétrica de uma planta em uma indústria de Papel e Celulose. Foi realizada análise termoeconômica através de alocação de custos aplicada com quatro modelos termoeconômicos (Modelo da Teoria do Custo Exergético, Modelo E, Modelo H&S e Modelo UFS) com o intuito de determinar o custo exergético unitário dos produtos finais da planta. Na busca do aperfeiçoamento dos sistemas de conversão energética e amenizando as perdas na utilização dos recursos primários, com os resultados obtidos nas análises apresentadas neste trabalho, pode-se avaliar e discutir as possibilidades de investimentos e melhorias no processo. Além de que este trabalho tem como objetivo fazer uma análise da eficiência térmica com base na Segunda Lei da termodinâmica com comparação de um modelo exergoeconômico utilizado por Silva (2002).

#### *Palavras-Chave:*

Ciclo a Vapor de Cogeração, Industria de Papel e Celulose, Análise Termoeconômica, Exergia.

### **ABSTRACT**

.

**FERRARINI, R. S. (2016),** *Comparison of Approaches Thermoeconomics: Application a Cogeneration Plant of a Pulp and Paper Industry*, Vitória, 112p. M.Sc. Thesis – Technological Center, Federal University of Espírito Santo.

The pulp and paper segment is among the largest consumers of biomass and energy industry, according to research by the Energy Research Company (EPE). In 2015, the pulp and paper industry accounted for 20.4% of total primary energy consumed by the industry. Within these primary energies are black liquor produced in the process and biomass in general. In this context, this paper analyzes a system whose function is to meet the demands of thermal, mechanical and electrical energy of a pulp and paper industry. Thermoeconomic analysis was performed using cost allocation models applied with four termoeconômicos (Model Theory of Exergetic Cost, Model E, Model H&S and Model UFS) in order to determine the exergetic unit cost of the final products of the plant. In search of improvement of energy conversion systems and mitigating losses in the use of primary resources, with the results obtained in analyzes presented in this paper, we can evaluate and discuss the possibilities of investments and process improvements. In addition to this work aims to analyze the thermal efficiency based on the second law of thermodynamics with comparing a exergoeconômico model used by Silva (2002).

#### **Keywords:**

Steam Cycle Cogeneration, Industry Pulp and Paper, Thermoeconomic Analysis, Exergy.

# **SUMÁRIO**

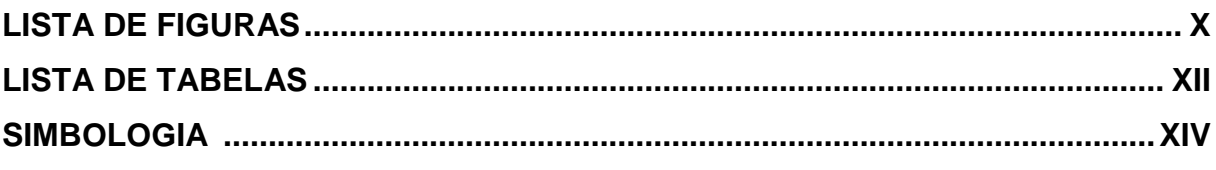

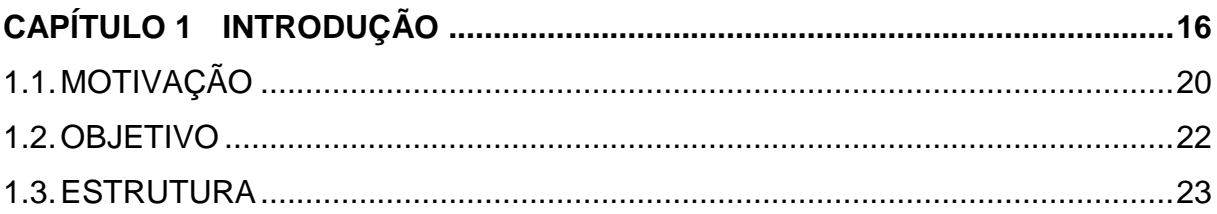

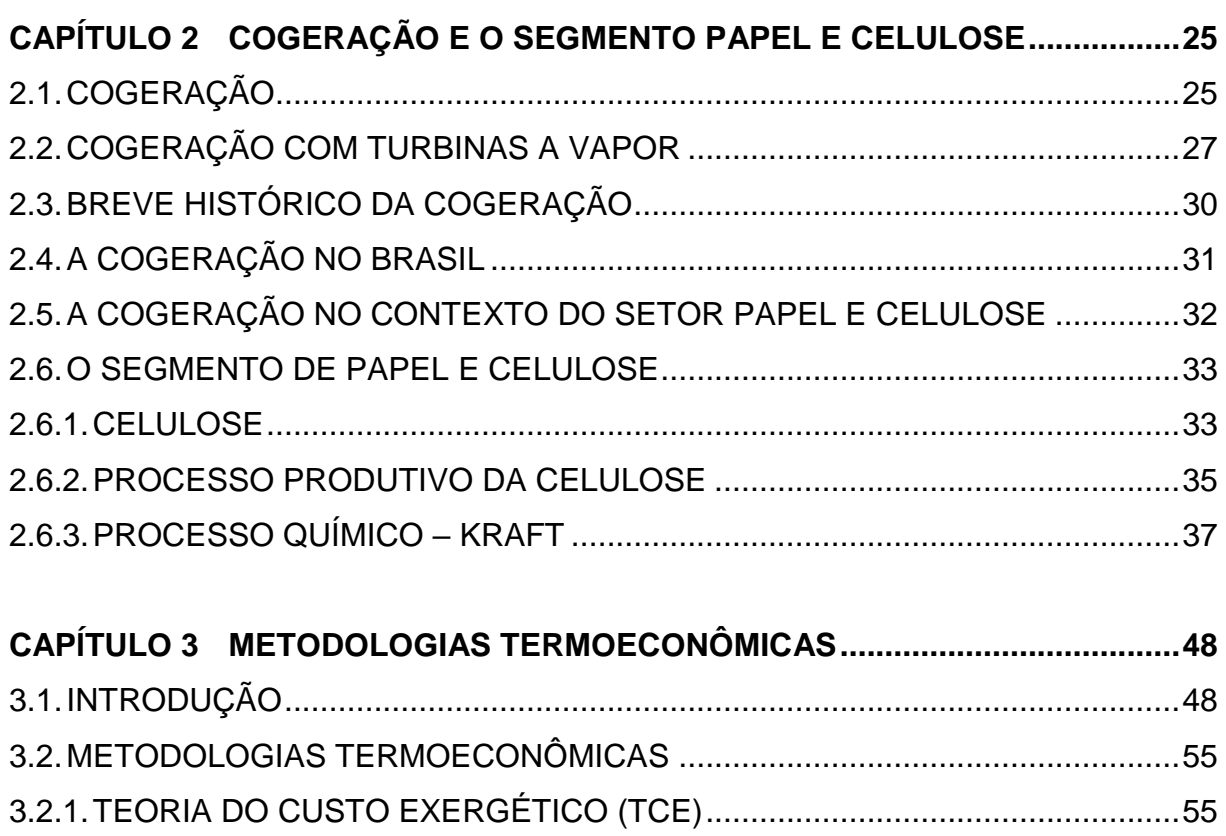

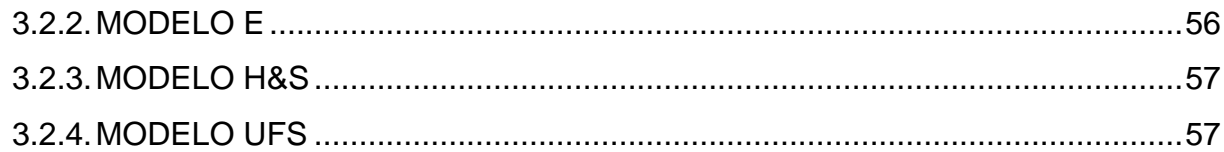

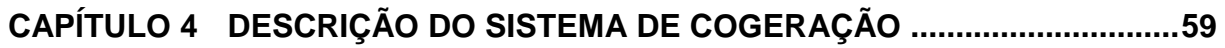

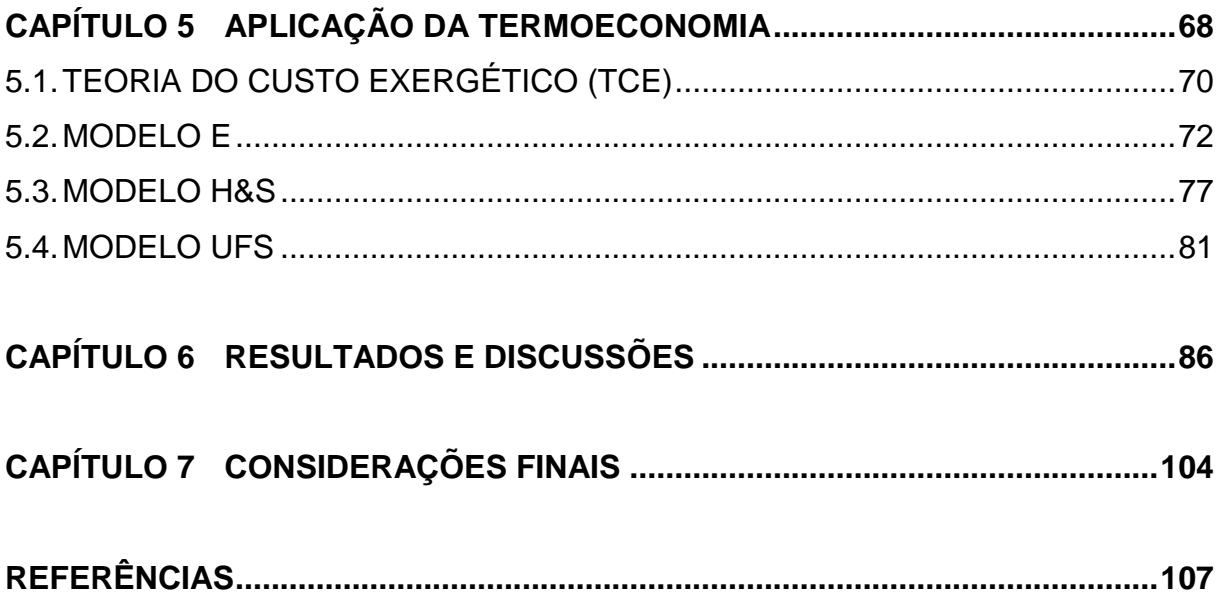

# <span id="page-11-0"></span>**LISTA DE FIGURAS**

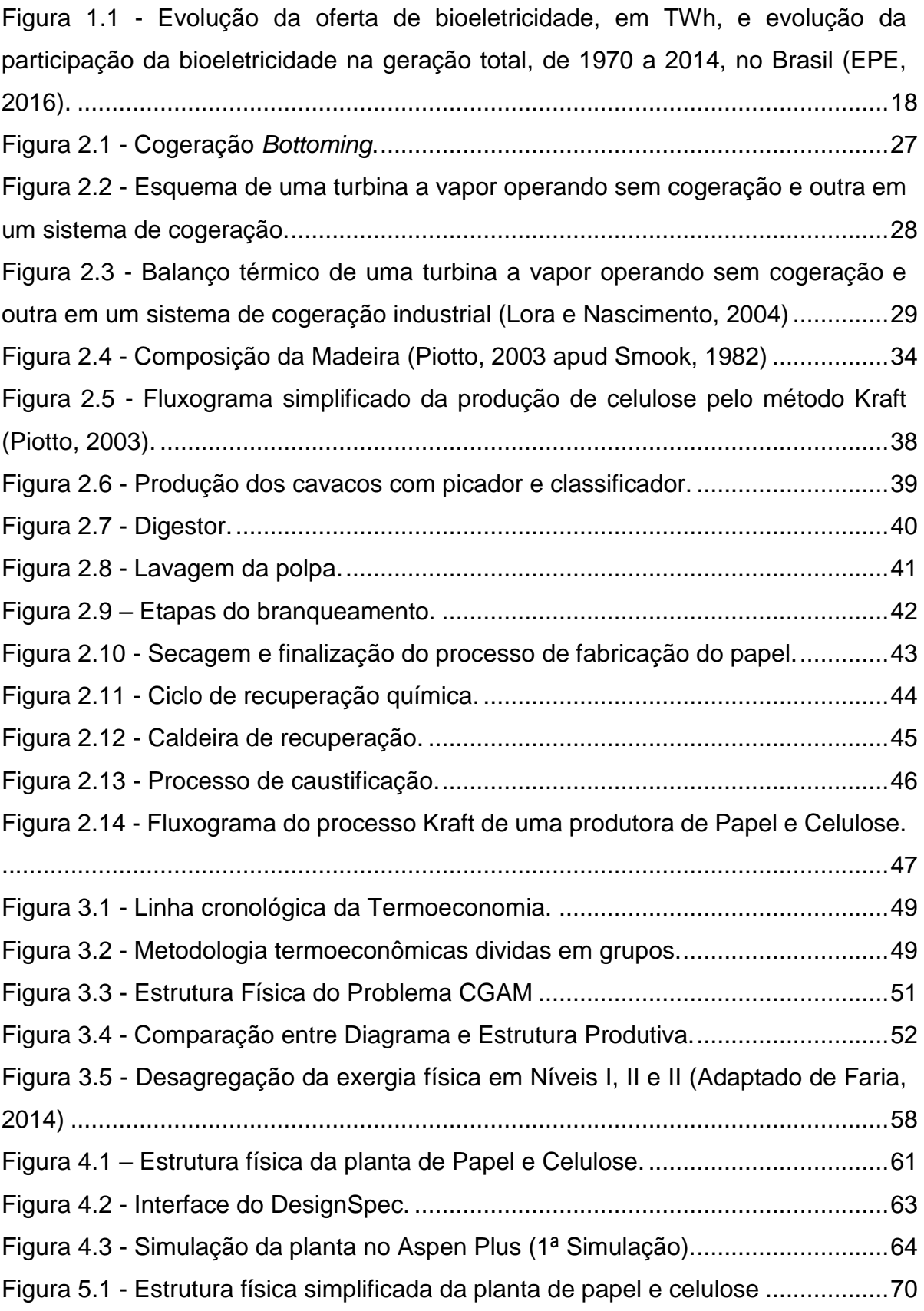

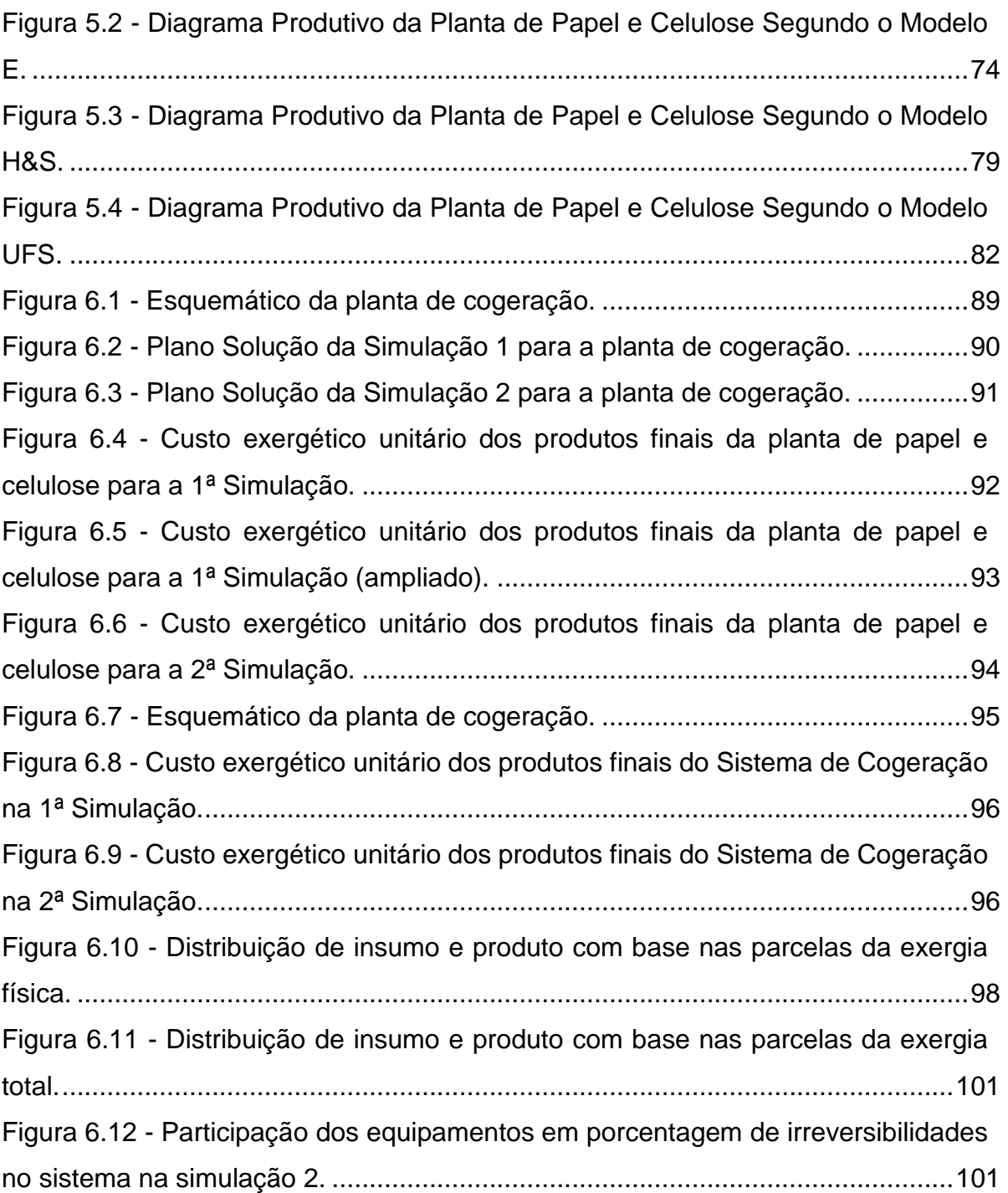

# <span id="page-13-0"></span>**LISTA DE TABELAS**

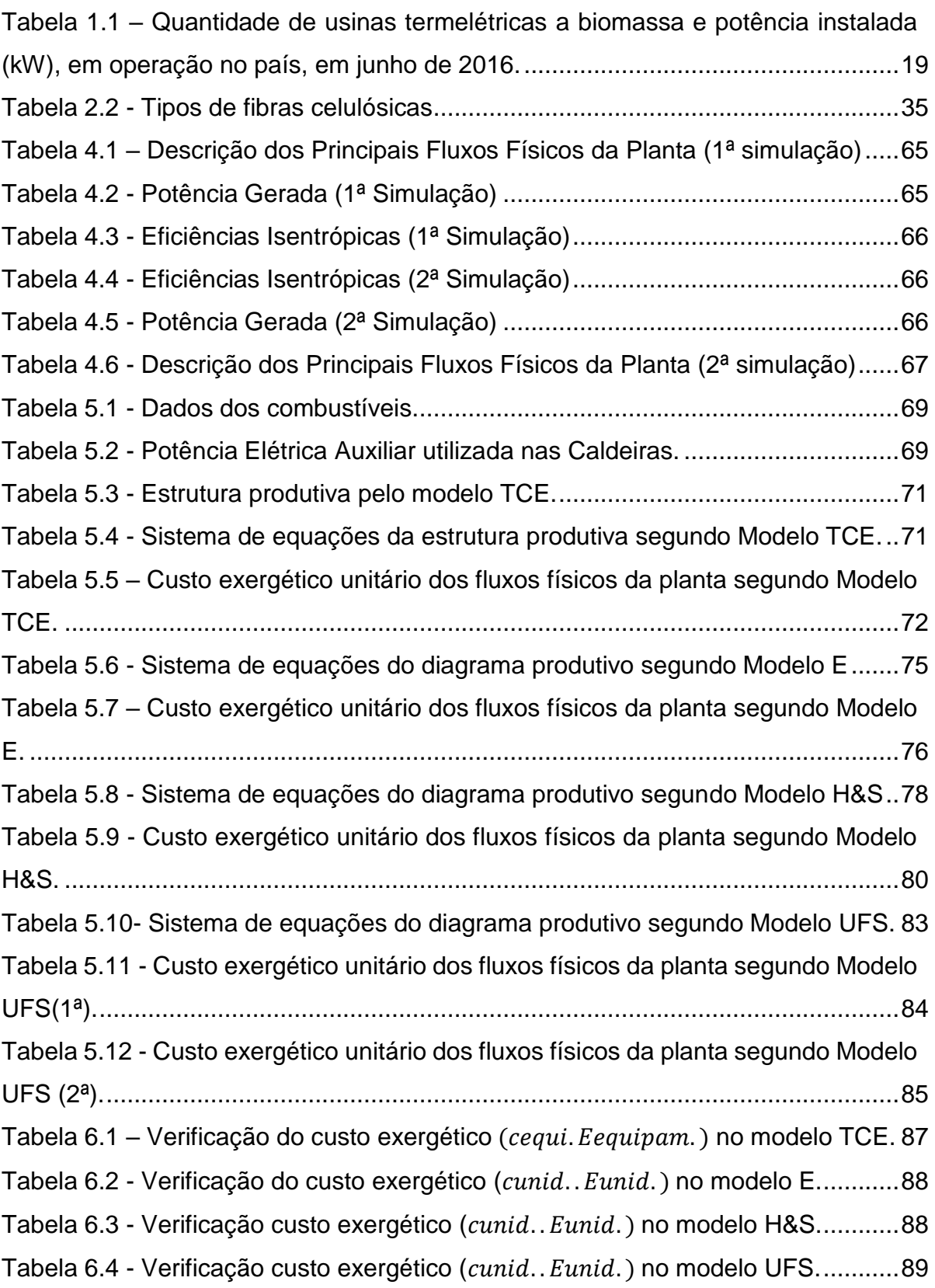

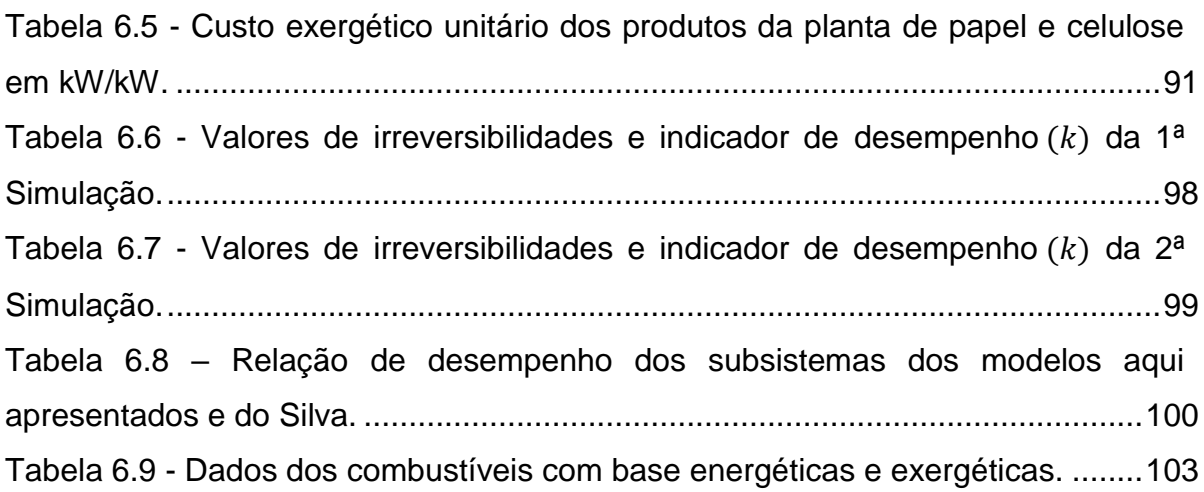

## <span id="page-15-0"></span>**SIMBOLOGIA**

### **Maiúsculas**

- E Exergia de Fluxo ou Taxa de Exergia [kW]
- F Fluxo da Parcela de trabalho de fluxo [kW]
- H Fluxo da Parcela entálpica [kW]
- P Potência [kW]
- Q Taxa de Calor [kW]
- S Fluxo da Parcela entrópica [kW]
- T Temperatura [°C]
- U Fluxo da Parcela de energia interna [kW]

#### **Minúsculas**

- c Custo exergético unitário [kW/kW]
- h Entalpia específica [kJ/kg]
- $m$  Vazão mássica [kg/s]
- p Pressão [bar]
- s Entropia específica [kJ/kg.K]
- u Energia Interna Específica [kJ/kg]
- v Volume Específico [m<sup>3</sup>/kg]

#### **Subscritos**

- 0 Ambiente ou Estado de Referência
- C Combustível
- E Exergia
- el Elétrica
- i Fluxo físico
- i:j Diferença entre fluxos
- j Fluxo físico
- L Líquida
- M Mecânica
- P Potência
- Q Calor
- U Útil

### **Abreviaturas**

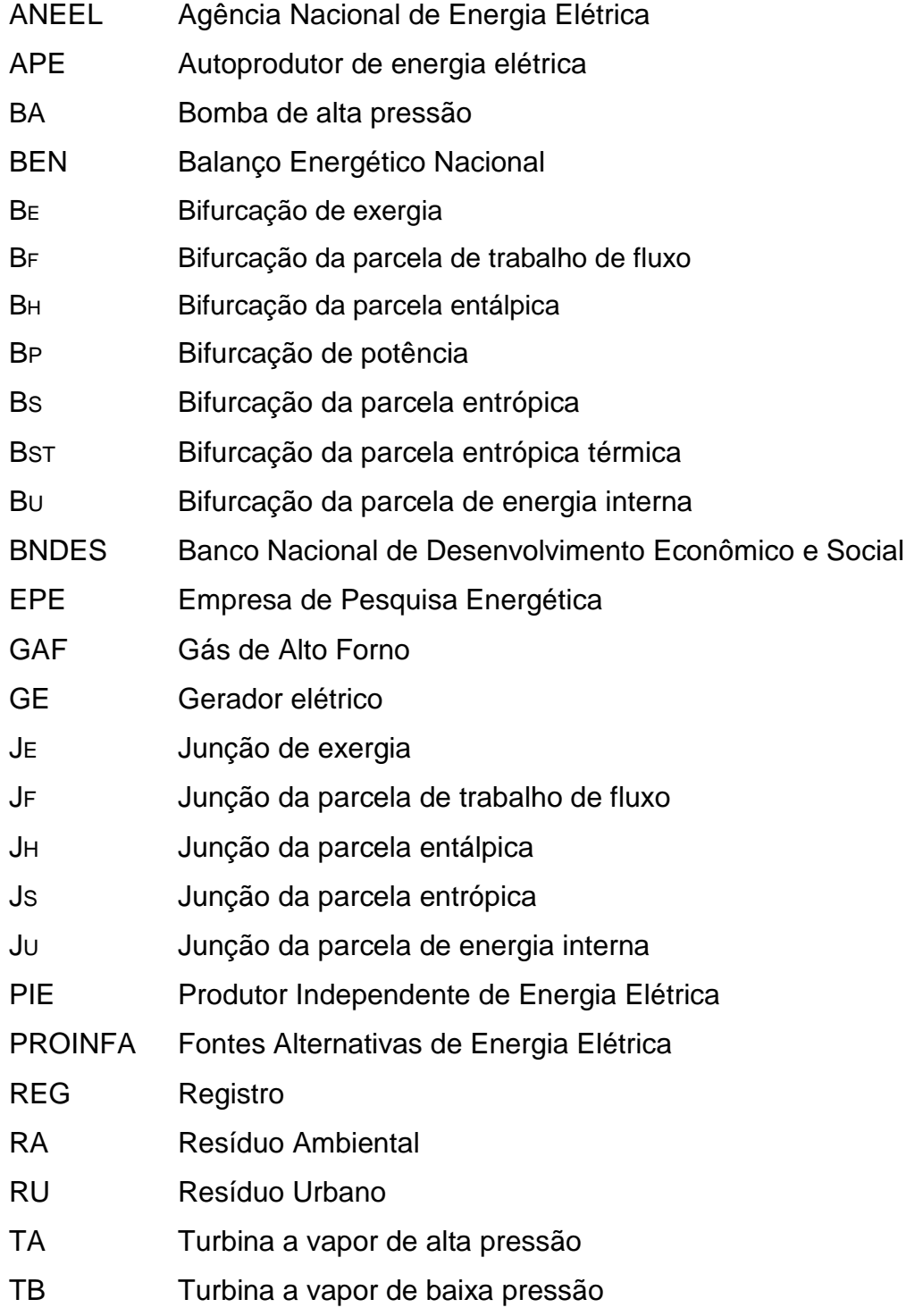

## **CAPÍTULO 1**

## <span id="page-17-0"></span>**INTRODUÇÃO**

É de conhecimento geral a importância da energia, em suas mais variadas formas, na evolução da sociedade. É possível afirmar que a qualidade de vida das populações, no que se refere ao bem-estar físico, está intimamente ligada à utilização da energia para a realização de algumas tarefas, desde operações comuns em nosso cotidiano, como o condicionamento de ambientes e alimentos, a atividades de grau mais complexo. Desde a Revolução Industrial, passando pelas Guerras Mundiais, o crescimento econômico, a prosperidade e o aumento da população levaram inevitavelmente ao aumento do consumo de energia nas próximas décadas. Porém, há um preço a ser pago: a poluição, aliada ao alto valor e relativa pouca disponibilidade de alguns combustíveis. Desta forma, faz-se necessária a otimização do uso dos recursos disponíveis para a produção de energia, de modo a aproveitar ao máximo o potencial energético dos mesmos. Assim, torna-se possível obter melhores resultados na produção de energia sem que seja preciso aumentar o consumo de combustível, atendendo, portanto, os limites de emissão de poluentes estabelecidos nas rigorosas normas ambientais da atualidade.

Nesse contexto, enquadra-se a bioeletricidade gerada através de uma Central de Cogeração, ou seja, uma central onde são gerados dois produtos (potência mecânica e calor útil) a partir de um único combustível. Sendo assim, um exemplo dessa produção de bioeletricidade pode ser vista no segmento industrial de papel e celulose no qual apresenta interessantes perspectivas para a produção combinada de energia elétrica e calor útil, tendo em vista suas relações de demanda de eletricidade, vapor de baixa e de média pressão, e a disponibilidade de combustíveis residuais de processo como: o licor negro (ou lixívia), as cascas e outros resíduos de biomassa.

A tecnologia da produção de celulose mais difundida no Brasil é o processo Kraft, que emprega uma solução de hidróxido de sódio e sulfito de sódio (licor branco), para separar a celulose da matéria-prima fibrosa, etapa essa que se denomina digestão. Nesta operação, mais da metade da madeira se solubiliza, e juntamente com os produtos químicos, saem na forma de uma lixívia escura, o licor negro. Esse licor é queimado nas caldeiras de recuperação e os resíduos do processo (cascas, lenha, cavacos) alimentam as caldeiras de biomassa, que atendem à demanda térmica e parte da demanda elétrica.

Nesse âmbito, de acordo com o Balanço Energético Nacional (BEN) realizado pela Empresa de Pesquisa Energética (EPE), em 2015 o setor de produção de celulose e papel respondeu por 20,4% do total das fontes de energias primárias consumidas pela indústria (incluindo carvão metalúrgico, lenha, biomassas, dentre outros) e 5,5% do total das fontes de energias secundárias (incluindo óleo combustível, coque de carvão mineral, carvão vegetal, dentre outros); em um ranking dos maiores consumidores totais do setor industrial, o de celulose e papel é o que responde pelo terceiro lugar, com 13,06% do total, abaixo do setor alimentos e bebidas com 25,38% e do setor de ferro gusa e aço com 18,69% do total (BEN, 2015).

A representatividade desse setor começou a mudar em abril de 2002, com a Lei Nº 10.438, Programa de Incentivo às Fontes Alternativas de Energia Elétrica (PROINFA) e com o Programa para Apoio Financeiro a Investimentos em Energia do BNDES (Banco Nacional de Desenvolvimento Econômico e Social) para o financiamento de empreendimentos de Cogeração de Energia a partir de Resíduos de Biomassa, as perspectivas para a geração a partir de biomassa ficaram mais promissoras. Ademais, nas últimas décadas, o segmento de papel e celulose tem-se expandido e modernizando-se. Unidades mais modernas são mais eficientes na cogeração e no uso energético pelos processos industriais, gerando maiores excedentes de bioeletricidade. E assim, consequentemente, a bioeletricidade passou a ter uma participação importante para complementar e diversificar a oferta de energia elétrica no Brasil. A [Figura 1.1,](#page-19-0) apresenta o resultado de uma pesquisa realizada pela EPE onde é possível ver a evolução da oferta de bioeletricidade (bagaço, lixívia e lenha),

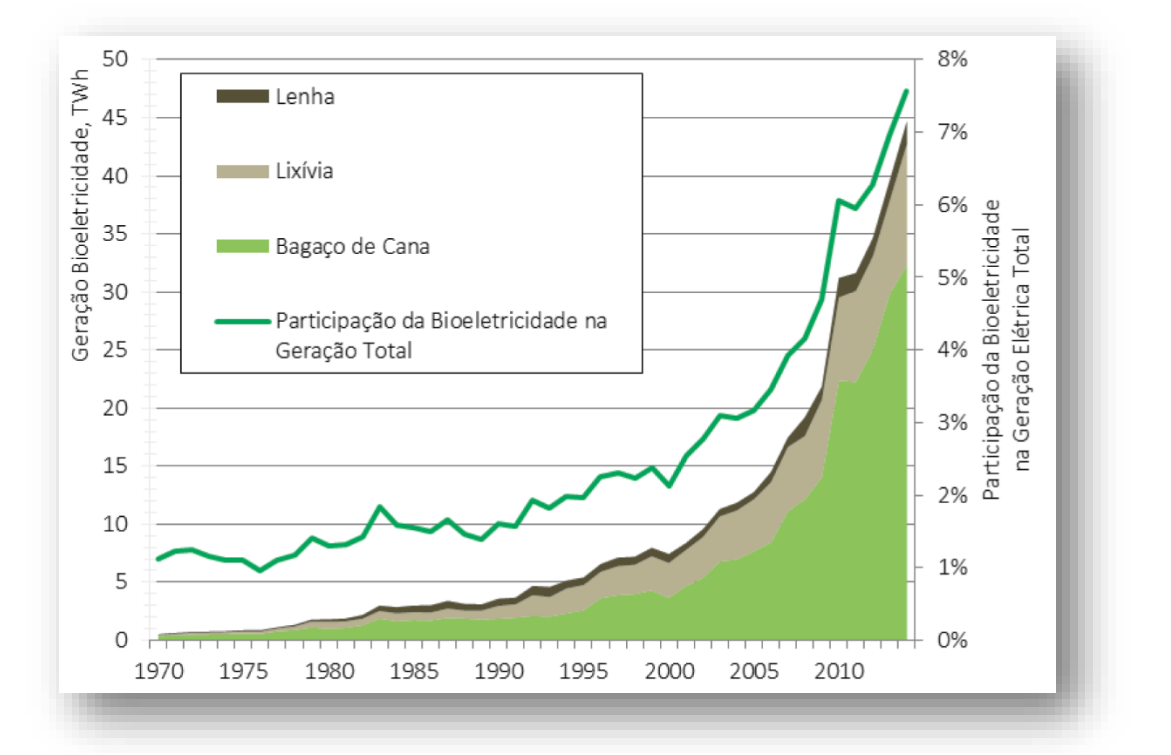

desde 1970 até 2014, bem como a participação da bioeletricidade na geração elétrica total.

<span id="page-19-0"></span>Figura 1.1 - Evolução da oferta de bioeletricidade, em TWh, e evolução da participação da bioeletricidade na geração total, de 1970 a 2014, no Brasil (EPE, 2016).

Atualmente, há 517 empreendimentos termelétricos a biomassa que estão em operação no País, somando uma potência instalada de quase 14 GW. A biomassa da cana, essencialmente bagaço, é o principal combustível de 394 termelétricas, com uma potência de aproximadamente 11 GW. Termelétricas utilizando a lixívia como combustível somam 17 empreendimentos, com 2,2 GW de potência (ANEEL, 2016). Como citado anteriormente, a lixívia é utilizada como combustível para cogeração no setor de papel e celulose e seu uso é predominantemente para autoprodução como demostram os dados apresentados pela Agência Nacional de Energia Elétrica (ANEEL), [Tabela 0.1,](#page-20-0) embora o setor tenha potencial de geração de excedentes.

A [Tabela 0.1](#page-20-0) apresenta a quantidade de empreendimentos a biomassa, em operação, e a potência instalada por fonte, sendo essa fonte classificada pela ANEEL da seguinte forma:

> APE – Autoprodutor de energia elétrica. É a pessoa física ou jurídica ou empresas reunidas em consórcio que recebem concessão ou autorização para produzir energia elétrica destinada ao seu uso exclusivo.

PIE – Produtor Independente de Energia Elétrica. É a pessoa jurídica ou empresas reunidas em consórcio que recebam concessão ou autorização do poder concedente para produzir energia elétrica destinada ao comércio de toda ou parte da energia produzida, por sua conta e risco.

REG – As usinas sujeitas a Registro são aquelas com capacidade reduzida (até 1MW para hidráulicas e até 5MW para as demais fontes). A usina pode gerar energia para consumo próprio ou pode vender no mercado livre, conforme seu interesse e possibilidade (Fonte: EPE, 2016).

| Fonte       |       | APE       | PIE       | <b>REG</b>     | Total      |
|-------------|-------|-----------|-----------|----------------|------------|
| Bagaço      | Unid. | 71        | 206       | 116            | 394        |
|             | kW    | 1.286.122 | 9.283.709 | 390.910        | 10.961.941 |
| Lixívia     | Unid. | 10        | 5         | $\overline{2}$ | 17         |
|             | kW    | 1.512.441 | 709.109   | 8.100          | 2.229.650  |
| Resíduos    | Unid. | 8         | 11        | 30             | 49         |
| Florestais  | kW    | 147.380   | 166.120   | 69.795         | 383.295    |
| GAF         | Unid. | 3         | 1         | 5              | 9          |
| a Biomassa  | kW    | 88.905    | 10.000    | 16.400         | 115.305    |
| Biogás - RU | Unid. |           | 3         | 9              | 12         |
|             | kW    |           | 52.926    | 25.305         | 78.231     |
| Biogás - RA | Unid. |           |           | 10             | 10         |
|             | kW    |           |           | 1.924          | 1.924      |

<span id="page-20-0"></span>Tabela 0.1 – Quantidade de usinas termelétricas a biomassa e potência instalada (kW), em operação no país, em junho de 2016.

#### Fonte: ANEEL (2016)

Os dados da ANEEL e EPE retratam o cenário da cogeração do segmento de papel e celulose, além de todo o seu potencial. Este potencial pode ser melhor explorado e assim aumentar a eficiência desse segmento. Parte dessa melhora depende do conhecimento dos custos de calor e potência oriundos do sistema. A efetividade da redução de custos no projeto e na operação de um sistema energético aumenta quando se entende o processo de formação de custos, isto é, as causas reais e as fontes dos custos. Sendo assim, nessa narrativa, a disciplina de Termoeconomia aborda técnicas de partição dos custos para o calor e para a potência (alocação de custos), a otimização e diagnóstico em sistemas térmicos.

Assim, as fontes reais dos custos são identificadas, avaliadas e comparadas entre si no nível dos componentes do sistema. Esta informação fornece um grande auxílio na

redução dos custos do(s) produto(s) nos sistemas energéticos. Decisões relativas ao projeto, operação e conserto ou troca de equipamentos são consideravelmente facilitadas (Tsatsaronis e Valero, 1989).

Para trabalhos na área da termoeconomia, o setor de celulose e papel, é diminuto. Porém, na análise termodinâmica para estudar o comportamento de diversas áreas e equipamentos existem alguns, como: Maréchal e Kalitventzeff (1997) simularam um processo Kraft de produção de celulose e papel para desenvolvimento geral de técnicas numéricas de Programação Inteira Mista e análise termodinâmica em redução de emissões, consumo de matéria-prima e custos operacionais.

Sivill, Ahtila e Taimisto (2005) utilizaram uma rotina de simulação em Matlab para avaliar o efeito que condições de operação diferentes daquelas de projeto têm no sistema de recuperação de calor da seção de secagem de máquinas de papel.

Santos (2007) avaliou o desempenho termodinâmico de duas diferentes configurações do sistema de cogeração em uma indústria de papel e celulose. Para tanto, utilizou-se a análise exergética como critério de avaliação e comparação. Após a identificação das taxas de destruição de exergia, pode-se concluir que as variações nas condições de processo ou de projeto que diminuam a destruição de exergia acarretam ganhos na utilização de menos combustíveis para mesma produção de energia, ou mais produção de energia com os mesmos combustíveis.

#### <span id="page-21-0"></span>1.1. MOTIVAÇÃO

Silva em 2002 em Itajubá - Minas Gerais (MG), fez uma análise termoeconômica que utilizava Exergoeconomia como metodologia para alocação de custo de uma planta de cogeração de papel e celulose.

A Exergoeconomia surgiu na década de 80 proposta por Tsatsaronis e seus colaboradores (1985) sendo que essa vertente se baseia na exergia total dos fluxos físicos na alocação de custo. E na mesma linha dos trabalhos de Tsatsaronis, os pesquisadores Valero, Lozano e Muñoz, da Universidade de Zaragoza, desenvolveram em 1986, o método "Teoria de Custo Exergético" (TCE), que define estrutura produtiva baseada no diagrama físico, e com equações formuladas a partir dos fluxos físicos presentes no diagrama físico. Sendo que a estrutura produtiva demostra, em forma de tabela, as claras funções dos componentes ou subsistemas (conjunto de componentes) com definição o que é: recurso, produto e perda de cada subsistema.

Posteriormente, surgiram as metodologias funcionais: Análise Funcional Termoeconômica (Frangopoulos, 1994) e Análise Funcional de Engenharia (von Spakovsky, 1994) que utilizam de diagrama produtivo na forma gráfica, e não mais em forma de tabela, no conceito de alocação de custos ou na otimização em Termoeconomia. A representação gráfica de um sistema é composta pelas unidades, representadas por figuras geométricas, e pelas linhas que conectam essas unidades, representando as relações entre as unidades ou entre o sistema e o entorno.

Diagrama produtivo, originalmente proposta por Frangopoulos e adotada pela Teoria Estrutural (1993), representa como os recursos consumidos na planta sob análise são distribuídos entre seus componentes. Na estrutura produtiva, os fluxos que entram em um componente, também chamado de unidade produtiva, são seus insumos e os fluxos que saem são seus produtos. E pela maneira pela qual se define a estrutura produtiva podem fornecer diferentes valores de custos (Lozano e Valero, 1993).

Sendo assim, o modelo termoeconômico intitulado "E" também é como TCE, que caracteriza-se sendo modelada termoeconômica com base na exergia total dos fluxos físicos. Porém, este modelo utiliza diagrama produtivo, baseado no conceito de que cada equipamento da planta possui produto e insumo definidos em termos de fluxos exergéticos.

Ainda no desenvolvimento da termoeconomia novas metodologias surgiram com a exergia física desagregada como: Modelo H&S (Santos, 2009) e UFS (Lourenço, 2012) baseado no conceito de desagregação da exergia em componentes física e química, como Tsatsaronis (nos anos 80) desagregou a exergia física em térmica e mecânica (Serra, 1994).

Porém esses novos modelos visavam lidar com as limitações nas tratativas às irreversibilidades externas (também chamados de resíduos) e aos chamados equipamentos dissipativos que os modelos baseados na exergia total não tratavam.

E em qualquer sistema energético há componentes produtivos e componentes dissipativos, de modo que há uma relação de dependência entre todos eles (Torres e*t al.*, 2008). Eventualmente, o isolamento das unidades dissipativas na estrutura produtiva se faz necessária, por exemplo, para aumentar a precisão na alocação de custos, embora isto aumente a complexidade do modelo (Lourenço, 2012).

Desde o ano de 2002 percebe-se a evolução das metodologias que além de tratar equipamentos dissipativos, melhoram também a precisão dos resultados. A motivação desse estudo é utilizar os dados da mesma planta de papel e celulose da obra do Silva (2002) fazendo a analise termoeconômica com essas várias metodologias (Modelo TCE, E, H&S e UFS) e compara-las já que ele usou somente uma metodologia sem comparar com nenhuma outra.

Fica a pergunta: Apesar da planta não possuir equipamentos dissipativos e não tratar do resíduo, será que esses novos modelos vão ter melhores resultados?

#### <span id="page-23-0"></span>1.2. OBJETIVO

Para resposta da motivação, esta dissertação tem como objetivo comparar várias metodologias (Modelo TCE, E, H&S e UFS) na alocação de custos na planta de papel e celulose, devido que diferentes metodologias termoeconômicas podem fornecer diferentes valores de custos para diferentes estruturas produtivas.

Porém, antes de calcular os custos, é necessário estabelecer todos os estados termodinâmicos da planta física e para tal, necessita-se de todos os fluxos materiais da planta. Sendo assim, utilizou-se neste trabalho um programa simulação computacional denominado Aspen Plus®. Este software comercial é amplamente

difundido na área de simulação de processos e em suas versões mais recentes contam com bibliotecas de dados termodinâmicos para vários fluidos.

Depois de definido os estados, aplica-se as diferentes metodologias: da Teoria de Custo Exergético (TCE), Modelo E, Modelo H&S e Modelo UFS, de modo a obter os custos unitários exergéticos não só dos fluxos internos, mas principalmente dos produtos finais da planta. Isso é feito alocando-se somente o custo do combustível à planta. E posteriormente, como objetivo específico apresentar os custos exergéticos unitários dos produtos da planta (calor, potência mecânica e potência elétrica) num plano de soluções (devido aos 3 produtos) para melhor comparação e entender as diferenças (ou não) entre eles.

#### <span id="page-24-0"></span>1.3. ESTRUTURA

Além deste capítulo introdutório, esta dissertação de mestrado conta ainda com mais 6 capítulos, além das Referências Bibliográficas.

No capítulo 2, intitulado *Cogeração e o Segmento do Papel e Celulose*, são introduzidos os conceitos envolvendo o segmento de papel e celulose, abortando sobre a matéria prima, extração, produção e destino final da celulose, além de retratar a indústria do papel e celulose no contexto da cogeração e participação no cenário energético brasileiro.

O Capítulo 3, intitulado *Metodologias Termoeconômicas* trata-se dos aspectos da termoeconomia como a definição e metodologias. E das metodologias da Teoria do Custo Exergético (TCE), Modelo E, Modelo H&S e Modelo UFS.

O estudo de caso é apresentado no Capítulo 4, com título *Descrição do Sistema de Cogeração,* apresenta-se um panorama geral do processo produtivo, com a descrição dos objetivos principais e secundários da central de cogeração, os combustíveis utilizados e sua procedência, as etapas percorridas pelo fluido do ciclo além de uma breve explanação acerca do Aspen Plus®.

A *Aplicação da Termoeconomia* é feita no capítulo 5, e as metodologias usadas são aquelas apresentadas no Capítulo 3 utilizando a planta de cogeração de papel e celulose descritas no capítulo anterior.

No capítulo 6 intitulado *Resultados e Discussões*, faz uma comparação dos custos unitários exergéticos dos produtos finais (potência elétrica, mecânica e calor útil) em função das metodologias termodinâmicas.

As *Considerações Finais* ficam no capítulo 7 que traz a síntese dessa dissertação, apontando suas contribuições científicas e também algumas sugestões para os trabalhos futuros nesta área.

## <span id="page-26-0"></span>**COGERAÇÃO E O SEGMENTO PAPEL E CELULOSE**

A cogeração não é algo exclusivo de um único segmento industrial, sendo comumente encontrada em indústrias siderúrgicas, de papel e celulose, no setor sucroalcooleiro, além de hospitais, centros comerciais, dentre outros. O fato de ser possível produzir energia a partir dos mais variados tipos de combustível torna a cogeração uma grande alternativa energética nos dias atuais, sendo a energia oriunda da mesma com menor impacto ambiental. Isso torna os sistemas nos quais a cogeração se faz presente menos vulneráveis, haja vista a instabilidade de oferta e preços de certos combustíveis. Ainda, a cogeração é capaz de fornecer condições para que uma determinada planta produtiva seja autossuficiente (ou quase) no que diz respeito à autonomia de funcionamento, muitas vezes sem necessidade de compra deste insumo das concessionárias, aumentando, portanto, a oferta de energia.

## <span id="page-26-1"></span>2.1. COGERAÇÃO

Segundo o Dicionário de Terminologia Energética (2001) *apud* Barja (2006), o conceito de cogeração envolve a produção simultânea e sequencial de duas ou mais utilidades – calor de processo e potência mecânica e/ou elétrica - a partir da energia disponibilizada por um ou mais combustíveis. Importante salientar que o(s) mesmo(s) combustível(eis) servem como fonte primária para a obtenção de duas formas distintas de energia.

Um exemplo de cogeração é fornecido por Lora e Nascimento (2004), no qual uma central termelétrica, ainda que sejam adotados na mesma os equipamentos mais eficientes, converte, no máximo, a metade do calor que foi gerado a partir da queima do combustível em energia elétrica. Nesses casos, a central termelétrica tem como objetivo aplicar o fluxo de calor, que antes era levado pela água de resfriamento dos

condensadores ou para a atmosfera (por meio de torres de resfriamento), em algum processo industrial que demande quantidades de calor em níveis de temperatura não muito elevados. Esta é uma forma de se obter energia elétrica e calor de processo sem a necessidade da existência de plantas distintas para a produção de cada um desses elementos individualmente.

Apesar da classificação dada acima, normalmente a cogeração é classificada de acordo com a sequência relativa da geração de energia. Tem-se uma cogeração do tipo *Topping* quando a produção de energia elétrica (trabalho) ocorre anteriormente ao fornecimento de calor útil. Já a cogeração do tipo *Bottoming* ocorre quando a geração de energia elétrica é precedida do fornecimento de calor útil. Na [Figura 0.1](#page-27-0) observa-se um esquemático acerca da cogeração do tipo *Topping*, onde (por exemplo) são realizadas extrações na turbina, extrações estas concebidas para enviar vapor a temperaturas relativamente elevadas a determinado processo. Isto pode também ser com o vapor de exaustão de turbinas de contrapressão, ou ainda gases de exaustão de máquinas de combustão interna e água quente do resfriamento dos motores alternativos de combustão interna.

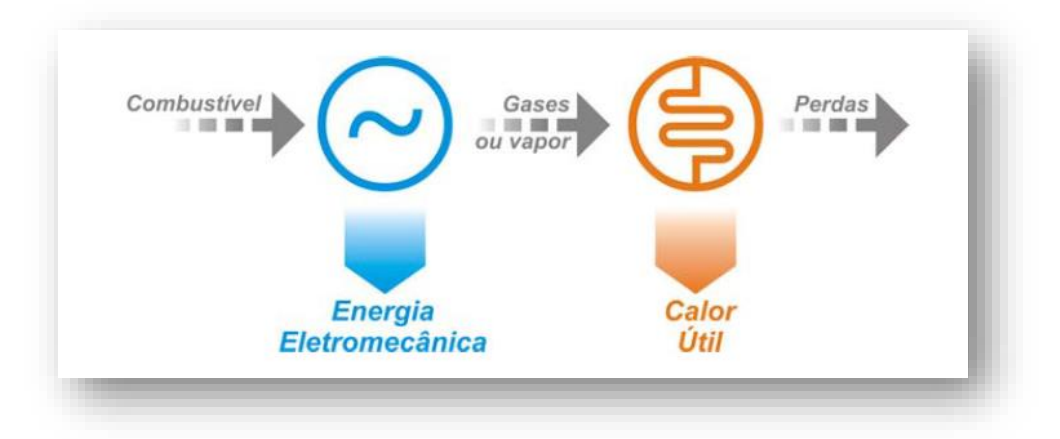

<span id="page-27-0"></span>Figura 0.1 - Cogeração *Topping*.

Fonte: Nogueira apud Barja (2006)

Através da [Figura 2.2](#page-28-1) é explicada de modo sucinto a cogeração do tipo *Bottoming*, onde se faz uso dos gases de exaustão ou vapor para a geração de energia eletromecânica após aproveitar a energia primária para o fornecimento de calor útil. Esta é menos usual que o anterior.

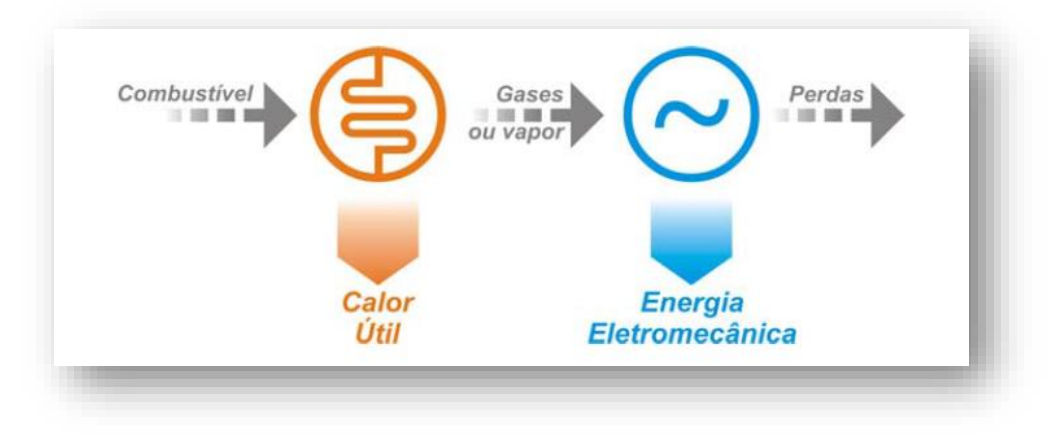

<span id="page-28-1"></span>Figura 2.2 - Cogeração *Bottoming*.

Fonte: Nogueira apud Barja (2006)

### <span id="page-28-0"></span>2.2. COGERAÇÃO COM TURBINAS A VAPOR

O foco do presente trabalho encontra-se em uma indústria de papel e celulose que utiliza turbinas a vapor para geração de energia elétrica e vapor de processo. Todavia, é importante que se saiba das possibilidades de cogeração no que diz respeito ao aspecto construtivo das centrais. A geração combinada de calor e eletricidade pode ser obtida por meio de:

- Motores de combustão interna;
- Turbinas a vapor;
- Turbinas a gás;
- Ciclo Combinado (turbina a gás e turbina a vapor).

Lora e Nascimento (2004) descrevem de modo geral o funcionamento de uma turbina inserida em uma planta de cogeração:

> O acionamento da turbina se produz pela expansão do vapor de alta pressão procedente de uma caldeira convencional. Esta expansão se realiza nos bocais fixos e nas palhetas móveis, montados nos rotores, em um ou mais estágios, onde a energia contida no vapor se transforma primeiro em energia cinética e, em seguida, em energia mecânica, impulsionando as palhetas. (LORA e NASCIMENTO, 2004)

<span id="page-29-1"></span>A título de exemplo, são tomadas duas instalações, onde a primeira opera com o intuito de somente gerar energia elétrica, e a segunda, por sua vez, é uma planta de cogeração. Essas instalações estão representadas n[a](#page-29-1) [Figura](#page-29-1) 2.3.

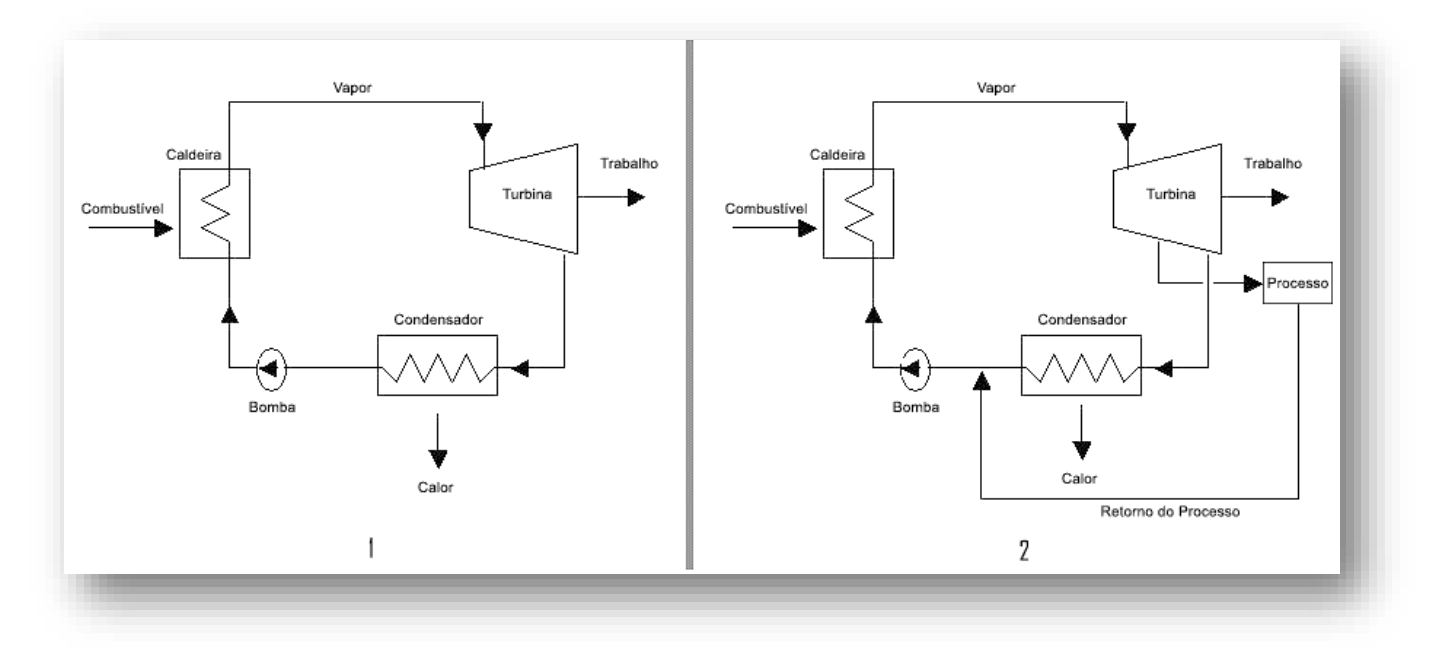

<span id="page-29-0"></span>Figura 2.3 - Esquema de uma turbina a vapor operando sem cogeração e outra em um sistema de cogeração.

Ainda sobre o exemplo, para uma mesma quantidade de combustível inserida em cada um dos sistemas, a planta sem cogeração possui eficiência elétrica de 28%, resultando em um montante de perdas da ordem de 72%. Em contrapartida, a planta de cogeração, por meio do vapor de escape da turbina, atinge um valor de eficiência elétrica mais reduzido, sendo este de 20%, porém as perdas totais são reduzidas a 18%, tendo em vista que o vapor de escape agora é utilizado em um processo industrial, o que totaliza uma eficiência global de 82% (Lora; Nascimento, 2004). Esses valores destes exemplos são melhores ilustrados através da [Figura 2.4.](#page-30-0)

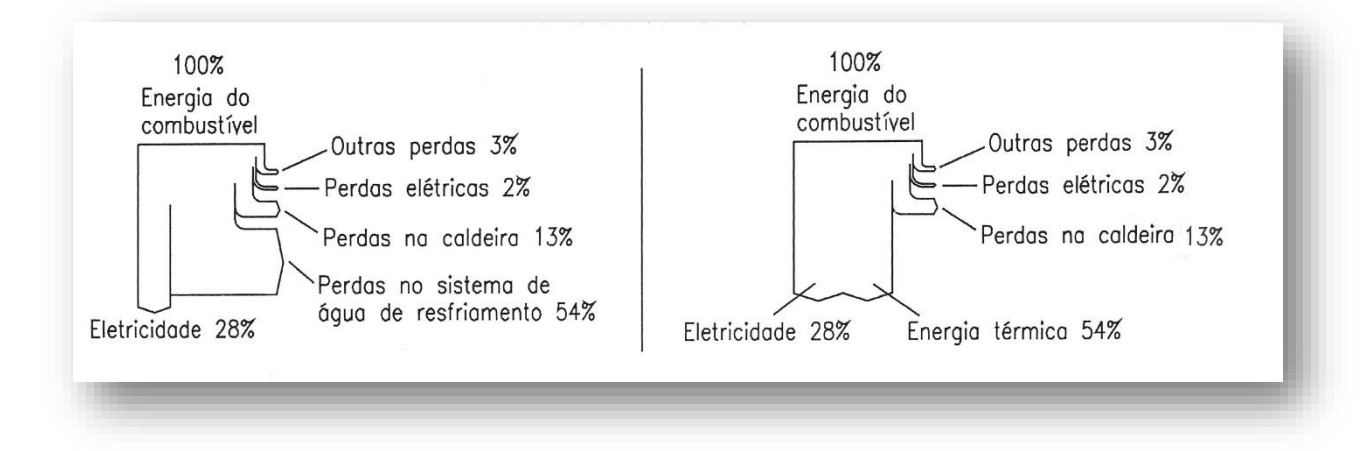

<span id="page-30-0"></span>Figura 2.4 - Balanço térmico de uma turbina a vapor operando sem cogeração e outra em um sistema de cogeração industrial (Lora e Nascimento, 2004)

Comparada à turbina a gás, a turbina a vapor é mais simples. Entretanto, o uso de turbinas a vapor implica no uso de componentes como caldeira, trocadores de calor, bombas, condensador, desaeradores, etc., o que torna a instalação em si mais complexa. Mas há de se considerar que a tecnologia utilizada na concepção das turbinas a vapor é mais conhecida e bem dominada, particularmente na faixa de potência correspondente aos sistemas de cogeração (Lora; Nascimento, 2004).

Uma outra vantagem da cogeração a vapor é a possibilidade de se usar quaisquer combustíveis, que podem ser resíduos industriais ou combustíveis de natureza mais nobre. Ainda, o vapor costuma ser amplamente utilizado como veículo de aquecimento de uma variada quantidade de processos industriais (Lora; Nascimento, 2004).

E para a seleção da tecnologia mais adequada para obtenção da energia envolve a avaliação de uma série de variáveis, começando-se pela relação potência/calor. Outra variável a se considerar é a qualidade do combustível: turbinas a gás exigem combustíveis isentos de contaminantes (sódio, vanádio, etc.), norma que se aplica tanto a gás como a óleos de baixa viscosidade, ao passo que motores de combustão interna aceitam óleos de qualidade inferior.

Combustíveis mais baratos, como biomassa, carvão mineral, resíduos pesados de petróleo e outros resíduos de processos ou urbanos, exigem geradores de vapor (ou eventualmente incineradores) para sua combustão, que segue a concepção do ciclo Rankine com turbinas a vapor. Esta concepção está presente na principal aplicação de cogeração no país, que se dá nos processos de fabricação de açúcar e álcool, com larga produção de bagaço de cana, pontas e palhas, utilizados como combustível.

Com o advento da crise ambiental e suas consequentes emissões e também com o uso mais intensivo de combustíveis oriundos de fontes alternativas, o uso cada vez mais frequente da cogeração poderá assumir uma parcela desta geração, que é utilizada de modo mais intenso no exterior, ao passo que no Brasil encontra-se difundida de modo ainda um tanto limitado.

### <span id="page-31-0"></span>2.3. BREVE HISTÓRICO DA COGERAÇÃO

A cogeração, de fato, não é uma tecnologia recente. Seu início remonta ao final do século XIX. Na referida época, o fornecimento de energia elétrica por parte das geradoras era algo raro (Lora e Nascimento, 2004) sendo que a legislação no passado privilegiava o monopólio de atendimento, inibindo projetos que poderiam se beneficiar de excedentes de comercialização viável (Santos, 1989 *apud* de Paula, 2004).

O fator econômico fez com que a preocupação com a contenção de recursos energéticos só ganhasse força a partir da década de 1970, quando ocorreram duas grandes crises internacionais de abastecimento de petróleo, a primeira em 1973 e a segunda em 1979. No advento da segunda crise, houve a intensificação, neste momento também no Brasil, de ações que buscavam a racionalização energética, que naquele momento se expressavam ainda num estágio inicial, mas necessário, da conservação de energia, podendo ser traduzida por um conjunto de práticas que buscavam a supressão dos desperdícios latentes no consumo de energia.

Após a crise do petróleo de 1974, o governo dos Estados Unidos, vendo a necessidade de outras fontes de energia, criou dentro da Lei Nacional de Energia uma nova regulamentação chamada PURPA (Public Utility Regulatory Policies Act). Essa lei força as concessionárias de energia elétrica a comprar energia de outros produtores mais eficientes pagando pelo custo de que como fosse consumidor. Essa nova filosofia, abriu espaço para mercado aonde era monopólio e assim também para inserção plantas de cogeração.

Como consequência da PURPA houve maior concorrência no mercado de energia e também a expansão da tecnologia de cogeração, aumentando sua viabilidade econômica e abrangência da sua utilização.

### <span id="page-32-0"></span>2.4. A COGERAÇÃO NO BRASIL

Em junho de 2001, o governo federal se viu obrigado a implantar um austero programa de racionamento para evitar um colapso na oferta de energia elétrica em grande parte do território nacional. Tanto pela intensidade quanto pela abrangência, o racionamento de 2001 foi o maior da história do país. A origem da crise energética do referido período remonta principalmente a dois fatores de suma importância:

- Condições hidrológicas bastante desfavoráveis nas regiões Sudeste e principalmente no Nordeste;
- Insuficiência de investimentos em geração e transmissão.

Como resultado, o sistema interligado nacional teve seus principais reservatórios severamente esvaziados. Através de medidas drásticas, o governo determinou uma redução compulsória de 20% do consumo de eletricidade para impedir o completo esvaziamento dos reservatórios. O racionamento atingiu as regiões Sudeste, Centro-Oeste e Nordeste e parte da região Norte, e teve duração de oito meses, com fim no mês de fevereiro de 2002 (Eletrobrás, 2016).

Aliada ao problema energético enfrentado no início do século XXI, também há a problemática do aumento do consumo de energia elétrica ligado ao novo padrão de desenvolvimento econômico-social que tem como objetivo diminuir as disparidades na distribuição da renda. Essa política adotada pelos últimos governos tende a fortalecer o poderio econômico das classes antes desfavorecidas, fornecendo condições para o aumento do consumo e aquisição de novos bens, dentre os quais se encontram inclusos os aparelhos que necessitam de energia elétrica para seu funcionamento, como chuveiros elétricos e sistemas de ar condicionado. As indústrias de bens de consumo duráveis aumentam cada vez mais sua demanda por eletricidade para que seja possível atender uma maior quantidade de consumidores, exigindo uma quantidade de energia cada vez maior. Nesse contexto, o papel da cogeração tornase crucial.

Ao serem utilizadas grandes quantidades de plantas de cogeração, maior a probabilidade dessas plantas não necessitarem de comprar energia elétrica das concessionárias e, visto que grandes indústrias são responsáveis por consumirem quantidades enormes de energia, entende-se que haverá um aumento na oferta de energia para uso comercial e doméstico. Dessa forma, uma quantidade considerável de empreendimentos termelétricos a biomassa já se encontra outorgada pela Aneel, mas não iniciou a construção das instalações. Estes 38 empreendimentos somam 1,26 GW de capacidade instalada. Já os em construção no Brasil, atualmente, são 14 empreendimentos termelétricos a biomassa que somam 876 MW de capacidade instalada (EPE, 2016).

## <span id="page-33-0"></span>2.5. A COGERAÇÃO NO CONTEXTO DO SETOR PAPEL E **CELULOSE**

A cogeração no setor de papel e celulose ocorre da demanda de produção de calor a partir do resíduo de produção (licor negro) e geração de energia do mesmo para atender demanda interna até mesmo venda para mercado livre. Como citado no capítulo 1, há 517 empreendimentos termelétricos a biomassa estão em operação no País, somando uma potência instalada de aproximadamente 14 GW. Termelétricas a lixívia somam 17 empreendimentos, com 2,2 GW de potência (ANEEL, 2016).

A [Tabela 1.1](#page-34-2) apresenta Usinas termelétricas que utilizam a Lixívia juntamente com a potência instalada (kW) de cada uma delas e a localidade está instalada sendo essa base de dados referente as usinas em operação em junho de 2016.

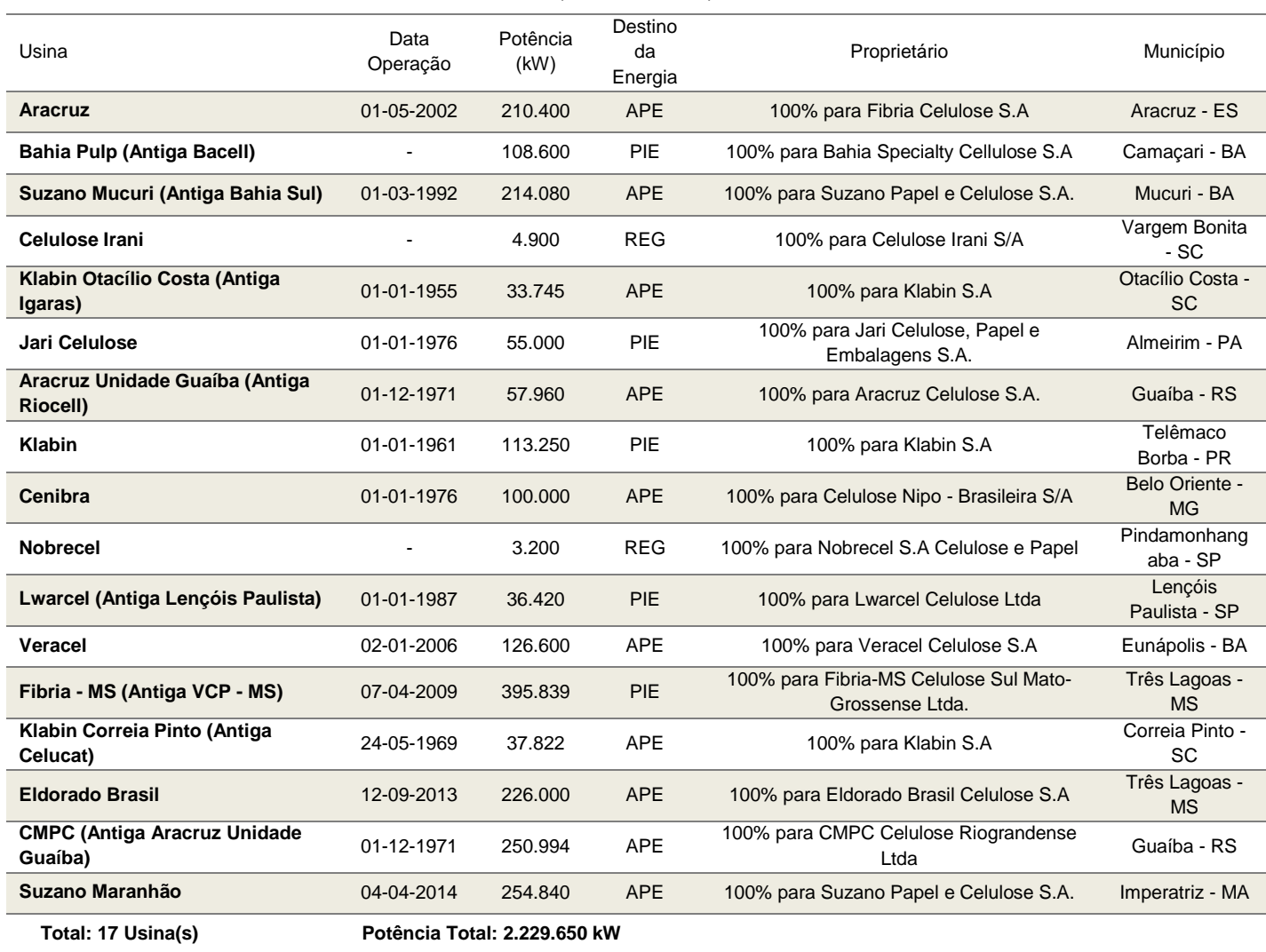

#### <span id="page-34-2"></span>Tabela 1.1 - Usinas termelétricas a Lixívia e potência instalada (kW) de cada, em junho de 2016 (ANEEL, 2016)

## <span id="page-34-0"></span>2.6. O SEGMENTO DE PAPEL E CELULOSE

### <span id="page-34-1"></span>2.6.1.CELULOSE

Segundo Navarro (2007) apud MacDonald, (1969) a celulose é um polissacarídeo natural existente nos vegetais. Assim, encontrada nas raízes, tronco, folhas, frutos e sementes da onde podem extraídas.

Sendo assim, a celulose é um dos principais componentes das células vegetais, e sua forma alongada e pequeno diâmetro, são frequentemente chamadas "fibras" (Piotto, 2003 apud Smook, 1982). Já os outros componentes encontrados, são: a hemiceluloses, que é um polissacarídeo, e a lignina, que é um polímero amorfo, de composição química complexa, atua como um cimento, conferindo firmeza e rigidez ao conjunto de fibras de celulose. Os demais constituintes são denominados extrativos (Navarro, 2007 apud Nikitin, 1966), exemplificada na [Figura 2.5.](#page-35-0)

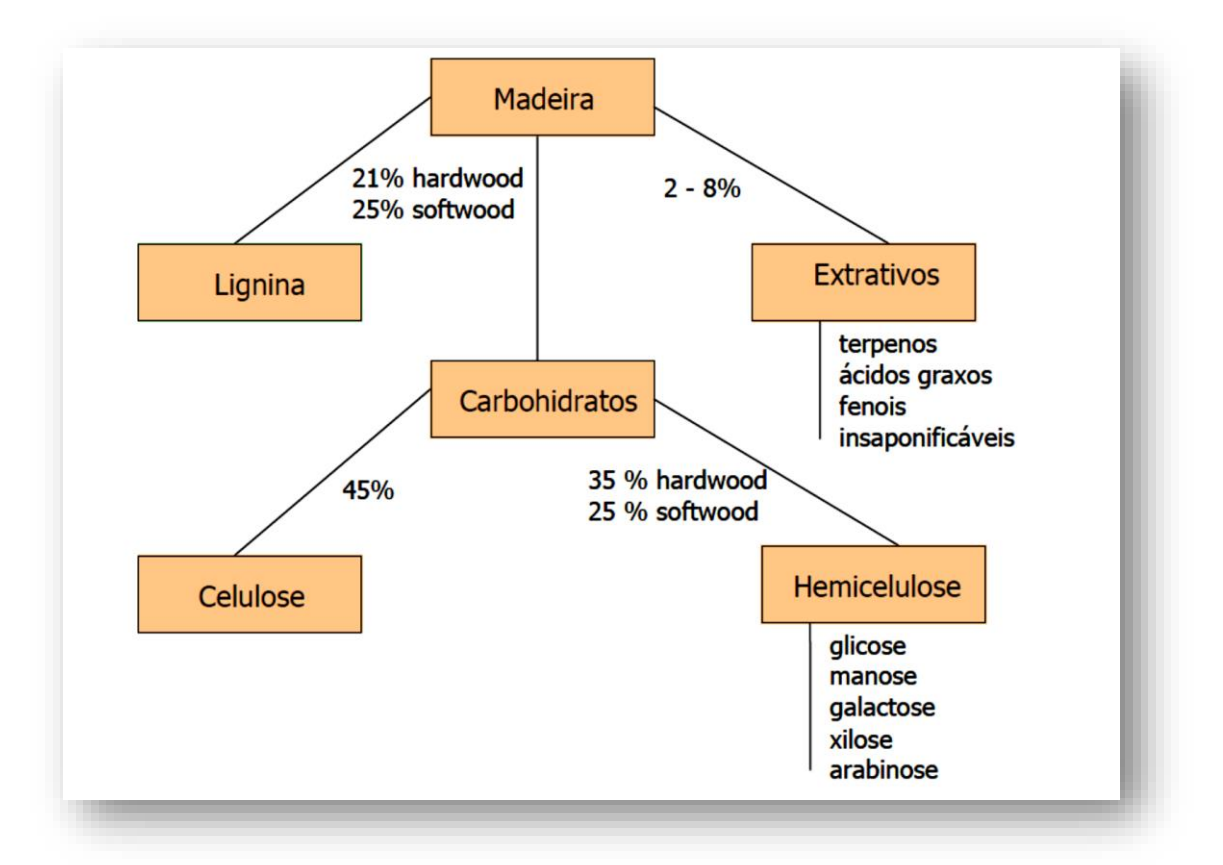

Figura 2.5 - Composição da Madeira (Piotto, 2003 apud Smook, 1982)

<span id="page-35-0"></span>A preparação da pasta celulósica consiste na separação das fibras celulósicas dos demais componentes constituintes do organismo vegetal. Existem, portanto, muitas fontes diferentes e processos distintos de preparação de pastas celulósicas produzidas (Piotto, 2003).

Isto posto, a quase totalidade das pastas de celulose é obtida a partir da madeira, sendo uma pequena parte derivada de outras fontes como sisal, linho, algodão, bambu, bagaço da cana etc. No algodão, a celulose está na forma praticamente pura com aproximadamente 99% de celulose (Navarro, 2007 apud Carpenter, 1963).
E tratando-se das fibras celulósicas, alguns tipos de madeira como pinho, araucária, abeto etc., possuem fibras longas (3 a 5 mm), enquanto que as do eucalipto, álamo, carvalho, gmelina etc., possuem fibras mais curtas e finas (0,8 a 1,2 mm). As madeiras integrantes do primeiro grupo são denominadas coníferas ou softwood (madeira macia), enquanto que as do segundo são conhecidas por folhosas ou hardwood (madeira dura). A as fibras que não são obtidas da madeira são denominadas têxteis, como no caso do: algodão, linho, juta, etc. Assim na [Tabela 1.2](#page-36-0) são apresentados todos esses tipos de fibras celulósicas (Navarro, 2007 apud Cerubin, 1980).

<span id="page-36-0"></span>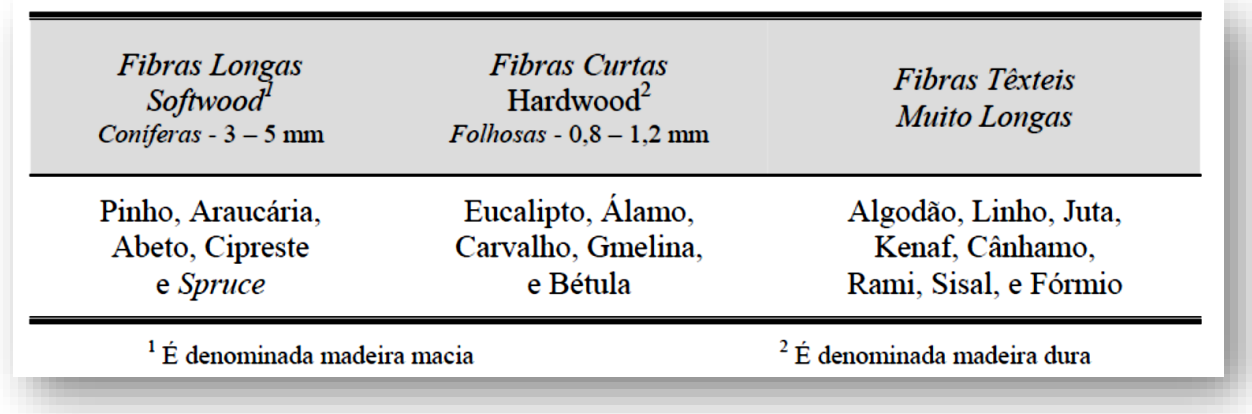

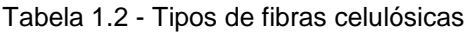

### 2.6.2.PROCESSO PRODUTIVO DA CELULOSE

A produção de polpa de celulose, chamado de polpeamento, varia conforme as características desejadas para o produto final e o processo empregado para remoção de lignina das fibras. Existem várias classificações possíveis para grupos homogêneos de empresas no segmento de celulose e papel e para a Associação Brasileira de Celulose e Papel (Bracelpa), que reúne as principais empresas deste segmento no Brasil, a classificação é a seguinte:

I) produtores de celulose e de pastas de alto rendimento (PAR),

II) produtores integrados (celulose + papel),

III) produtores de papéis, inclusive para fins sanitários,

IV) produtores de papel a partir da reciclagem de fibras secundárias ou papel velho.

Para atender os vários segmentos, existem muitos métodos diferentes para a preparação de pasta celulósica, desde os puramente mecânicos até os químicos, nos quais a madeira é tratada com produtos químicos, sob pressão e ação de calor para dissolver a lignina, havendo inúmeras variações entre os dois extremos. Sendo esses métodos separados em: Processo Mecânico, Processo Termomecânico, Processo Semiquímico, e os Processos Químicos –Sulfito e Kraft (Piotto, 2003).

O processo mecânico utiliza-se de toras de madeira que são prensadas a úmido, contra um rolo giratório. Já processo termomecânico a madeira, sob forma de cavacos, sofre um aquecimento com vapor (em torno de 140° C) provocando uma transição do estado rígido para um estado plástico na madeira e na lignina, seguindo para o processo de desfibramento em refinador a disco (Piotto, 2003).

Os processos químicos e semiquímicos caracterizam-se pela utilização de agentes químicos durante a fase de cozimento dos cavacos de madeira. O sulfito de cálcio era o agente químico mais utilizado até a década de 1950; todavia, em face do seu alto impacto ambiental, o processo que o utilizava foi substituído pelo processo sulfato (Juliani, 2015).

Com a evolução tecnológica, o processo de produção que vem ganhando espaço a partir da década de 1980 é o semiquímico, que é uma variação do processo sulfito, com a utilização do sulfito neutro de sódio. Ele utiliza uma menor quantidade de produtos químicos, o que, somado a melhorias conseguidas nas etapas de polpação e refino, tem proporcionado uma diminuição na emissão de poluentes (Juliani, 2015).

O processo sulfato, também conhecido como processo Kraft, apresenta várias vantagens sobre o processo sulfito e outros processos. Ele admite uma variada gama de matérias primas e tamanhos de fibras, possui tempos de cozimento de cavacos relativamente mais curtos e gera uma pasta mais resistente, com vários níveis de alvura, além de possibilitar a recuperação de subprodutos e dos agentes químicos

utilizados. No Brasil, 81% da polpa química é produzida pelo processo Kraft, 12% pelo processo soda e os 7% restantes por outros processos (Juliani, 2015). Sendo assim, devido a representatividade do processo Kraft será melhor abortado na subseção [2.6.3.](#page-38-0)

## <span id="page-38-0"></span>2.6.3.PROCESSO QUÍMICO – KRAFT

De acordo com Gomes, 2009 *apud* Rydholm, 1965; o início do desenvolvimento do processo Kraft é dado a Carl J. Dahl em 1879 em Danzig, Alemanha. Num esforço para encontrar um substituto para o carbonato de sódio ( $Na<sub>2</sub>CO<sub>3</sub>$ ) como o precursor do ciclo químico do processo soda, ele experimentou a adição de sulfato de sódio na fornalha de recuperação. Quando o químico alemão usando sulfato de sódio (Na2SO4) como substituto químico para o carbonato de sódio (Na2CO3) no ciclo de recuperação do hidróxido de sódio (NaOH), obteve a formação de sulfeto de sódio (Na2S) durante a combustão, este então foi introduzido no cozimento e, assim, proporcionou uma deslignificação mais rápida e polpas mais resistentes (Kraft significa forte em alemão), desde então menores tempos de cozimento são utilizados resultando menor degradação dos carboidratos, obtendo patente para o processo em 1884 (Ferreira, 2008).

Muitas fábricas que utilizavam o processo de "soda" trocaram rapidamente pelo novo processo chamado Kraft ou sulfato. Portanto, a primeira planta há utilizar esse processo começou a operar em 1890 na Suécia, devido que a indústria alemã não aceitou este novo processo (Gomes, 2009 *apud* Rydholm, 1965).

A [Figura 2.6](#page-39-0) mostra as etapas da produção de celulose pelo processo Kraft, portanto tem-se algumas etapas fundamentais, como o preparo da madeira, cozimento, lavagem, depuração e espessamento, branqueamento e recuperação de produtos químicos.

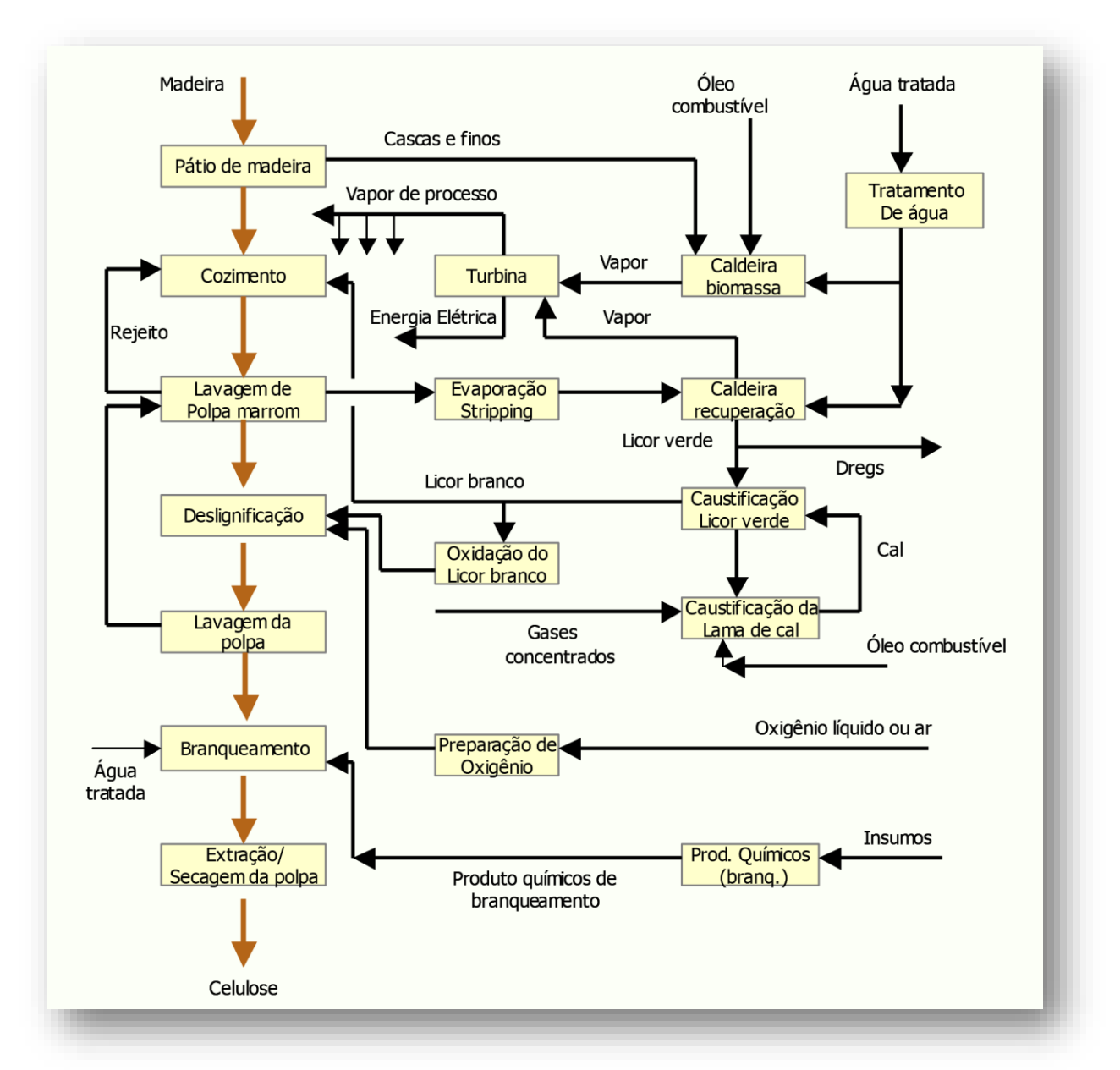

<span id="page-39-0"></span>Figura 2.6 - Fluxograma simplificado da produção de celulose pelo método Kraft (Piotto, 2003).

#### I. Descortificação e Picagem

A madeira pode vir das florestas com ou sem casca e em forma de cavacos ou toras. Para a produção de celulose via processo químico é necessário utilizar a madeira na forma de cavacos uniformes para garantir um cozimento homogêneo e obter o melhor rendimento (Pioto, 2003).

O descascamento remove as cascas das toras, que são geralmente encaminhadas à caldeira de biomassa, para geração de vapor e energia elétrica. O descascamento (a seco ou via úmida) é feito em tambor descascador. Além desse tipo de descascamento há também outro tipo, que consiste no atrito mecânico ou jatos de água a alta pressão (cerca de 95,2 atm). As toras descascadas são encaminhadas ao picador para a produção de cavacos (Shreve e Brink Jr., 1997).

O peneiramento tem como objetivo separar as frações de cavaco muito finas ou muito acima do tamanho padrão (~ 25 mm), [Figura 2.6.](#page-40-0) Os finos são normalmente queimados na caldeira de biomassa, enquanto que a fração grande volta ao picador (Pioto, 2003).

<span id="page-40-0"></span>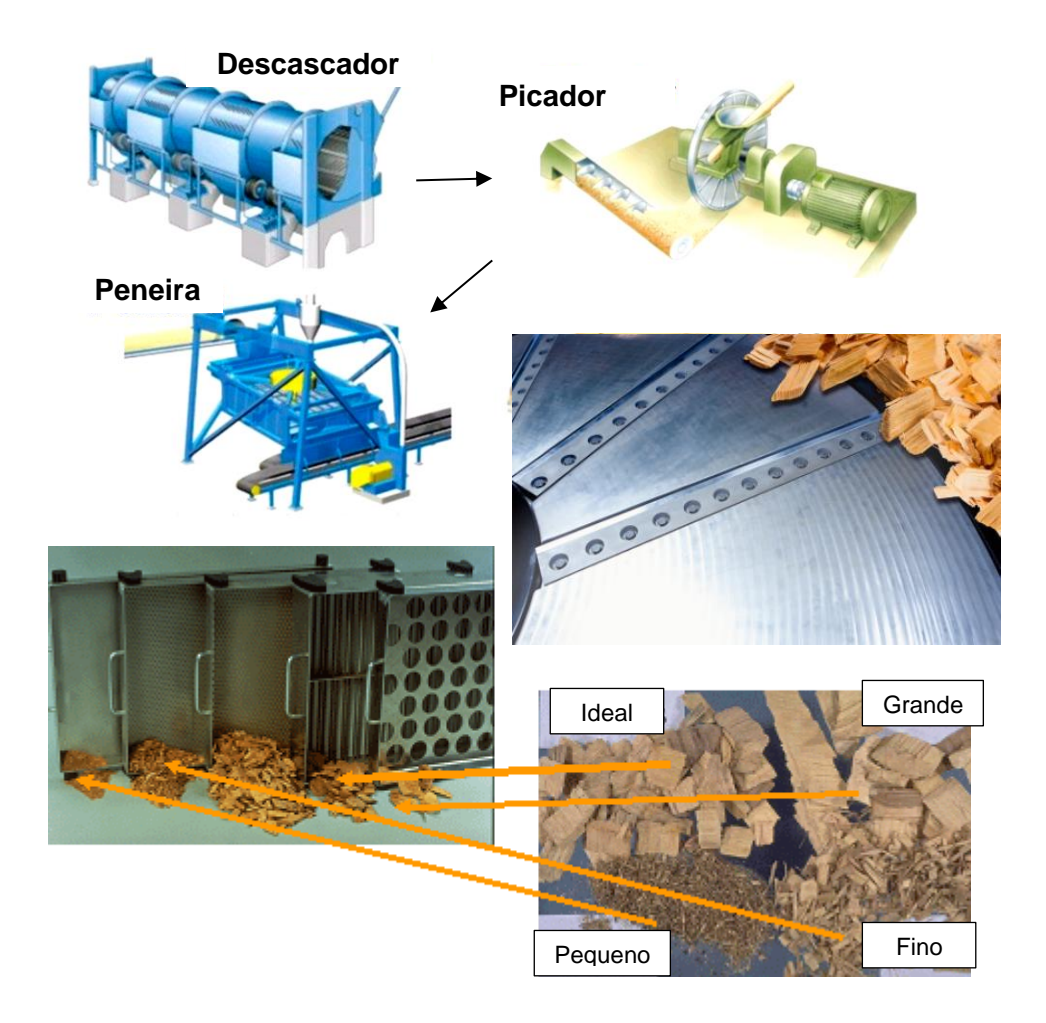

Figura 2.6 - Produção dos cavacos com picador e classificador.

#### II. Cozimento

Os reatores, chamado digestor consiste no cozimento dos cavacos de madeira, com uma solução alcalina de hidróxido de sódio (NaOH) e sulfeto de sódio (Na2S) denominada licor branco. Porém esta mistura de madeira e licor é feita no impregnador e depois aquecida no cozimento, como apresentado na [Figura 2.7,](#page-41-0) onde a temperatura varia entre os 160 - 180ºC, por um período de tempo suficiente para que ocorra a individualização das fibras e se obtenha o grau de deslignificação desejado (Gomes, 2009 *apud* Britt, 1965).

O cozimento pode ser feito em processo de batelada ou contínuo. Em ambos, há controle de pressão, temperatura, tempo de detenção, teor de álcalis e sulfidez. O controle de cozimento (do grau de deslignificação) é feito pelo teor residual de lignina e expresso pelo número kappa. O teor de lignina pode ser estimado multiplicando-se o número kappa pelo fator 0,165 (Pioto, 2003 apud IPPC, 2000).

<span id="page-41-0"></span>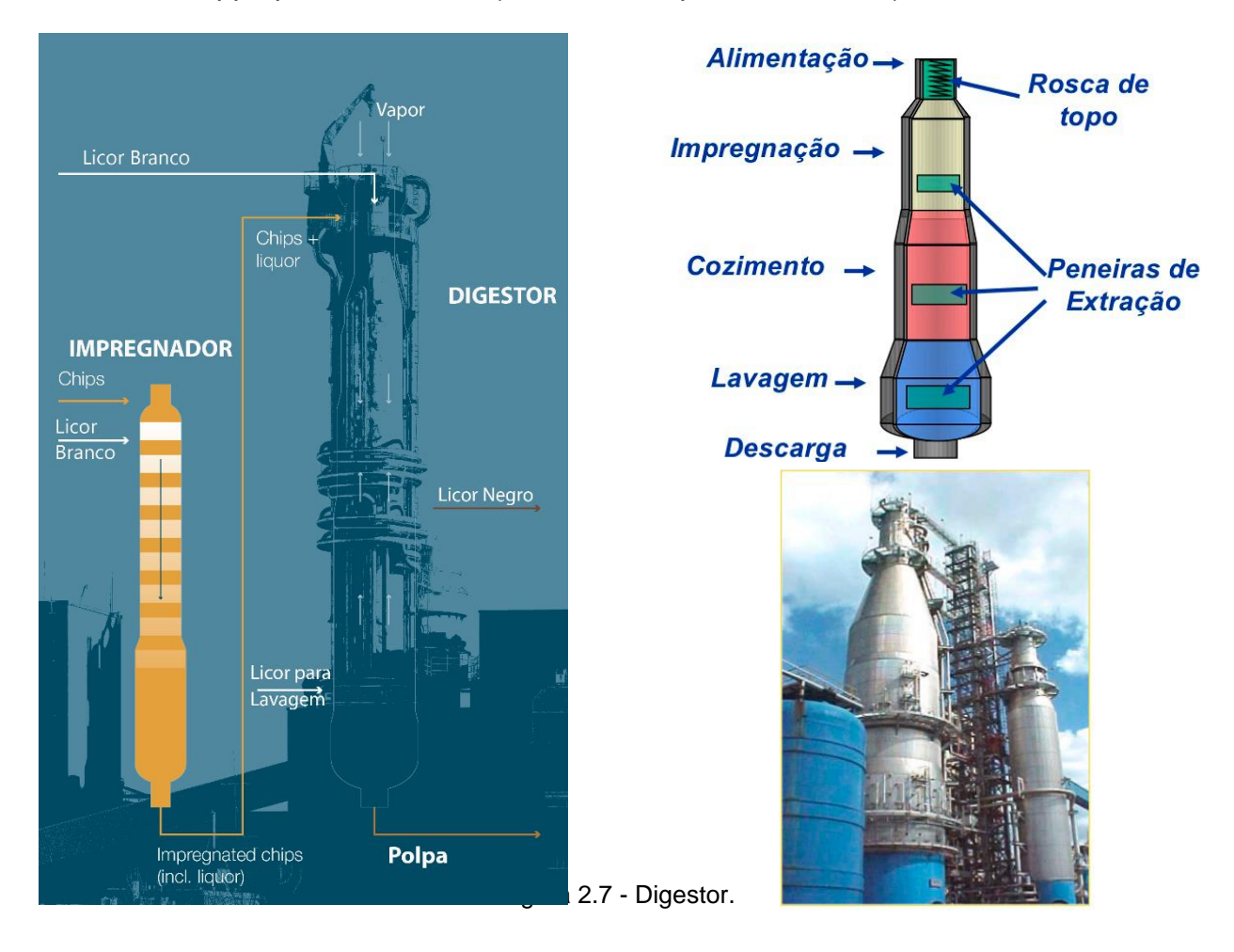

Depois de um tempo de cozimento, a massa parda, vai para o compartimento do digestor chamado de tanque de esgotamento, ou numa fornalha de recuperação. Assim, durante esse tratamento termoquímico, a lignina é degradada, como citado anteriormente, o que possibilita a separação das fibras, obtendo-se uma massa constituída pelas fibras individualizadas e pelo licor residual que, por sua coloração muito escura, é denominado licor negro ou lixívia negra.

E esse licor residual (licor negro) é bombeado para a estocagem para aguardar a recuperação das substâncias dissolvidas mediante evaporação e, depois, a combustão da matéria orgânica dissolvida nas fornalhas de recuperação para reutilização no processo (Shreve e Brink Jr, 1997).

#### III. Lavagem da Polpa Marrom

Ao sair do digestor, a pasta de celulose ainda apresenta fibras impregnados com lignina, por isso é submetida a uma lavagem com água quente, a fim de retirar tais resquícios, e assim o licor negro é encaminhado para o processo de recuperação enquanto as fibras são enviadas para o branqueamento (Piotto, 2003). Outra vantagem da lavagem é que ela reduz o consumo de alvejante utilizado no branqueamento.

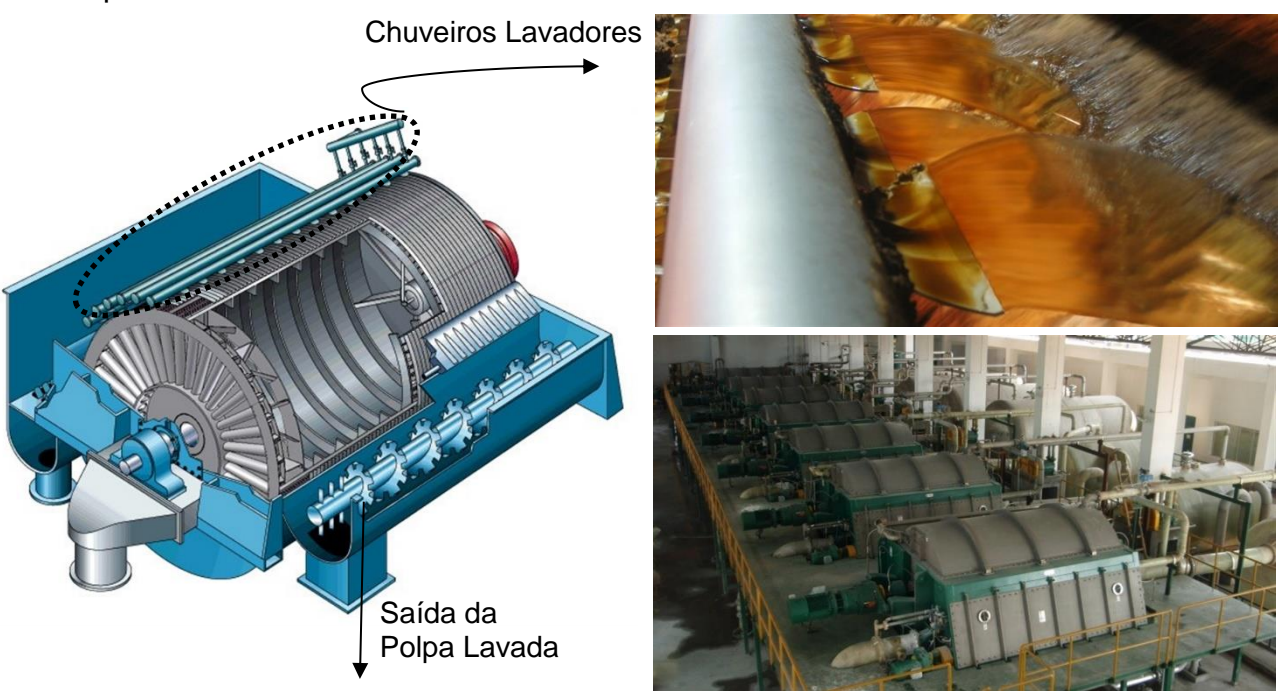

Figura 2.8 - Lavagem da polpa.

#### IV. Branqueamento

Segundo Piotto (2003) pode-se considerar o branqueamento como sendo uma continuação da deslignificação iniciada no cozimento, utilizando-se para isso o cloro e seus compostos (hipoclorito e dióxido de cloro) e, ainda, a soda cáustica.

A polpa lavada passa para a sala das peneiras, onde atravessa grades, calhas de sedimentação e peneiras, que separam quaisquer lascas de madeira não cozida, após o que entra nos filtros e espessadores. A polpa espessada é em seguida alvejada, usando pelo menos um estágio a dióxido de cloro (ClO<sub>2</sub>), seguido de neutralização e tratamento a hipoclorito de cálcio (NaOH), como mostra a [Figura 2.10](#page-43-0) (Shreve e Brink Jr., 1997). Na etapa do branqueamento há a remoção, através de agentes oxidantes, da lignina restante na polpa celulósica a fim de obter uma polpa com maior alvura, ou seja, maior grau de reflectância da luz (Piotto, 2003).

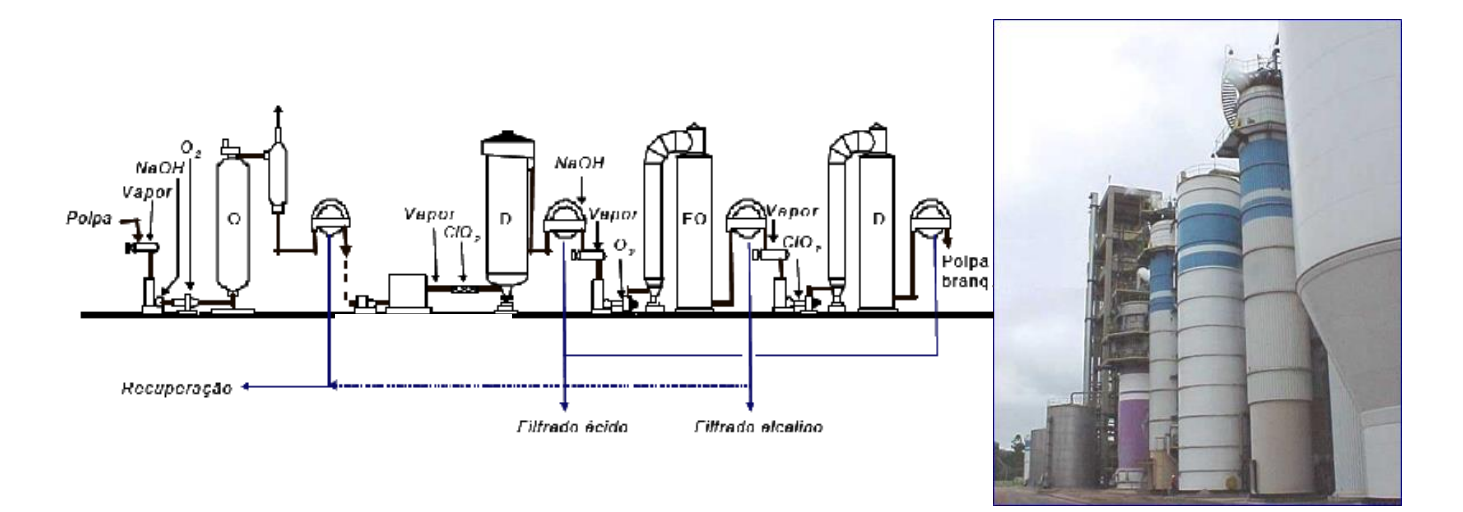

Figura 2.10 – Etapas do branqueamento.

<span id="page-43-0"></span>Depois de alvejada a polpa é lavada e reespessada, sendo preparada para formar folhas secas. As técnicas modernas de branqueamento, no entanto, utilizam um processo denominado de deslignificação com oxigênio ou pré-branqueamento, que permite reduzir o teor de lignina da polpa, antes de receber os compostos químicos oxidantes. Além desta técnica já foram utilizados outros agentes branqueantes, como o ozônio e peróxido de hidrogênio (Piotto, 2003).

### V. Secagem e Finalização

A formação das folhas é feita na mesa formadora e que é constituída, essencialmente, por um cilindro que mergulha numa cuba, ou tanque, cheia de polpa, por uma correia sem fim em feltro, que arrasta a folha de polpa através de rolos de secagem e, depois, através de rolos de prensagem, como apresentado na [Figura 2.10.](#page-44-0) As lâminas contêm de 35 a 45% de fibra seca ao ar. Estas folhas "úmidas" são empilhadas em prensas hidráulicas e sujeitas a pressões até 204 atm. O produto resultante contém de 50 a 60% de fibra seca ao ar (Shreve e Brink Jr., 1997).

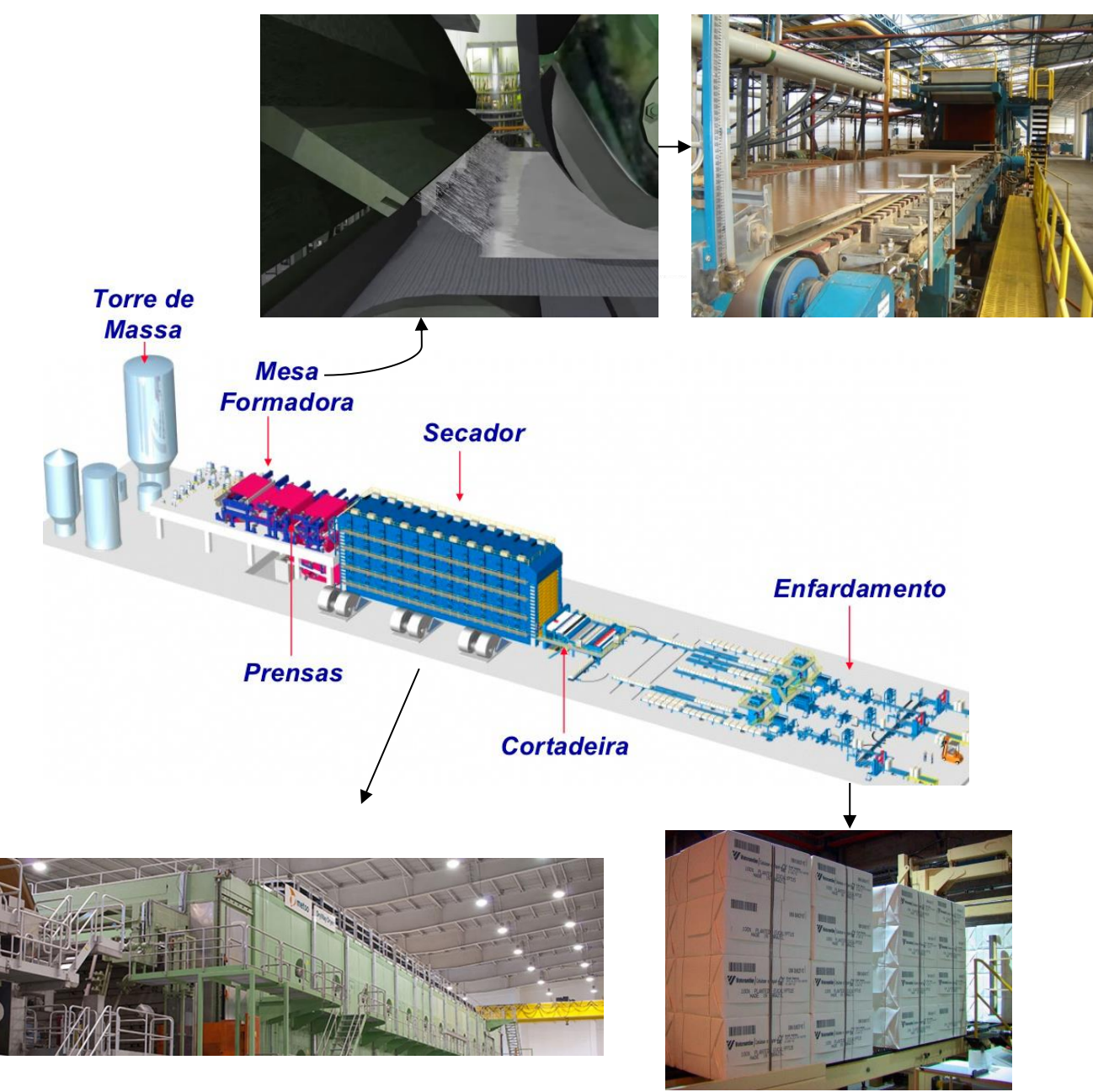

<span id="page-44-0"></span>Figura 2.10 - Secagem e finalização do processo de fabricação do papel.

Outra etapa do processo é o de recuperação química no ciclo de papel e celulose, como apresentado na [Figura 2.12,](#page-45-0) sendo:

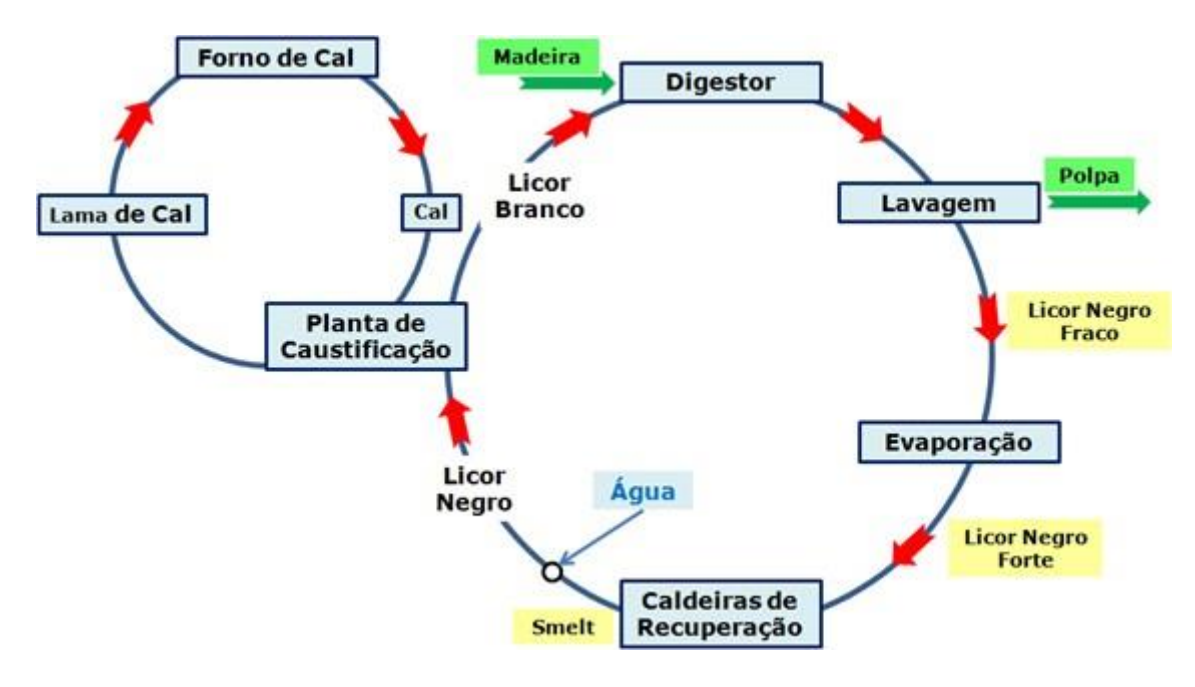

Figura 2.12 - Ciclo de recuperação química.

<span id="page-45-0"></span>I. Licor Negro

O licor negro fraco precisa ser concentrado acima de 65% de sólidos secos para possibilitar sua queima na caldeira de recuperação por força da matéria orgânica nele contida. Essa concentração é feita em evaporadores de múltiplo efeito, isto é, com vários trocadores de calor em série (Miele, 2007).

Após a passagem pelos evaporadores, a concentração que era cerca de 14% de sólidos passa a ser acima de 80% de sólidos (Costa, 2000). Destes sólidos, aproximadamente um terço é composto por sais inorgânicos oriundos do licor branco e dois terços são compostos orgânicos extraídos da madeira (Mieli, 2007).

Porém, durante a evaporação muitos gases não-condensáveis (GNC) são liberados do licor negro. Eles são compostos, principalmente, de metanol (MeOH) e os compostos reduzidos de enxofre totais (TRS). Os GNC são coletados na evaporação (nos condensadores e na coluna de destilação) e são incinerados (Mieli, 2007 *apud*  Adams et al., 1997).

II. Caldeira de Recuperação e Caustificação

O licor negro forte (concentrado) segue para a caldeira de recuperação onde a matéria orgânica é queimada e os sais inorgânicos são reduzidos a um fundido, cujos principais componentes são o carbonato de sódio (Na2CO3) e o sulfeto de sódio (Na2S), como observado na [Figura 2.12](#page-46-0) (Miele, 2007).

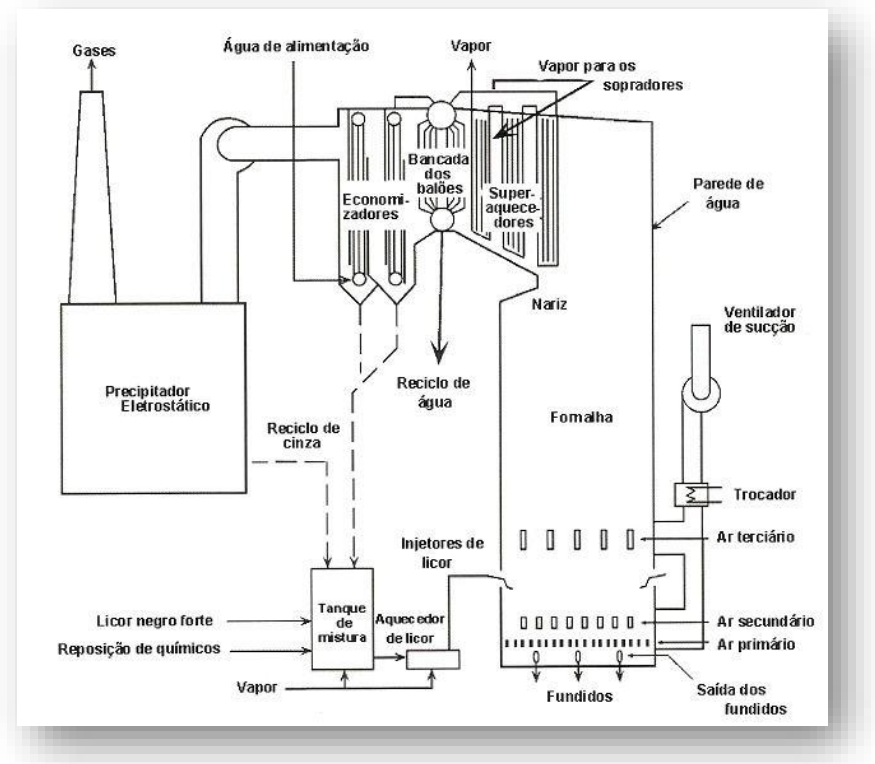

<span id="page-46-0"></span>Figura 2.12 - Caldeira de recuperação.

O fundido, Na2CO3, juntamente com o Na2S, vão para uma solução de licor branco de baixa concentração, formando o licor verde que vai para a etapa de caustificação onde é tratado com óxido de cálcio (CaO) que ao reagir com água forma hidróxido de cálcio  $(Ca(OH)_2)$ . O Ca $(OH)_2$  converte o carbonato de sódio  $(Na_2CO_3)$ , presente no licor verde, em hidróxido de sódio (NaOH), recuperando assim o NaOH que é ingrediente do licor branco usado no cozimento (Shreve e Brink Jr, 1997). Assim, nota-se também um papel importante da caldeira de recuperação para ciclo dos licores.

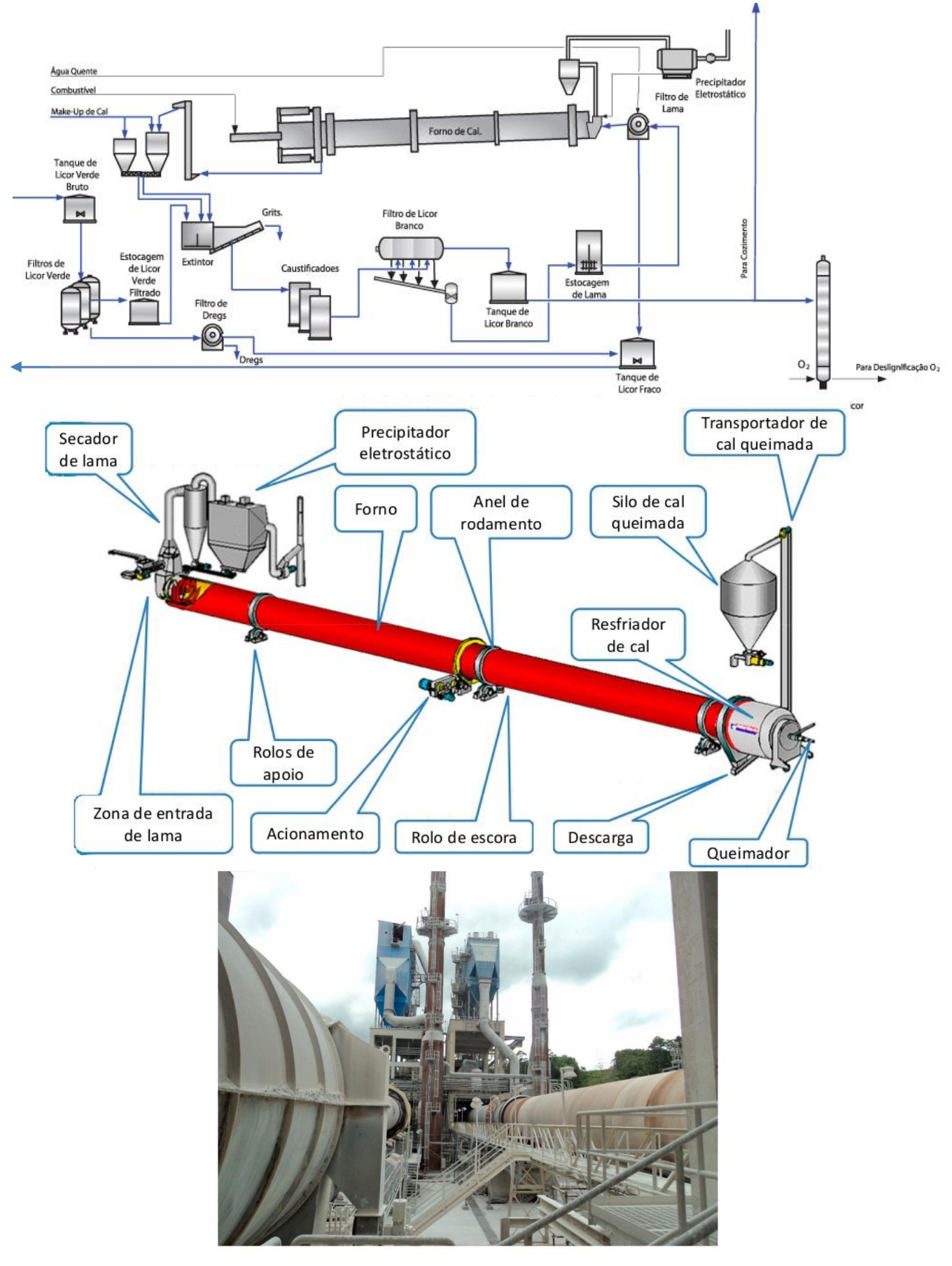

Figura 2.13 - Processo de caustificação.

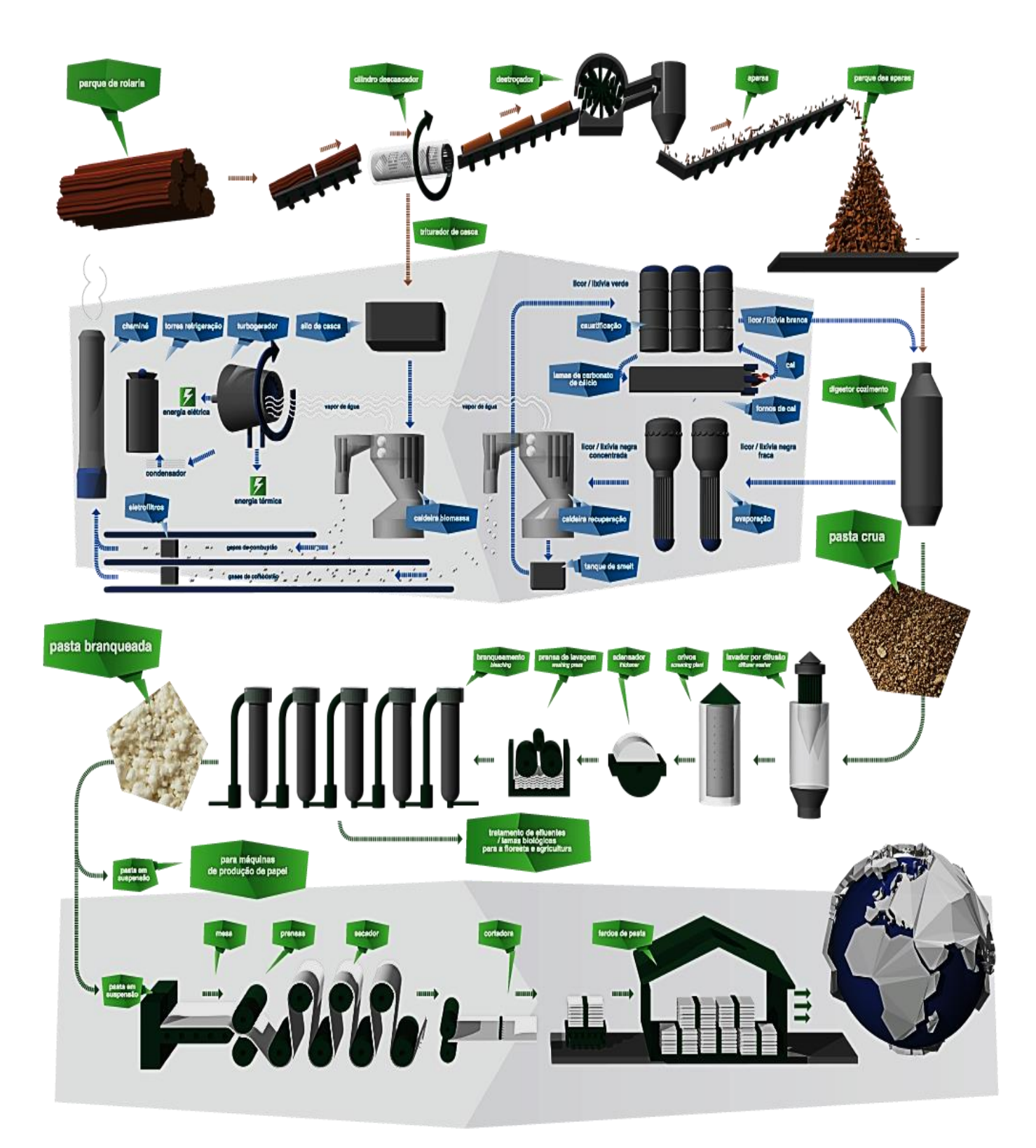

Sendo assim, para finalizar a [Figura 2.15](#page-48-0) é uma exemplificação do processo Kraft.

<span id="page-48-0"></span>Figura 2.15 - Fluxograma do processo Kraft de uma produtora de Papel e Celulose.

# **METODOLOGIAS TERMOECONÔMICAS**

Recentemente no Brasil, com crise energética e preocupações sobre a oferta de energia, a cogeração tornou-se pauta de polos produtivos ao longo do país. Sendo assim, a termoeconomia pode auxiliar no seu melhor uso.

A termoeconomia é o ramo da engenharia que reúne a análise exergética e princípios econômicos, produzindo assim uma visão dinâmica e conjunta do comportamento termodinâmico e econômico de um sistema térmico. Já que conectando Termodinâmica e Economia Fornece ferramentas para resolver problemas nos sistemas de energia complexos que dificilmente pode ou não ser resolvidos usando técnicas de análise convencionais de energia com base na Primeira Lei da Termodinâmica, como por exemplo, uma avaliação racional para o preço dos produtos uma planta com base em critérios físicos, otimização local, diagnóstico operação e assim por diante.

## 3.1. INTRODUÇÃO

Em qualquer processo produtivo é preciso realizar um investimento na compra, instalação, operação e manutenção dos equipamentos que o compõem, além do investimento em recursos ou insumos necessários pelo processo. Tendo em conta que nenhum processo real é 100% eficiente, ou seja, que nem todos os recursos utilizados são transformados em produtos, é necessário garantir que os produtos finais retornem os custos de todas as despesas anteriormente mencionadas.

A ideia de unir a análise termodinâmica de equipamentos e a análise econômica de investimentos já advém de um certo tempo. Registros históricos constam que nos Estados Unidos, Joseph H. Keenan, professor e pesquisador do MIT (Massachusetts Institute of Technology) na década de 30 uniu correntes de exergia e de custo para um sistema típico de geração de energia (Rojas, 2007 apud Tsatsaronis G.,1993).

Mais tarde, ainda no desenvolvimento do assunto, tem-se proposta a expressão "termoeconomia" em 1962 por Myron Tribus e Robert Evans, da UCLA (University of California, Los Angeles) para representar a ideia inicial de Keenan, sendo essa a junção de conceitos da Termodinâmica com os da Economia, de modo a fornecer informações não disponíveis em uma análise energética e econômica convencional, mas cruciais no projeto e operação de sistemas térmicos (Valero et al., 2006).

Em seguida, numa linha de pesquisa mundial houve assim o desenvolvimento da Termoeconomia e de vários métodos, como apresentado na linha cronológica da [Figura 3.11](#page-50-0):

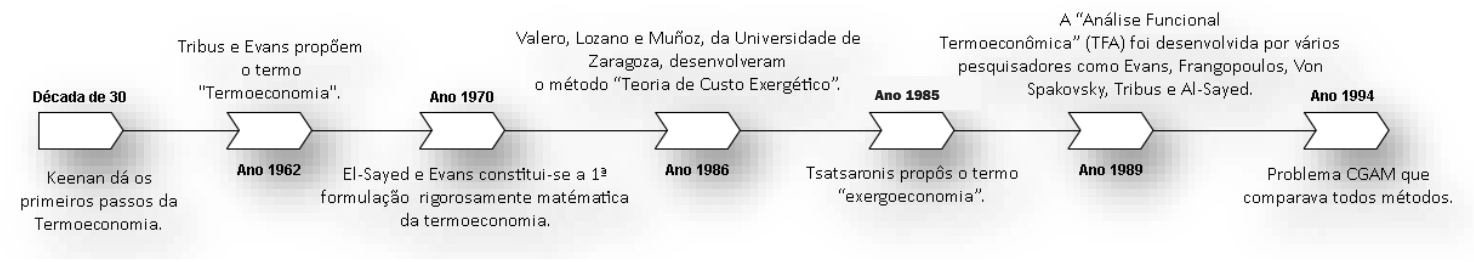

Figura 3.1 - Linha cronológica da Termoeconomia.

<span id="page-50-0"></span>Ademais, desde da década de 70 várias metodologias termoeconômicas se desenvolveram e adquiriram características que as separaram em três áreas de aplicação: a primeira se dedicava a alocação de custos como a Teoria do Custo Exergético, a segunda objetivava a otimização de sistemas térmicos como Análise Funcional Termoeconômica e a terceira em diagnóstico, representado na [Figura 3.2](#page-50-1) algumas metodologias para exemplificar (Cerqueira,1999):

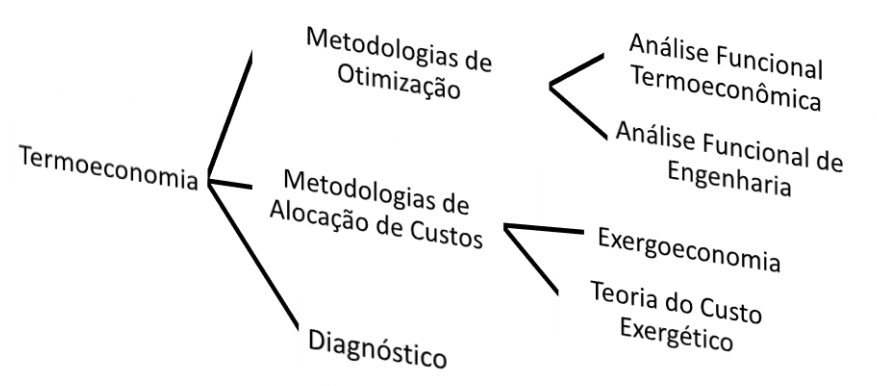

<span id="page-50-1"></span>Figura 3.2 - Metodologia termoeconômicas dividas em grupos.

Porém, nesse trabalho é abortada a vertente da alocação de custos. Para isso, definir custo torna-se o início do estudo dessa vertente. Sendo assim, o custo de um determinado fluxo numa planta representa a quantidade de recursos externos que precisa ser suprida à planta para produzir o fluxo em questão (Santos, 2009). Porém, como citado anteriormente, em qualquer processo produtivo real sabe-se que nem todos os recursos utilizados são transformados em produtos, ou seja, apresenta irreversibilidades. Com isso, a aplicação de técnicas baseadas na Primeira e Segunda Lei da Termodinâmica com balanços de custo aplicados em cada componente do sistema na análise da planta facilitará a identificação dos componentes responsáveis pelas maiores parcelas de geração irreversibilidades (Kotas, 1995).

Dessa forma, para se fazer utilizar essas técnicas termoeconômicas, além de conhecer a estrutura física, é preciso primeiramente definir o processo de formação de custos através da estrutura produtiva ou diagrama produtivo da planta. E para se definir o processo de formação de custos é preciso definir a função de cada unidade de modo que o sistema de equações determine a relação entre as unidades e entre as unidades e o ambiente. De acordo com Uche (2000), para quantificar o custo dos fluxos principais do sistema térmico, é preciso definir um modelo termoeconômico que permita considerar a finalidade produtiva dos subsistemas que compõem o sistema.

As estruturas produtivas definidas pelas metodologias termoeconômicas diferem com relação ao tipo de fluxo utilizado e do direcionamento do equacionamento para os fluxos físicos ou para os fluxos produtivos (Santos, 2009). E Cerqueira (1999) afirma que a grande diferença entre as metodologias termoeconômicas é a maneira como definem a estrutura produtiva e esta é fator essencial para se determinar o custo final dos produtos. Sendo assim, algumas metodologias representam a estrutura produtiva na forma de tabelas que explicitam os insumos e produtos de cada equipamento.

Porém, além da representação da estrutura produtiva na forma de tabelas, há também a utilização do diagrama produtivo, também denominada diagrama funcional, para análise do processo de formação de custos. Esta forma de representação dispensa a utilização da estrutura produtiva em forma de tabelas baseadas na estrutura físicas, pois o diagrama é montado com base na função produtiva de cada equipamento.

Sendo assim, para a confecção do diagrama produtivo, além dos componentes que representam as unidades físicas da planta, dois tipos de componentes fictícios auxiliares aparecem na estrutura produtiva: junções (representadas por losangos), onde os produtos de dois ou mais componentes são unidos para formar o insumo de outro componente; bifurcações (representadas por círculos), onde um fluxo é distribuído entre dois ou mais componentes.

Essa diferença entre estrutura produtiva em forma de tabelas e diagrama produtivo é exemplificada no exemplo do problema CGAM na [Figura 3.4.](#page-53-0)

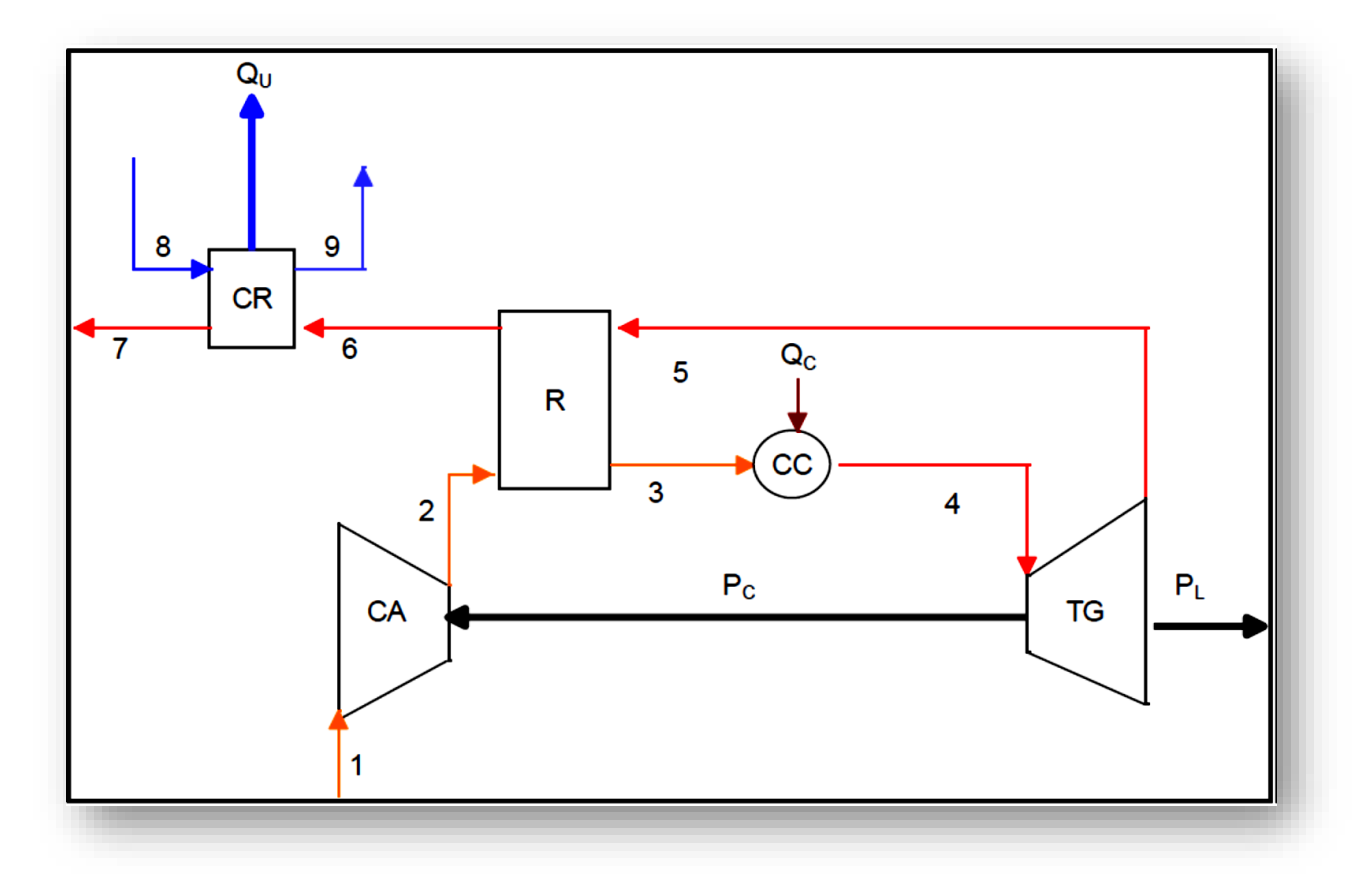

Figura 3.3 - Estrutura Física do Problema CGAM

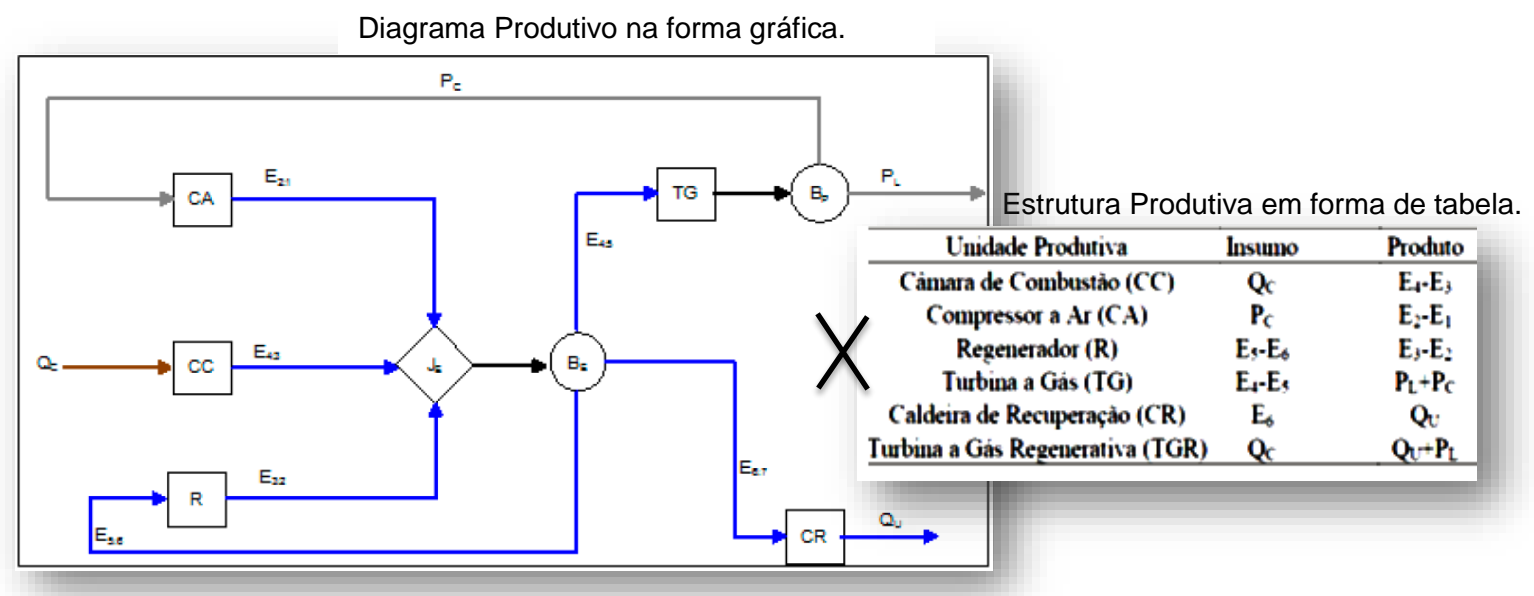

Figura 3.4 - Comparação entre Diagrama e Estrutura Produtiva.

<span id="page-53-0"></span>Descrever o processo de formação de custos dos sistemas térmicos com base nos diagramas produtivos é originalmente uma característica das metodologias funcionais: Análise Funcional Termoeconômica (Frangopoulos, 1994) e Análise Funcional de Engenharia (von Spakovsky, 1994). Porém, esta característica passou a ser também adotada pela vertente estrutural da Teoria do Custo Exergético (TCE) chamada de Teoria Estrutural do Custo Exergético (TECE) (Serra,1994).

Já a modelagem termoeconômica com base na estrutura produtiva dos fluxos físicos é uma das características da Teoria do Custo Exergético (TCE) e das metodologias exergoeconômicas (AVCO e LIFO) unificadas pela SPECO (Specific Exergy Costing) (Lazzaretto e Tsatsaronis, 2006).

Após apresentado o conceito de custo e as formas de representação das unidades produtivas inicia-se o conceito de exergia. Segundo Cerqueira (1999), Keenan em 1932 foi o primeiro a estabelecer que a alocação de custos devia ser baseada na energia disponível (exergia) e não na energia. Sendo assim, no âmbito da termoeconomia a exergia foi indicada por muitos pesquisadores para ser utilizada. Citações como do Lozano et al. (1986): "a parte nobre da energia, ou seja, a sua capacidade de produzir trabalho" reforça essa ideia.

E sobre exergia, Kotas (1995) diz que o máximo trabalho que pode ser obtido através de uma troca de energia entre os parâmetros do ambiente e um estado de referência é chamado de exergia.

Existem diversas formas de definir o ambiente de referência, cada qual com sua particularidade. Segundo Szargut et al. (1988), um modelo de ambiente de referência deve ser o mais próximo possível do ambiente físico real onde cada elemento químico possui uma substância de referência padrão para o cálculo da exergia. Dessa forma, o ar atmosférico seria composto por substâncias de referência e sua exergia seria nula.

Destarte, para todos os conceitos utilizados, a definição da exergia está diretamente envolvida com o ambiente de referência. Assim sendo, em sistemas térmicos quanto mais afastado o estado de um fluxo de trabalho estiver do estado em que o ambiente se encontra, maior será o trabalho que poderá ser obtido via um processo de conversão reversível (Kotas, 1995).

Apresentada a definição de exergia, pode-se definir agora as parcelas que compõe a mesma, conforme Equação (3.1).

$$
E = E^F + E^Q + E^C + E^P \tag{3.1}
$$

$$
E^F = E^M + E^T \tag{3.2}
$$

Nas análises de sistemas térmicos geralmente as magnitudes dos efeitos cinéticos  $(E^{c})$  e gravitacionais  $(E^{P})$  são desprezadas. A exergia torna-se, então, a soma das parcelas física ( $E^F$ ) e química ( $E^Q$ ). A parcela física é a soma da parcela mecânica  $(E^M)$  com a térmica  $(E^T)$ , conforme mostra a Eq. (3.2). A parcela térmica e a parcela mecânica dependem da temperatura e da pressão do fluxo, relativamente à temperatura e pressão de referência, respectivamente. A parcela química depende da composição química do fluxo, da temperatura e da pressão relativamente ao ambiente de referência.

De acordo com Santos (2005), em ciclos a vapor a exergia total dos fluxos de água e vapor é calculada desprezando sua parcela química visto que, a composição química do fluxo de trabalho não é alterada. Assim, conhecendo-se os estados do fluxo e do ambiente, utiliza-se a Equação (3.3) para o cálculo da exergia do fluxo.

$$
E = EF = \dot{m}.eF = \dot{m}.[(h - h0) - T0.(s - s0)]
$$
\n(3.3)

Ulterior de algumas definições e para iniciar o conceito de alocação de custo faz-se necessário formular custo monetário e custo exergético. De acordo com Santos (2009), o custo monetário unitário ( $k_i$ ) de um fluxo de exergia ( $E_i$ ) é a quantidade de recursos monetários externos (como o combustível, água de reposição e também os custos de investimento, operação e manutenção da planta) que são gastos para produzir uma unidade deste fluxo de exergia. E a Equação 3.4 representa a relação matemática entre o custo monetário e o custo monetário unitário.

$$
K_i = k_i.E_i \tag{3.4}
$$

Para obter os custos monetários unitários de todos os fluxos interno de exergia *i* em termoeconomia, são formuladas equações de balanço de custos em cada equipamento ou subsistema *m* da planta térmica, como mostra a Equação 3.5.

$$
\sum k_i.E_i = Z_M \tag{3.5}
$$

Onde  $Z_M$  representa o fluxo financeiro externo devido ao investimento, operação e manutenção do equipamento ou subsistema. Por convenção, e exergia dos fluxos de entrada assumem valor negativo e os fluxos de saída assumem valores positivos.

Para o custo exergético unitário  $(c_i)$ , a termoeconomia também define de forma análoga ao custo monetário unitário, diferenciando-se por: desconsiderar os custos dos equipamentos (Z=0) e pelo custo unitário do combustível ser igualado à unidade. Sendo assim, a Eq. (3.5) pode ser adaptada para esta finalidade, originando a Eq. (3.6).

$$
\sum c_i \cdot E_i = 0 \tag{3.6}
$$

Por conseguinte, fica-se mais adequado especificar a alocação de custo demostrando por cada metodologia termoeconômicas.

## 3.2. METODOLOGIAS TERMOECONÔMICAS

Para quantificar o custo dos fluxos principais do sistema térmico, é preciso definir um modelo termoeconômico. Os abordados nessa dissertação serão os modelos TCE, E, H&S e UFS.

## 3.2.1.TEORIA DO CUSTO EXERGÉTICO (TCE)

A Teoria do Custo Exergético (TCE), proposta por Lozano e seus colaboradores (1986), esta metodologia caracteriza-se sendo modelada termoeconômica com base na exergia total dos fluxos físicos. Isto é, exergia física total  $(E^F)$  para os fluidos pode ser calculada conforme indica a Eq. (3.3), desprezando os efeitos cinéticos e potenciais gravitacionais, e representa o Nível I na [Figura 3.5,](#page-59-0) ou seja, exergia total sem desagregações, onde h e s representam entalpia e entropia específicas, respectivamente, para um dado estado. Os termos  $h_0$  e  $s_0$  são as mesmas propriedades específicas do ambiente.

Então, o primeiro passo será a definição da estrutura física da planta. Outro passo é a esta definição da estrutura produtiva da planta geralmente em forma de tabelas (Cerqueira, 1999), como demostrado no item 3.1, sendo assim, mostrado claramente os insumos e produtos de cada subsistema.

Após a definição da estrutura produtiva, as equações de balanço de custo exergético podem ser formuladas em cada subsistema, como pode ser vista na [Figura 3.4.](#page-53-0)

Entretanto, esta metodologia apresenta uma grande limitação envolvendo um dos temas que mais geram discussões na área: alocação racional de custos dos equipamentos dissipativos e resíduos. Segundo Lozano e Valero (1993), talvez a maior limitação da Teoria do Custo Exergético, da maneira em que foi originalmente formulada, consiste na definição da estrutura produtiva com os mesmos fluxos e componentes presentes na estrutura física, por causa das dificuldades para o tratamento dos equipamentos dissipativos e dos resíduos.

Rememorando que componentes produtivos são aqueles cujos produtos podem ser avaliados isoladamente, pois possuem um propósito produtivo. Há, entretanto, componentes nos quais a exergia é consumida sem nenhum ganho termodinamicamente útil. Alguns exemplos são unidades de tratamento de gases, bem como válvulas de expansão e resfriadores quando ambos operam a temperaturas acima da temperatura ambiente. Estes componentes são chamados de dissipativos (Lazzaretto e Tsatsaronis, 2006).

### 3.2.2.MODELO E

Este modelo também é como TCE, que caracterizasse sendo modelada termoeconômica com base na exergia total, onde representa o Nível I na [Figura 3.5.](#page-59-0) Porém, este modelo utiliza diagrama produtivo na forma gráfica, como apresentado no item 3.1, baseado no conceito de que cada equipamento da planta possui produto e insumo definidos em termos de fluxos exergéticos.

Após a definição do diagrama produtivo, como pode ser vista na [Figura 3.4,](#page-53-0) as equações de balanço de custo exergético podem ser formuladas em cada subsistema. Assim, descrevendo o processo de formação de custos dos sistemas térmicos com base nos fluxos produtivos.

### 3.2.3.MODELO H&S

O Modelo H&S proposto por Santos (2009) é baseado na desagregação da exergia nas suas parcelas entálpica e entrópica, como no Nível II na [Figura 3.5,](#page-59-0) assim, aproveitar todas as vantagens da aplicação da neguentropia no tratamento de equipamentos dissipativos.

Este modelo utiliza também diagrama produtivo na forma gráfica, e para a definição de insumo e produto para o termo entálpico é feita da seguinte forma: se houver aumento da parcela ao atravessar um subsistema, esta é produto. Caso contrário, insumo. Já para a parcela entrópica o comportamento é exatamente o contrário, esta parcela apresenta, se houver um aumento ao atravessar um subsistema, esta será insumo e se houver uma redução, produto. Quando comparado aos diagramas produtivos das metodologias que usam a exergia com a neguentropia, a substituição da exergia pela entalpia traz consigo uma alteração significativa em termos termodinâmicos, desagregando o fluxo de exergia física em termos de entalpia e entrópica acarreta mudança na definição de insumo e produto dos subsistemas.

Sendo assim, após a definição do diagrama produtivo, as equações de balanço de custo exergético podem ser formuladas em cada subsistema com base nos fluxos produtivos.

Não obstante, o Modelo H&S denota limitação em isolar as válvulas na estrutura produtiva, porque os processos que ocorrem associados a esses dispositivos de expansão são modelados como isentálpicos e dessa forma só é possível definir o insumo, no caso o termo entrópico, e não é possível definir o produto, pois não há termo entálpico associado à unidade produtiva.

### 3.2.4.MODELO UFS

O Modelo UFS proposto por Lourenço (2012) é definido pelo próprio autor como uma extensão do Modelo H&S, pois mantém a parcela entrópica da exergia e desagrega

sua parcela entálpica em termos de energia interna e trabalho de fluxo, ou seja, desagregando mais uma vez como observa-se no Nível III da [Figura 3.5.](#page-59-0)

Assim, esse modelo elucida insumo e produto dos componentes dissipativos de expansão os quais são modelados como isentálpicos, sem obter resultados incoerentes do ponto de vista do balanço de exergia (Lourenço, 2012).

Com relação à estrutura produtiva, os produtos e os insumos de cada unidade produtiva, considerando o termo de energia interna e o termo de trabalho de fluxo, são definidos pela quantidade dessas grandezas adicionadas no ou removidas do fluido de trabalho, respectivamente. Já o conceito de neguentropia (parcela entrópica) é levada em conta do mesmo modo que no Modelo H&S.

Sendo assim, após a definição do diagrama produtivo, as equações de balanço de custo exergético podem ser formuladas em cada subsistema com base nos fluxos produtivos.

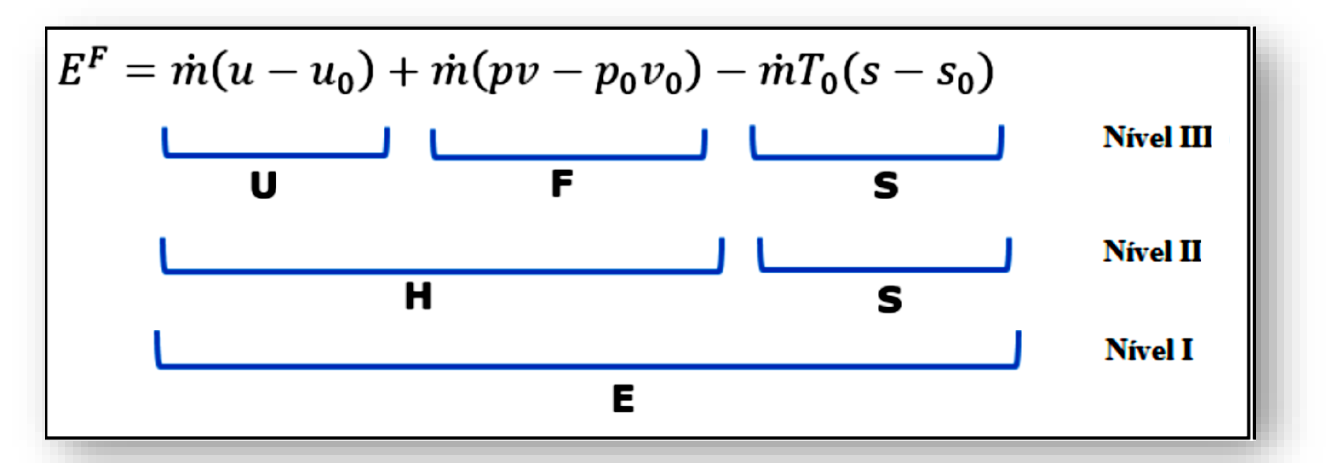

<span id="page-59-0"></span>Figura 3.5 - Desagregação da exergia física em Níveis I, II e II (Adaptado de Faria, 2014)

# **DESCRIÇÃO DO SISTEMA DE COGERAÇÃO**

Com a descrição das etapas de fabricação de papel e celulose abordada Capítulo 2, fica evidente a necessidade de vapor e para atende-las, principalmente no cozimento da madeira nos digestores, no processo de recuperação química da soda utilizada e na secagem do papel, consumindo, respectivamente, em média 13%, 25% e 38% de todo vapor gerado sendo que nessa planta em questão a produção média de vapor é de 470 toneladas por hora (t/h) (Silva, 2002). Para isso, a produção de vapor é constituída por duas caldeiras auxiliares, uma caldeira de biomassa, e duas caldeiras de recuperação químicas. E elas fornecem vapor a uma pressão de 50 bar e 400 ºC.

As caldeiras auxiliares, são importantes no processo, pois mantém a estabilidade e a demanda de vapor. E são elas as caldeiras auxiliares CBC I e II. Ambas são fabricadas pela CBC Indústria de Equipamentos Pesados e são do tipo aquotubular, com quatro paredes de água. A CBC I utiliza óleo combustível (a) industrial fornecido pela Petrobrás e a CBC II utiliza gás natural (b) fornecido pela Comgas.

A caldeira de biomassa é a Zanini. Além do auxílio na geração de vapor, tem um papel importante para a indústria de celulose na questão econômica e ambiental, porque utiliza como combustível principal a casca e o cavaco do eucalipto, resíduo da matériaprima utilizada no processo de cozimento no digestor. Mas essa caldeira também utiliza como queima auxiliar dois maçaricos de óleo para manter a temperatura do vapor constante. Sendo assim, para uma produção de vapor de 90 t/h, a caldeira consome 20,4 t/h de biomassa (d) e 1,875 t/h de óleo.

As caldeiras de recuperação química são a CBC III e GTV. A caldeira de recuperação é ao mesmo tempo um reator químico e um gerador de vapor que utiliza o licor negro como combustível, como citado no Capítulo 2. A caldeira de recuperação química CBC III utiliza concentrações de 72% de sólidos secos no combustível. E a queima em média 800 t/h de sólidos secos de licor negro (c), para uma produção de vapor de 130 t/h. A caldeira GTV apresenta as mesmas características construtivas da caldeira anterior, e a diferença está na concentração do licor preto, pois esta utiliza uma concentração de 63% de sólidos secos e a produção de vapor está em torno de 100 t/h e queima aproximadamente 780 t/h de sólidos secos de licor preto(e).

A posteriori, o vapor produzido nas caldeiras é distribuído para o processo em três níveis de pressão:

- Vapor de alta pressão (50 bar). É fornecido pelas caldeiras e utilizados em dois turbo geradores e em turbinas de pequeno porte que acionam equipamentos;

- Vapor de média pressão (12 bar). É utilizado em caldeiras, equipamentos diversos no processo, sistema de aquecimento e soprador de fuligem;

- Vapor de baixa pressão (6 bar). É consumido quase na sua maioria nas máquinas de papel. Depois de passar pelo processo, este vapor retorna como condensado para o sistema de alimentação de água das caldeiras.

Os vapores de média e baixa pressão, são obtidos a partir das extrações e exaustões de turbinas, sendo que nessa planta são utilizadas duas turbinas de contrapressão com extração, que através de um regulador eletrônico mantêm constantes as pressões de vapor de 12 bar e 6 bar.

A água condensada é bombeada por bombas de alta pressão de multiestágios em direção a um coletor de água onde são distribuídas para caldeiras e assim fecha o ciclo, como representado na [Figura 4.11](#page-62-0).

Assim, a água de alimentação das caldeiras é uma combinação de água desmineralizada e condensados que retornam, principalmente, das máquinas de papel e planta de evaporação. Este condensado, eventualmente, pode ser desviado para a estação de tratamento de efluentes por contaminação de sílica, alcalinidade alta ou presença de sólidos suspensos.

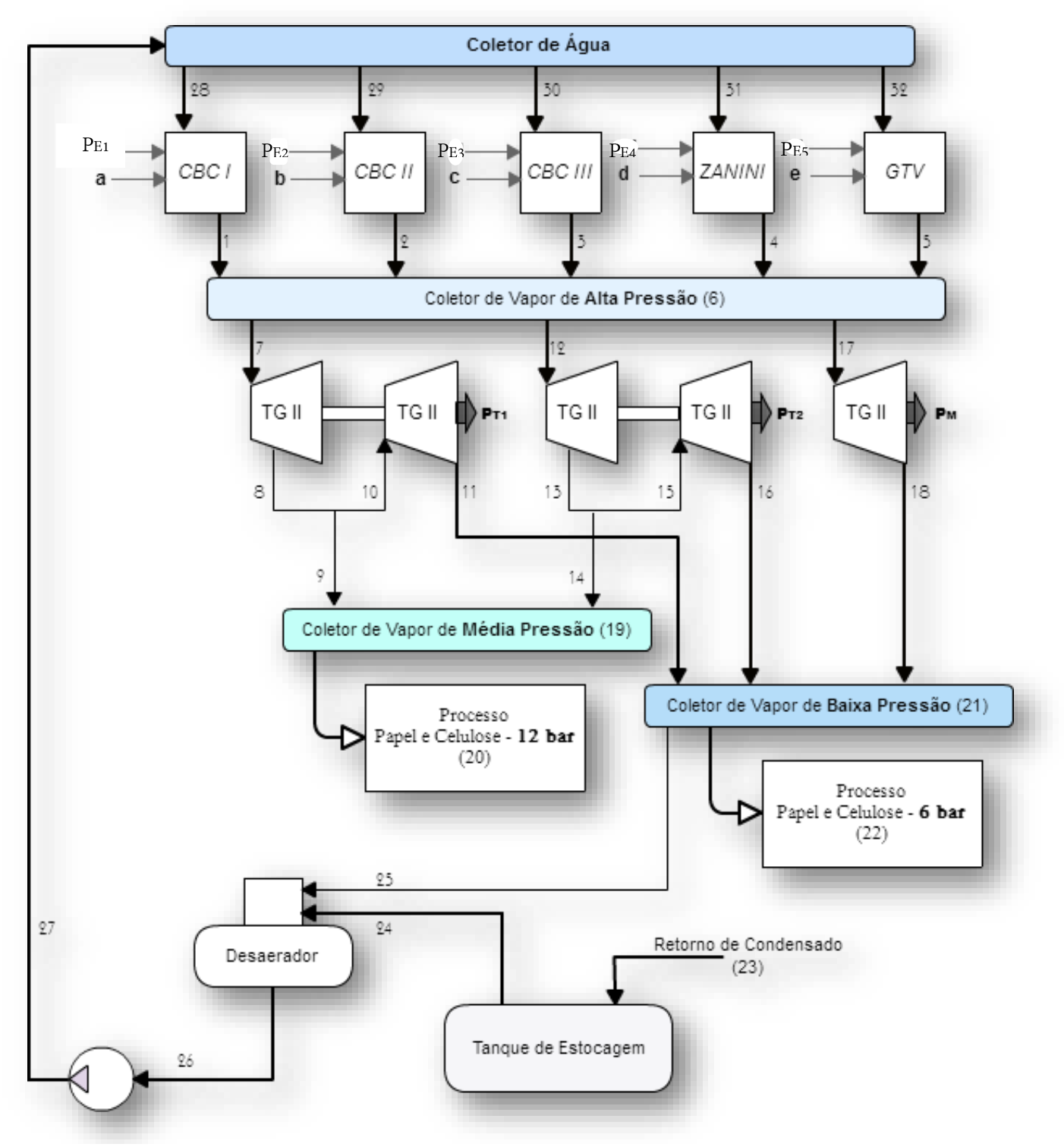

<span id="page-62-0"></span>Figura 4.1 – Estrutura física da planta de Papel e Celulose.

Com a definição da estrutura física, dá-se início as simulações. Sendo estas, feitas com a base de dados do trabalho de Silva (2002) de um ponto de operação da planta. E com o intuito de realizar os balanços de massa e energia tal como definir pressão, temperatura e vazão mássica de todos os fluxos do sistema utilizou-se o software de simulação Aspen Plus® V8.8. Posteriormente, já com os pontos operações definidas, as propriedades específicas da água e do vapor como: entalpia, entropia, energia interna e volume foram determinadas pelo suplemento SteamTab instalado no Excel® 2010 já que o Aspen utiliza estado de referência diferente. E ambos programas utilizaram formulações para cálculo das propriedades da água e vapor da "the International Association for the Properties of Water and Steam", a IAPWS-95.

Para a simulação no Aspen Plus®, os valores de entrada utilizados são:

- Caldeiras
	- o Pressão: 50 bar
	- o Temperatura: 400 °C
	- $O$  CBC I  $\dot{m} = 70$  t/h
	- $O$  CBC II m = 80 t/h
	- $\circ$  CBC III m = 130 t/h
	- $\circ$  ZANINI m = 90 t/h
	- $\circ$  GTV m = 100 t/h

#### Turbinas

- o TG-II-A e TG-III-A Pressão de saída = 12 bar
- $\circ$  TG-II-B, TG-III-B e T Pressão de saída = 6 bar
- o TG-II-A ṁ = 252 t/h e TG-II-B ṁ = 200 t/h

 $\mathbf{r}$ 

- o TG-III-A ṁ = 128 t/h, TG-II-B ṁ = 100 t/h e T ṁ = 90 t/h
- Bomba
	- o Pressão: 80 bar

E também a potência elétrica consumida pelos equipamentos auxiliares das caldeiras são:

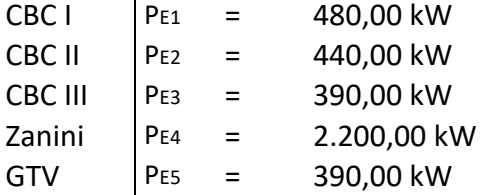

Já para alguns parâmetros necessitaram de uma ferramenta do simulador para serem atingidas. Para isso, utilizou-se a ferramenta DesignSpec. Ela permite a especificação de uma variável importante da saída a partir de um parâmetro que será variado.

 $\triangleright$  Turbinas

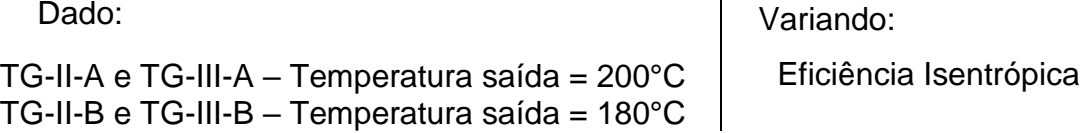

No caso da turbina pode-se observar na [Figura 4.2](#page-64-0) que na aba "Define" estabelece qual será o fluxo que será definido, no caso é "stream: 8" (fluxo 8 da simulação do Aspen, [Figura 4.3\)](#page-65-0), e qual variável que será definida, no caso é a temperatura em °C, e para determinar qual será essa temperatura é na aba "Spec".

Já na aba "Vary" define qual fluxo e variável, que neste caso foi a eficiência isentrópica (SEFF) da turbina de alta TG-II-A, sendo qual será variada para atingir o foi estabelecido nas abas "Define" e "Spec". Sendo assim, realizado o mesmo procedimento na temperatura de saída da turbina de baixa e na temperatura de saída do Desaerador.

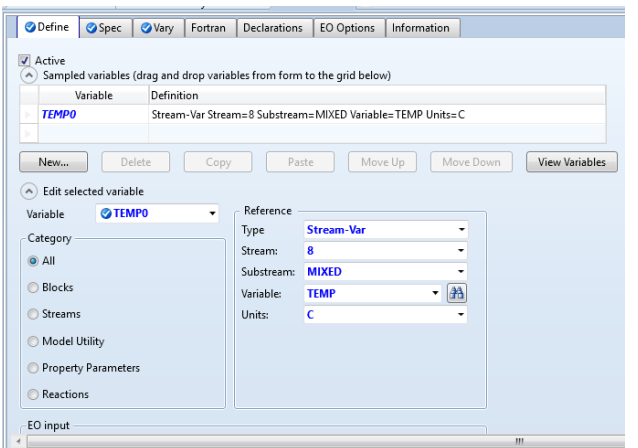

| <b>O</b> Define                                                  |               | Spec Vary Fortran                    |       |             | Declarations                                                                                                    | EO Options                                              | Information              |                  |
|------------------------------------------------------------------|---------------|--------------------------------------|-------|-------------|----------------------------------------------------------------------------------------------------|---------------------------------------------------------|--------------------------|------------------|
| Manipulated variable<br>Type<br>Block:<br>Variable:<br>Sentence: | <b>船 SEFF</b> | <b>Block-Var</b><br>TG-II-A<br>PARAM |       | ۰<br>٠<br>۰ | Lower<br>Upper<br>Step size<br>Maximum step size<br>Report labels<br>Line 1<br>EO input<br>Open variable<br>Description | Manipulated variable limits<br>$\bf{0}$<br>l1<br>Line 2 | 0,001<br>0,005<br>Line 3 | Line 4<br>$\sim$ |
| Copy                                                             |               | Paste                                | Clear |             |                                                                                                    |                                                         |                          |                  |

Figura 4.2 - Interface do DesignSpec.

<span id="page-64-0"></span>> Desaerador

Dado:

DSDOR – Temperatura saída = 130°C

Variando:

Vapor(25) do FSplit (21-2)

Dessa forma, o esquemático da planta física no Aspen Plus® ficou da forma apresentada na [Figura 4.3.](#page-65-0)

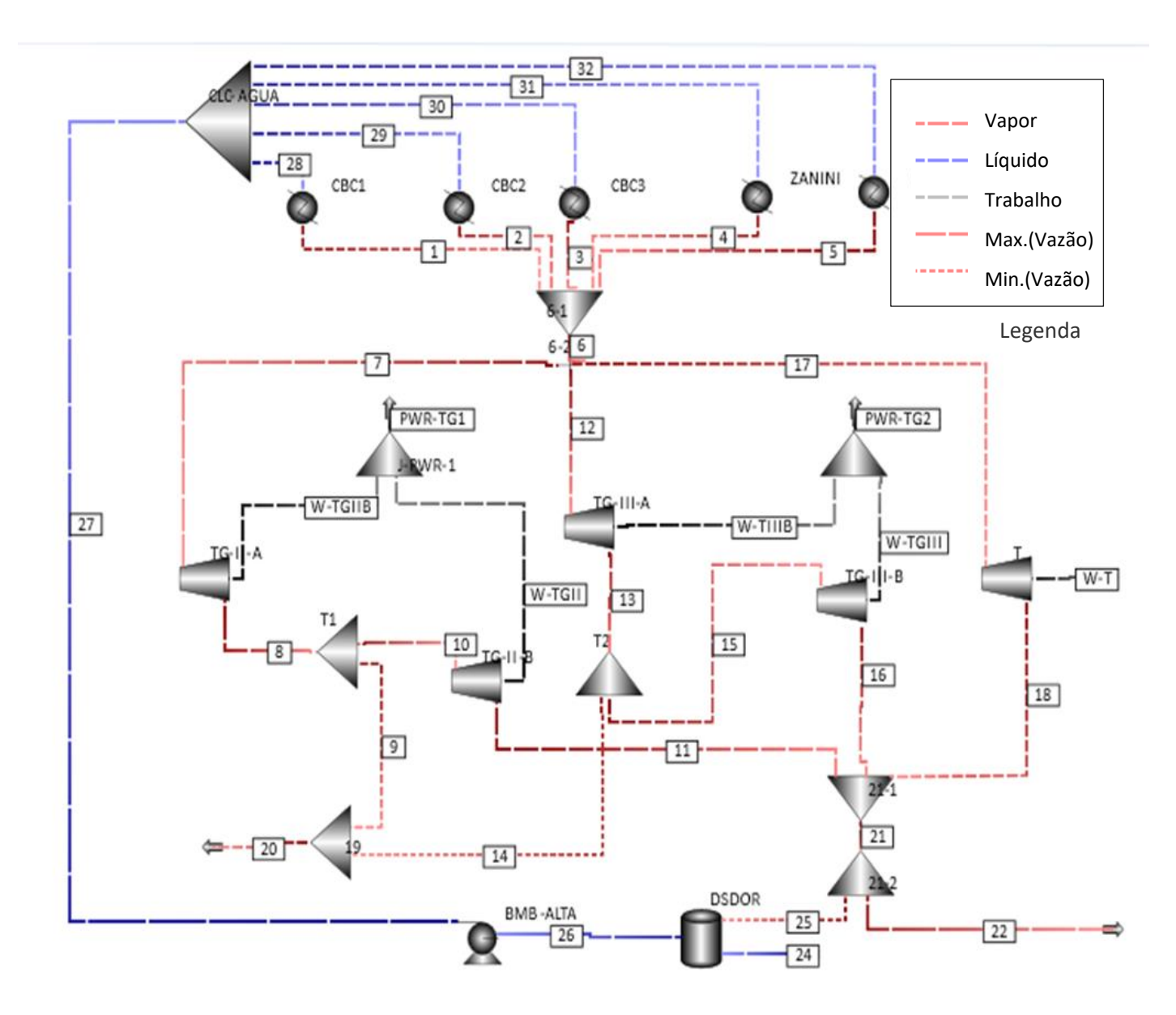

Figura 4.3 - Simulação da planta no Aspen Plus (1ª Simulação).

<span id="page-65-0"></span>E o resultado demostrado na [Tabela 1.1](#page-66-0) e [Tabela 1.2](#page-66-1) utilizando os mesmos dados fornecidos pelo Silva (2002) para a simulação no Aspen. Sendo assim, essa simulação será intitulada de "1ª Simulação".

<span id="page-66-0"></span>

| <b>Fluxo</b> | Temp.         | Pressão | Estado        | Vz.Mas. | <b>Entalpia</b> | Entropia | Ener. Int. | Vol. Esp. |
|--------------|---------------|---------|---------------|---------|-----------------|----------|------------|-----------|
|              | $(^{\circ}C)$ | (bar)   | <b>Físico</b> | (t/h)   | kJ/kg           | kJ/kg.K  | kJ/kg      | $m^3/kg$  |
| <b>REF</b>   | 25            | 1,0132  |               |         | 104,84          | 0,37     | 104,74     | 0,0010    |
| $\mathbf{1}$ | 400           | 50      | Vapor         | 70,00   | 3195,50         | 6,65     | 2906,46    | 0,0578    |
| 2            | 400           | 50      | Vapor         | 80,00   | 3195,50         | 6,65     | 2906,46    | 0,0578    |
| 3            | 400           | 50      | Vapor         | 130,00  | 3195,50         | 6,65     | 2906,46    | 0,0578    |
| 4            | 400           | 50      | Vapor         | 90,00   | 3195,50         | 6,65     | 2906,46    | 0,0578    |
| 5            | 400           | 50      | Vapor         | 100,00  | 3195,50         | 6,65     | 2906,46    | 0,0578    |
| 6            | 400           | 50      | Vapor         | 470,00  | 3195,50         | 6,65     | 2906,46    | 0,0578    |
| 7            | 400           | 50      | Vapor         | 252,00  | 3195,50         | 6,65     | 2906,46    | 0,0578    |
| 8            | 200           | 12      | Vapor         | 252,00  | 2815,36         | 6,59     | 2612,26    | 0,1692    |
| 9            | 200           | 12      | Vapor         | 52,00   | 2815,36         | 6,59     | 2612,26    | 0,1692    |
| 10           | 200           | 12      | Vapor         | 200,00  | 2815,36         | 6,59     | 2612,26    | 0,1692    |
| 11           | 180           | 6       | Vapor         | 200,00  | 2805,46         | 6,87     | 2604,67    | 0,3346    |
| 12           | 400           | 50      | Vapor         | 128,00  | 3195,50         | 6,65     | 2906,46    | 0,0578    |
| 13           | 200           | 12      | Vapor         | 128,00  | 2815,36         | 6,59     | 2612,26    | 0,1692    |
| 14           | 200           | 12      | Vapor         | 28,00   | 2815,36         | 6,59     | 2612,26    | 0,1692    |
| 15           | 200           | 12      | Vapor         | 100,00  | 2815,36         | 6,59     | 2612,26    | 0,1692    |
| 16           | 180           | 6       | Vapor         | 100,00  | 2805,46         | 6,87     | 2604,67    | 0,3346    |
| 17           | 400           | 50      | Vapor         | 90,00   | 3195,50         | 6,65     | 2906,46    | 0,0578    |
| 18           | 180           | 6       | Vapor         | 90,00   | 2805,37         | 6,87     | 2604,61    | 0,3346    |
| 19           | 200           | 12      | Vapor         | 80,00   | 2815,36         | 6,59     | 2612,26    | 0,1692    |
| 20           | 200           | 12      | Vapor         | 80,00   | 2815,36         | 6,59     | 2612,26    | 0,1692    |
| 21           | 180           | 6       | Vapor         | 390,00  | 2805,44         | 6,87     | 2604,65    | 0,3346    |
| 22           | 180           | 6       | Vapor         | 353,74  | 2805,44         | 6,87     | 2604,65    | 0,3346    |
| 23           | 85            | 6       | Líquido       | 433,74  | 357,18          | 1,14     | 356,56     | 0,0010    |
| 24           | 85            | 6       | Líquido       | 433,74  | 357,18          | 1,14     | 356,56     | 0,0010    |
| 25           | 180           | 6       | Vapor         | 36,26   | 2805,44         | 6,87     | 2604,65    | 0,3346    |
| 26           | 130           | 6       | Líquido       | 470,00  | 546,20          | 1,63     | 545,56     | 0,0011    |
| 27           | 131           | 80      | Líquido       | 470,00  | 555,84          | 1,64     | 547,31     | 0,0011    |
| 28           | 131           | 80      | Líquido       | 70,00   | 555,83          | 1,64     | 547,31     | 0,0011    |
| 29           | 131           | 80      | Líquido       | 80,00   | 555,83          | 1,64     | 547,31     | 0,0011    |
| 30           | 131           | 80      | Líquido       | 130,00  | 555,83          | 1,64     | 547,31     | 0,0011    |
| 31           | 131           | 80      | Líquido       | 90,00   | 555,83          | 1,64     | 547,31     | 0,0011    |
| 32           | 131           | 80      | Líquido       | 100,00  | 555,83          | 1,64     | 547,31     | 0,0011    |

Tabela 1.1 – Descrição dos Principais Fluxos Físicos da Planta (1ª simulação)

# <span id="page-66-1"></span>Tabela 1.2 - Potência Gerada (1ª Simulação)

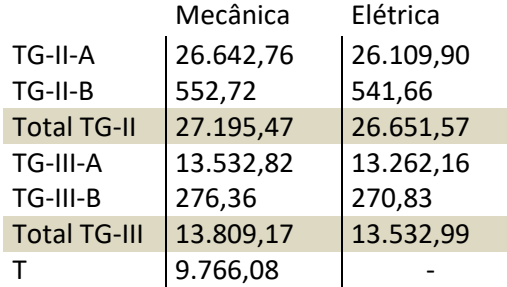

Porém, com os dados fornecidos pelo Silva (2002), nota-se equipamentos com eficiências isentrópicas maiores que um e outro bem próximos de zero, como no caso das turbinas TG-II e TG-III na parte de alta (A) e baixa (B) pressão. As turbinas TG-II-A e TG-III-A ficaram com aproximadamente 1,08 de rendimento e as turbinas TG-II-B, TG-III-B com 0,08 como apresentado na [Tabela 1.3.](#page-67-0)

> Tabela 1.3 - Eficiências Isentrópicas (1ª Simulação) T TG-II-A TG-II-B TG-III-A TG-III-B 0,7997 1,0778 0,0750 1,0778 0,0750

<span id="page-67-0"></span>Sendo assim, para corrigir tal fato foi simulado uma nova situação, "2ª Simulação", utilizando alguns dados da 1ª Simulação como: potência total gerada das TG – II e TG – III e a temperatura do ponto 22 próximos aos dados pelo Silva (2002) mas corrigindo as eficiências isentrópicas das turbinas. Estabelecendo eficiências coerentes com a 2º Lei da Termodinâmica e com mercado em geral.

<span id="page-67-1"></span>Assim sendo, para a 2ª Simulação as eficiências ficaram de acordo com a [Tabela 1.4](#page-67-1) e as potências geradas estão apresentadas na [Tabela 1.5.](#page-67-2)

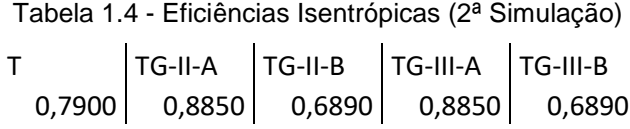

<span id="page-67-2"></span>Tabela 1.5 - Potência Gerada (2ª Simulação)

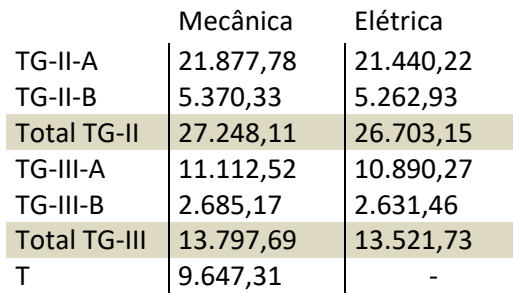

E o resultado para 2º Simulação é apresentada na [Tabela 1.6.](#page-68-0)

<span id="page-68-0"></span>

| <b>Fluxo</b>            | Temp.         | Pressão | Estado        | Vz.Mas. | Entalpia | Entropia | Ener. Int. | Vol. Esp. |
|-------------------------|---------------|---------|---------------|---------|----------|----------|------------|-----------|
|                         | $(^{\circ}C)$ | (bar)   | <b>Físico</b> | (t/h)   | kJ/kg    | kJ/kg.K  | kJ/kg      | $m^3/kg$  |
| <b>REF</b>              | 25            | 1,0132  |               |         | 104,84   | 0,37     | 104,74     | 0,0010    |
| $\mathbf{1}$            | 400           | 50      | Vapor         | 70,00   | 3195,50  | 6,65     | 2906,46    | 0,0578    |
| $\mathbf{2}$            | 400           | 50      | Vapor         | 80,00   | 3195,50  | 6,65     | 2906,46    | 0,0578    |
| 3                       | 400           | 50      | Vapor         | 130,00  | 3195,50  | 6,65     | 2906,46    | 0,0578    |
| $\overline{\mathbf{4}}$ | 400           | 50      | Vapor         | 90,00   | 3195,50  | 6,65     | 2906,46    | 0,0578    |
| 5                       | 400           | 50      | Vapor         | 100,00  | 3195,50  | 6,65     | 2906,46    | 0,0578    |
| 6                       | 400           | 50      | Vapor         | 470,00  | 3195,50  | 6,65     | 2906,46    | 0,0578    |
| $\overline{\mathbf{z}}$ | 400           | 50      | Vapor         | 252,00  | 3195,50  | 6,65     | 2906,46    | 0,0578    |
| 8                       | 228           | 12      | Vapor         | 252,00  | 2882,82  | 6,73     | 2664,05    | 0,1823    |
| 9                       | 228           | 12      | Vapor         | 52,00   | 2882,82  | 6,73     | 2664,05    | 0,1823    |
| 10                      | 228           | 12      | Vapor         | 200,00  | 2882,82  | 6,73     | 2664,05    | 0,1823    |
| 11                      | 172           | 6       | Vapor         | 200,00  | 2787,05  | 6,83     | 2590,58    | 0,3275    |
| 12                      | 400           | 50      | Vapor         | 128,00  | 3195,50  | 6,65     | 2906,46    | 0,0578    |
| 13                      | 228           | 12      | Vapor         | 128,00  | 2882,82  | 6,73     | 2664,05    | 0,1823    |
| 14                      | 228           | 12      | Vapor         | 28,00   | 2882,82  | 6,73     | 2664,05    | 0,1823    |
| 15                      | 228           | 12      | Vapor         | 100,00  | 2882,82  | 6,73     | 2664,05    | 0,1823    |
| 16                      | 172           | 6       | Vapor         | 100,00  | 2787,05  | 6,83     | 2590,58    | 0,3275    |
| 17                      | 400           | 50      | Vapor         | 90,00   | 3195,50  | 6,65     | 2906,46    | 0,0578    |
| 18                      | 182           | 6       | Vapor         | 90,00   | 2810,08  | 6,88     | 2608,21    | 0,3365    |
| 19                      | 228           | 12      | Vapor         | 80,00   | 2882,82  | 6,73     | 2664,05    | 0,1823    |
| 20                      | 228           | 12      | Vapor         | 80,00   | 2882,82  | 6,73     | 2664,05    | 0,1823    |
| 21                      | 174           | 6       | Vapor         | 433,32  | 2792,35  | 6,84     | 2594,64    | 0,3295    |
| 22                      | 174           | 6       | Vapor         | 353,32  | 2792,35  | 6,84     | 2594,64    | 0,3295    |
| 23                      | 85            | 6       | Líquido       | 433,32  | 356,34   | 1,13     | 355,72     | 0,0010    |
| 24                      | 85            | 6       | Líquido       | 433,32  | 356,34   | 1,13     | 355,72     | 0,0010    |
| 25                      | 174           | 6       | Vapor         | 36,68   | 2792,35  | 6,84     | 2594,64    | 0,3295    |
| 26                      | 130           | 6       | Líquido       | 470,00  | 546,60   | 1,63     | 545,95     | 0,0011    |
| 27                      | 131           | 80      | Líquido       | 470,00  | 556,23   | 1,64     | 547,70     | 0,0011    |
| 28                      | 131           | 80      | Líquido       | 70,00   | 556,23   | 1,64     | 547,70     | 0,0011    |
| 29                      | 131           | 80      | Líquido       | 80,00   | 556,23   | 1,64     | 547,70     | 0,0011    |
| 30                      | 131           | 80      | Líquido       | 130,00  | 556,23   | 1,64     | 547,70     | 0,0011    |
| 31                      | 131           | 80      | Líquido       | 90,00   | 556,23   | 1,64     | 547,70     | 0,0011    |
| 32                      | 131           | 80      | Líquido       | 100,00  | 556,23   | 1,64     | 547,70     | 0,0011    |

Tabela 1.6 - Descrição dos Principais Fluxos Físicos da Planta (2ª simulação)

# **APLICAÇÃO DA TERMOECONOMIA**

Um modelo termoeconômico é um sistema de equações que descreve todo o processo de formação de custos na planta. E para tal, pode ser formulado um sistema de equações na forma matricial:

$$
[A].\{x\} = \{b\} \tag{5.1}
$$

Na equação (5.1), por estar tratando, neste caso, de uma equação para obtenção dos custos exergéticos unitários, assim: [A] é a matriz quadrada de valorização interna onde estão todos os fluxos internos da estrutura produtiva ou física do sistema. O vetor coluna {x} representa os custos exergéticos unitários (adimensionais) a ser determinado e o vetor coluna {b} é o vetor da valorização externa que contém os insumos externos da planta.

E para montar esse sistema de equações de custo são realizados balanço de custos, em cada unidade produtiva ou física. E em geral, nesse balanço pode gerar mais incógnitas do que equações o que caracteriza um sistema de equações linear indeterminado. De modo a solucionar esse impasse são necessárias equações auxiliares para a determinação e resolução do mesmo.

Para a formulação das equações auxiliares, pode-se utilizar o critério subproduto (SP) ou multiproduto (MP) em estrutura produtiva. Na estrutura física se usa métodos de igualdade (Ig) ou extração (Ex). Porém neste trabalho só será utilizado o critério MP e Ex, respectivamente. MP define que todos os fluxos que saem de uma mesma unidade são produtos da mesma e por isso possuem o mesmo custo unitário. Este critério está fundamentado no conceito de que fluxos que saem de um mesmo equipamento estão sujeitas as mesmas irreversibilidades envolvidas na sua produção e também os mesmos custos monetários do equipamento. Ex define que um fluxo passando por

uma unidade adicionando exergia para a unidade, mantem o seu custo unitário. Ig usa o mesmo critério do MP, porém este aplicado para estrutura física. Todas as metodologias utilizadas, menos a TCE que é para estrutura física e será explicado posteriormente, atribuem MP tanto para as unidades produtivas reais como para as fictícias.

As análises termoeconômicas passaram a ser aplicadas de tal forma que algumas características se tornaram comuns entre elas:

 A estrutura produtiva (definição da função produtiva de cada equipamento) é uma característica necessária a aplicação das metodologias e na forma gráfica (diagrama produtivo) facilita sua visualização;

 A modelagem termoeconômica é baseada em equações de balanço de custo em cada equipamento (real ou fictício);

 Produtos com fluxos de mesma magnitude que saem de uma mesma unidade têm o mesmo custo unitário;

 Produtos finais e insumos externos são sempre calculados em termos de exergia total.

Além da utilização de alguns dados como: dos combustíveis apresentado na [Tabela](#page-70-0)  [1.1](#page-70-0) e potência elétrica auxiliar de caldeira fornecidas pelo Silva(2002).

<span id="page-70-0"></span>Tabela 1.1 - Dados dos combustíveis.

Tabela 1.2 - Potência Elétrica Auxiliar utilizada nas Caldeiras.

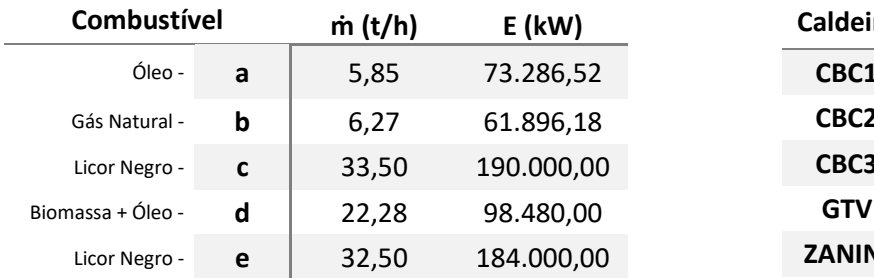

.

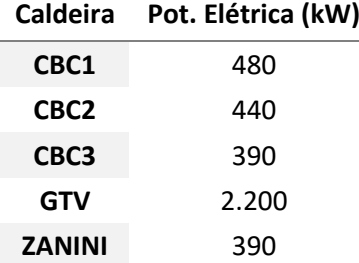

Sendo assim, começa-se aplicação dos métodos citados no capítulo 4 logo abaixo.

# 5.1. TEORIA DO CUSTO EXERGÉTICO (TCE)

Apesar de direcionar as suas equações de custo para o cálculo dos custos dos fluxos físicos, esta metodologia precisa sempre definir a estrutura produtiva da planta em forma de tabela como citado anteriormente. A definição da estrutura produtiva em forma de tabela, elucidando os insumos e produtos de cada subsistema da planta com base de exergia total dos fluxos físicos onde são calculados seguindo a Equação (5.2).

$$
E_i = \dot{m}_i \cdot e_i \tag{5.2}
$$

$$
E_{i:j'} = \dot{m}_j \cdot (e_i - e_j) \tag{5.3}
$$

A [Tabela 1.3](#page-72-0) mostra a estrutura produtiva da [Figura 5.11](#page-71-0), definindo os insumos e produtos de cada subsistema da planta com base na exergia total dos fluxos físicos e do Desaerador como a equação (5.3). Na TCE, aplicou-se a estrutura física de forma diferente, incorporando as variações dos equipamentos em um, sendo de

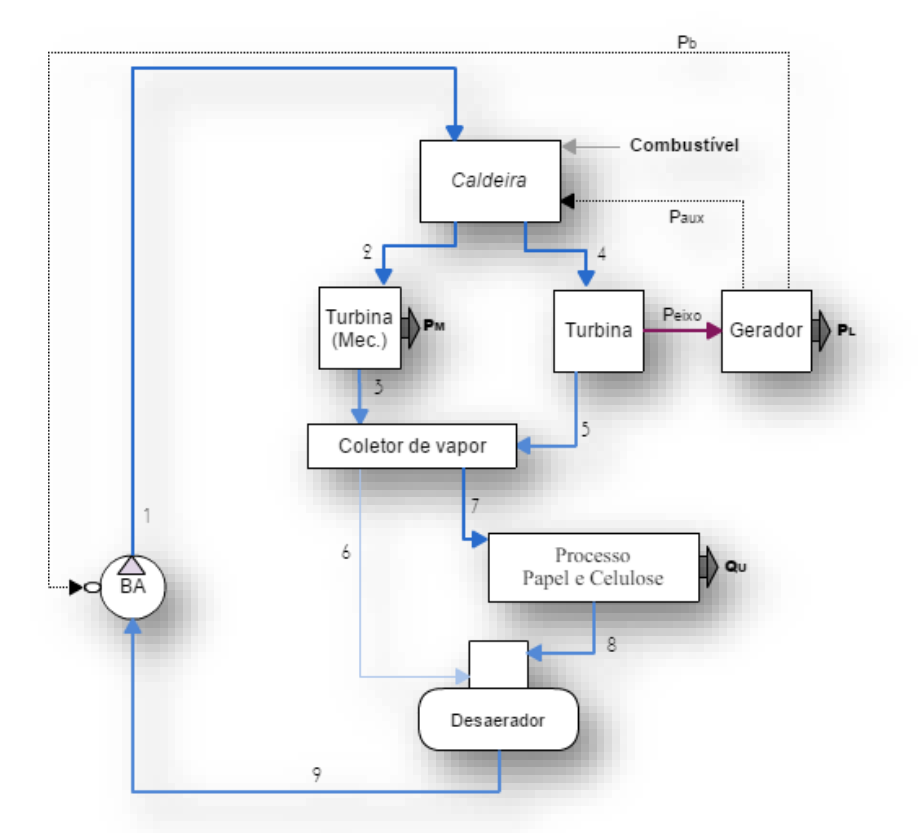

<span id="page-71-0"></span>Figura 5.1 - Estrutura física simplificada da planta de papel e celulose
conhecimento geral que esse tipo incorporação de equipamento com igual função não afeta nos resultados.

| <b>UNIDADE</b><br><b>PRODUTIVA</b> | <b>INSUMO</b> | <b>PRODUTO</b>        |
|------------------------------------|---------------|-----------------------|
| Caldeira                           | $Q + P_{aux}$ | $E_2 + E_4 - E_1$     |
| Turbina                            | $E_4 - E_5$   | $P_{eixo}$            |
| Turb. (Mec.)                       | $E_2 - E_3$   | $P_M$                 |
| Gerador                            | $P_{eixo}$    | $P_B + P_{aux} + P_L$ |
| Processo                           | $E_7 - E_8$   | $Q_U$                 |
| <b>DES</b>                         | $E_{6,9}$     | $E_{9:81}$            |
| <b>BA</b>                          | $P_B$         | $E_1-E_9$             |

Tabela 1.3 - Estrutura produtiva pelo modelo TCE.

Com a estrutura produtiva definida e os fluxos produtivos determinados, monta-se o sistema de equações de custo [\(Tabela 1.4\)](#page-72-0).

<span id="page-72-0"></span>

| Caldeira    | $c_2.E_2 + c_4.E_4 - c_1.E_1 - c_c Q - c_{aux}P_{aux} = 0$                  |
|-------------|-----------------------------------------------------------------------------|
| Turbina     | $c_5. E_5 - c_4. E_4 + c_{p_1}. P_{e i r_0} = 0$                            |
| Turb. (Mec) | $c_3.E_3-c_2.E_2+c_{PM}.P_M=0$                                              |
| Gerador     | $c_R$ , $P_R + c_L$ , $P_L + c_{aux}$ , $P_{aux} - c_{P1}$ , $P_{eixo} = 0$ |
| Processo    | $c_{II}$ , $Q_{II} + c_8$ , $E_8 - c_7$ , $E_7 = 0$                         |
| <b>DES</b>  | $c_9. E_{9.81} - c_6. E_{6.9} = 0$                                          |
| BA          | $c_1.E_1 - c_9.E_9 - c_R.P_R - c_H.Q_H = 0$                                 |
|             |                                                                             |

Tabela 1.4 - Sistema de equações da estrutura produtiva segundo Modelo TCE.

Em relação as equações auxiliares, Lozano e Valero (1993) enumeraram um conjunto de regras (postulados) para tal:

- Postulado 1: Se uma parcela ou todo o insumo de uma unidade é a variação de exergia de um fluxo que a atravessa, então o custo exergético unitário do fluxo é constante através da unidade;

- Postulado 2: Se o produto de uma unidade é composto por mais de um fluxo, então os custos exergéticos unitários de cada um desses fluxos são iguais.

Sendo assim, obtém as equações auxiliares (5.4) e (5.5):

$$
c_2 = c_3 = c_4 = c_5 = c_6 = c_7 = c_8 = c_I \tag{5.4}
$$

$$
c_{aux} = c_b = c_{II} \tag{5.5}
$$

Substituindo as equações auxiliares no sistema de equações que representa a estrutura produtiva do Modelo TCE e resolvendo-as obtém-se a [Tabela 1.5.](#page-73-0)

<span id="page-73-0"></span>

|                | 1ª Simulação         |                                                 |                                      | 2ª Simulação |                                                 |
|----------------|----------------------|-------------------------------------------------|--------------------------------------|--------------|-------------------------------------------------|
| <b>FLUXO</b>   | <b>VALOR</b><br>[kW] | <b>CUSTO</b><br><b>EXERGÉTICO</b><br>UN.[kW/kW] | <b>VALOR</b><br><b>FLUXO</b><br>[kW] |              | <b>CUSTO</b><br><b>EXERGÉTICO</b><br>UN.[kW/kW] |
| E <sub>1</sub> | 9.420,35             | 5,3687                                          | E <sub>1</sub>                       | 9.433,81     | 5,3711                                          |
| E <sub>2</sub> | 30.466,83            | 4,2570                                          | E <sub>2</sub>                       | 30.466,83    | 4,2573                                          |
| E <sub>3</sub> | 19.040,19            | 4,2570                                          | E <sub>3</sub>                       | 19.080,60    | 4,2573                                          |
| E <sub>4</sub> | 128.637,73           | 4,2570                                          | E <sub>4</sub>                       | 128.637,74   | 4,2573                                          |
| E <sub>5</sub> | 82.478,60            | 4,2570                                          | E <sub>5</sub>                       | 82.543,91    | 4,2573                                          |
| E6:9           | 7.670,37             | 4,2570                                          | E6:9                                 | 7.714,66     | 4,2573                                          |
| E <sub>7</sub> | 93.848,42            | 4,2570                                          | E <sub>7</sub>                       | 93.905,94    | 4,2573                                          |
| E <sub>8</sub> | 2.766,65             | 4,2570                                          | E <sub>8</sub>                       | 2.747,00     | 4,2573                                          |
| E9:8'          | 8.329,78             | 5,3339                                          | E9:8'                                | 8.343,12     | 5,3384                                          |
| Paux           | 3900                 | 4,8899                                          | Paux                                 | 3.900,00     | 4,8785                                          |
| Pb             | 1.256,67             | 4,8899                                          | Pb                                   | 1.256,77     | 4,8785                                          |
| Peixo          | 41.004,65            | 4,7921                                          | Peixo                                | 41.045,80    | 4,7809                                          |
| P <sub>L</sub> | 35.027,88            | 4,8899                                          | P <sub>L</sub>                       | 35.068,11    | 4,8785                                          |
| PM             | 9.766,08             | 4,9808                                          | PM                                   | 9.647,31     | 5,0247                                          |
| Qu             | 91.081,77            | 4,2570                                          | Qu                                   | 91.158,94    | 4,257                                           |

Tabela 1.5 – Custo exergético unitário dos fluxos físicos da planta segundo Modelo TCE.

### 5.2. MODELO E

Neste modelo, é necessário a definição do diagrama produtivo, e para isso, além dos equipamentos reais, são necessárias as unidades fictícias como: junção-bifurcação como exergética (JE−BE) e para o vapor de processo, bifurcação como de potência (BP), e junções como de calor e potência elétrica nas entradas das caldeiras e de potência mecânica de eixo (Jw) na entrada do gerador elétrico.

O diagrama produtivo segundo o Modelo E foi construído baseado na [Figura 4.1](#page-62-0) e no conceito de que cada equipamento da planta possui um produto e um insumo definidos em termos de fluxos exergéticos. Os equipamentos que aumentam a exergia do fluido de trabalho são produtores de exergia e os que reduzem a exergia do fluido de trabalho têm exergia como insumo. Assim, do lado esquerdo da [Figura 5.2](#page-75-0) estão os equipamentos que somente contribuem para o aumento de exergia do fluido de trabalho como as caldeiras (CBC I, II e III, Zanini, GTV) e a bomba (BA) além dos equipamentos que tanto aumentam como diminuem a exergia como o Desaerador (DES). Já do lado direito da [Figura 5.2](#page-75-0) se encontram os equipamentos que somente consomem exergia do mesmo como as turbinas (TG-II-A, TG-II-B, TG-III-A, TG-III-B e T) e vapor para o processo. Os equipamentos que possuem mais de um produto (como gerador, GE) apresentam bifurcações em sua saída e os que possuem mais de um insumo junções em sua entrada como o vapor que vai para o processo. E outros fluxos também estão presentes como de potência elétrica  $(P_E)$  e de mecânica de eixo  $(P_{1,2,3,4})$ , além dos produtos finais da planta como potência elétrica liquida  $(P_L)$ , potência mecânica para equipamentos (P<sub>M</sub>) e vapor para o processo (Q $\cup$ ). O fluxo externo é a exergia do combustível  $(Q_{1,2,3,4,5})$ .

Ainda sobre o diagrama, os produtos e insumos de cada unidade estão representados no próprio diagrama composto pelos fluxos físicos da planta e também de variações dos fluxos de exergia  $(E_{i:j})$  do fluido de trabalho em cada equipamento. Os fluxos produtivos baseados na variação de exergia dos fluxos físicos são calculados seguindo a notação da Equação (5.3) e a Equação (5.6).

$$
E_{i:j} = \dot{m}_i \cdot (e_i - e_j) \tag{5.6}
$$

Com a estrutura produtiva definida e os fluxos produtivos determinados, monta-se o sistema de equações de custo. As equações são geradas para cada unidade da estrutura produtiva, seja ela real ou fictícia. Ao todo foram formuladas 14 equações para unidades reais e 1 equação para unidade fictícia (JE−BE) envolvendo os custos exergéticos unitários (cindice) dos fluxos de exergia dos equipamentos. Sendo assim, a [Tabela 1.6](#page-76-0) apresenta as equações e logo abaixo as equações auxiliares (5.7) e (5.8) com o critério apresentado no início do Capítulo 5.

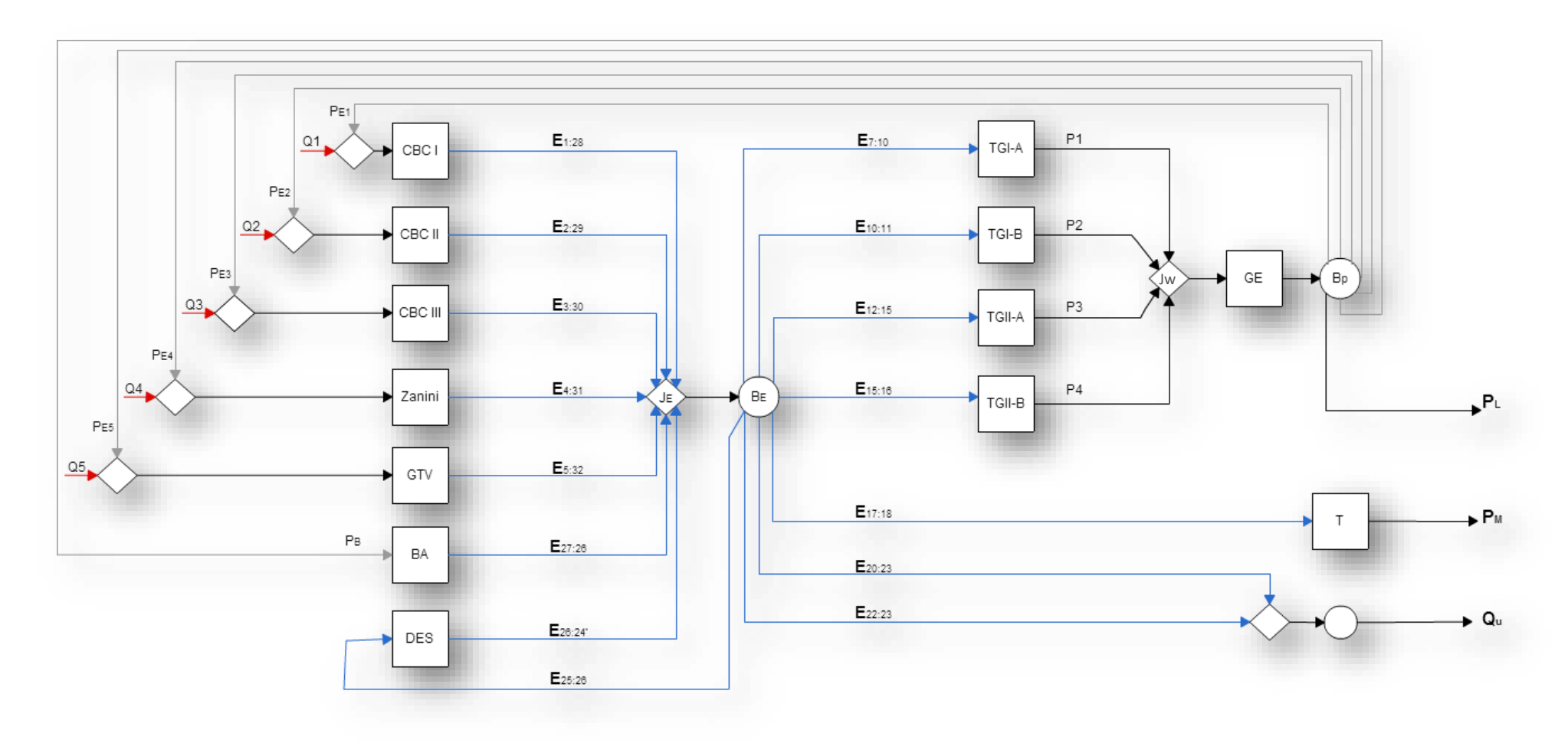

<span id="page-75-0"></span>Figura 5.2 - Diagrama Produtivo da Planta de Papel e Celulose Segundo o Modelo E.

<span id="page-76-0"></span>

| CBC I           | $c_1.E_{1:28} - c_{c1}.Q_1 - c_{F1}.P_{F1} = 0$                                                                                                    |
|-----------------|----------------------------------------------------------------------------------------------------|
| <b>CBCII</b>    | $c_2.E_{2,29} - c_{c2}.Q_2 - c_{F2}.P_{F2} = 0$                                                                                                    |
| <b>CBC III</b>  | $c_3.E_{3,30}-c_{c3}.Q_3-c_{F3}.P_{F3}=0$                                                                                                    |
| Zanini          | $c_4.E_{4.31}-c_{c4}.Q_4-c_{F4}.P_{F4}=0$                                                                                                    |
| <b>GTV</b>      | $c_5.E_{5.32}-c_{c5}.Q_5-c_{F5}.P_{F5}=0$                                                                                                    |
| <b>BA</b>       | $c_B$ , $E_{27:26} - c_{BA}$ , $P_B = 0$                                                                                                    |
| <b>DES</b>      | $c_{DES}$ , $E_{26:24}$ , $-c_{DE}$ , $E_{25:26} = 0$                                                                                                    |
| $TGI - A$       | $c_{p_1}P_1 - c_{TG1-A}E_{7:10} = 0$                                                                                                    |
| $TGI - B$       | $c_{P2}$ , $P_2 - c_{TG1-B}$ , $E_{10:11} = 0$                                                                                                    |
| $TG II - A$     | $c_{P3}$ , $P_3 - c_{TG2-A}$ , $E_{12:15} = 0$                                                                                                    |
| $TG II - B$     | $c_{P4}$ , $P_4 - c_{TG2-B}$ , $E_{15,16} = 0$                                                                                                    |
| т               | $c_{PM}$ . $P_M - c_T$ . $E_{17:18} = 0$                                                                                                    |
| <b>Processo</b> | $c_{11}$ , $Q_{11} - c_{20}$ , $E_{20:23} - c_{22}$ , $E_{22:23} = 0$                                                                                                    |
| $Je - Be$       | $c_{p_1}P_1 + c_{TG1-A}E_{7:10} + c_{p_2}P_2 + c_{TG1-B}E_{10:11} + c_{P3}P_3$<br>+ $c_{TG2-A}$ . $E_{12:15}$ + $c_{P4}$ . $P_4$ - $c_{TG2-B}$ . $E_{15:16}$ + $c_{20}$ . $E_{20:23}$<br>+ $c_{22}$ , $E_{22,23}$ - $c_1$ , $E_{1,28}$ - $c_2$ , $E_{2,29}$ - $c_3$ , $E_{3,30}$ - $c_4$ , $E_{4,31}$<br>$-c_5.E_{5:32}-c_B.E_{27:26}-c_{DES}.E_{26:24} = 0$ |
| Gerador         | $c_{E1}$ , $P_{E1}$ + $c_{E2}$ , $P_{E2}$ + $c_{E3}$ , $P_{E3}$ + $c_{E4}$ , $P_{E4}$ + $c_{E5}$ , $P_{E5}$ + $c_{BA}$ , $P_B$ + $c_{EL}$ , $P_L$<br>$-c_{p1}P_1-c_{p2}P_2-c_{p3}P_3-c_{p4}P_4-c_{p5}P_5=0$                                                                                                    |

Tabela 1.6 - Sistema de equações do diagrama produtivo segundo Modelo E

Equações auxiliares:

$$
c_{TG1-A} = c_{TG1-B} = c_{TG2-A} = c_{TG2-B} = c_T = c_{DE} = c_{20} = c_{22} = c_I
$$
\n(5.7)

$$
c_{E1} = c_{E2} = c_{E3} = c_{E4} = c_{E5} = c_{BA} = c_{EL} = c_{II}
$$
 (5.8)

Resolvendo o sistema de equações que representa o diagrama produtivo do Modelo E obtém-se a [Tabela 1.7,](#page-77-0) que apresenta o valor de cada fluxo do diagrama produtivo bem como seu respectivo custo exergéticos unitário para primeira simulação e segunda simulação, onde a diferenciação entre as duas simulações foram apresentadas o no Capítulo 4.

<span id="page-77-0"></span>

|                 | 1ª Simulação         |                                                 | 2ª Simulação    |                      |                                                 |
|-----------------|----------------------|-------------------------------------------------|-----------------|----------------------|-------------------------------------------------|
| <b>FLUXO</b>    | <b>VALOR</b><br>[kW] | <b>CUSTO</b><br><b>EXERGÉTICO</b><br>UN.[kW/kW] | <b>FLUXO</b>    | <b>VALOR</b><br>[kW] | <b>CUSTO</b><br><b>EXERGÉTICO</b><br>UN.[kW/kW] |
| E1:28           | 22.293,40            | 3,3926                                          | E1:28           | 22.291,39            | 3,3927                                          |
| E2:29           | 25.478,17            | 2,5138                                          | E2:29           | 25.475,87            | 2,5139                                          |
| E3:30           | 41.402,02            | 4,6352                                          | E3:30           | 41.398,30            | 4,6355                                          |
| E4:31           | 28.662,94            | 3,8111                                          | E4:31           | 28.660,36            | 3,8106                                          |
| E5:32           | 31.847,71            | 5,8374                                          | E5:32           | 31.844,84            | 5,8378                                          |
| E7:10           | 25.428,95            | 4,2570                                          | E7:10           | 23.599,40            | 4,2574                                          |
| E10:11          | 5.209,26             | 4,2570                                          | E10:11          | 7.004,95             | 4,2574                                          |
| E12:15          | 12.916,29            | 4,2570                                          | E12:15          | 11.987,00            | 4,2574                                          |
| E15:16          | 2.604,63             | 4,2570                                          | E15:16          | 3.502,48             | 4,2574                                          |
| E17:18          | 11.426,64            | 4,2570                                          | E17:18          | 11.386,23            | 4,2574                                          |
| E20:23          | 18.498,66            | 4,2570                                          | E20:23          | 19.082,60            | 4,2574                                          |
| E22:23          | 72.583,11            | 4,2570                                          | E22:23          | 72.076,34            | 4,2574                                          |
| E25:26          | 7.027,82             | 4,2570                                          | E25:26          | 7.063,58             | 4,2574                                          |
| E26:24'         | 4.920,58             | 6,0801                                          | E26:24'         | 4.945,04             | 6,0814                                          |
| E27:26          | 1.090,57             | 5,6347                                          | E27:26          | 1.090,69             | 5,6215                                          |
| PE <sub>1</sub> | 480,00               | 4,8899                                          | PE <sub>1</sub> | 480,00               | 4,8786                                          |
| P <sub>E2</sub> | 440,00               | 4,8899                                          | P <sub>E2</sub> | 440,00               | 4,8786                                          |
| PE3             | 390,00               | 4,8899                                          | PE3             | 390,00               | 4,8786                                          |
| PE4             | 2.200,00             | 4,8899                                          | PE4             | 2.200,00             | 4,8786                                          |
| P <sub>E5</sub> | 390,00               | 4,8899                                          | P <sub>E5</sub> | 390,00               | 4,8786                                          |
| PB              | 1.256,67             | 4,8899                                          | P <sub>B</sub>  | 1.256,77             | 4,8786                                          |
| P <sub>1</sub>  | 26.642,76            | 4,0631                                          | P <sub>1</sub>  | 21.877,78            | 4,5925                                          |
| P <sub>2</sub>  | 552,72               | 40,1215                                         | P <sub>2</sub>  | 5.370,33             | 5,5533                                          |
| P <sub>3</sub>  | 13.532,82            | 4,0631                                          | P <sub>3</sub>  | 11.112,52            | 4,5925                                          |
| $\mathsf{P}4$   | 276,36               | 40,1214                                         | $\mathsf{P}4$   | 2.685,17             | 5,5533                                          |
| PL              | 35.027,88            | 4,8899                                          | P <sub>L</sub>  | 35.068,11            | 4,8786                                          |
| PM              | 9.766,08             | 4,9808                                          | PM              | 9.647,31             | 5,0248                                          |
| Qu              | 91.081,77            | 4,2570                                          | Qu              | 91.158,94            | 4,2574                                          |

Tabela 1.7 – Custo exergético unitário dos fluxos físicos da planta segundo Modelo E.

#### 5.3. MODELO H&S

Neste modelo, os fluxos de neguentropia como parcela da exergia física (parcela entrópica) juntamente com a entalpia são utilizados para se definir a estrutura produtiva dos equipamentos da unidade, os únicos fluxos do sistema que são contabilizados em termos de exergia total são os fluxos externos $(Q_{1,2,3,4,5})$  e produtos finais ( $PL$ ,  $PM \in Q_U$ ).

Sendo assim, para definir o insumo e o produto dos equipamentos, os fluxos de entalpia devem ser usados sempre combinados com os fluxos de neguentropia, porque ambas são parcelas da exergia. Então, qualquer ação entálpica é acompanhada de uma reação neguentrópica (Santos, 2009). Por isso, os equipamentos que aumentam a entropia do fluido de trabalho consumem neguentropia (parcela entrópica).

Na estrutura produtiva, além dos equipamentos (CBC I, II e III, Zanini, GTV, BA, DES) conta ainda com junções-bifurcações entálpica (J<sub>H</sub>−B<sub>H</sub>) e entrópica (J<sub>s</sub>−B<sub>s</sub>). Então, a parcela entálpica é produzida nas caldeiras, bomba e desaerador é distribuída para os demais componentes através da junção-bifurcação entálpica. E a parcela entrópica que é produzida no processo e então é distribuída aos demais equipamentos através de uma junção-bifurcação entrópica (Js−Bs). Assim, apresentando na [Figura 5.3](#page-80-0) diagrama produtivo da planta de papel e celulose segundo o Modelo H&S.

Os fluxos produtivos que representam as parcelas entálpica e entrópica estão representados nas Equações (5.9) a (5.12).

$$
H_{i:j} = \dot{m}_i \cdot (h_i - h_j) \tag{5.9}
$$

$$
H_{i:j'} = \dot{m}_j \cdot (h_i - h_j) \tag{5.10}
$$

$$
S_{i:j} = \dot{m}_i \cdot (s_i - s_j) \tag{5.11}
$$

$$
S_{i:j'} = \dot{m}_j \cdot (s_i - s_j) \tag{5.12}
$$

Com a estrutura produtiva definida e os fluxos produtivos determinados, monta-se o sistema de equações de custo, [Tabela 1.8,](#page-79-0) e posteriormente, a resolução do mesmo. Apresentando-se os resultados na [Tabela 1.9.](#page-81-0)

<span id="page-79-0"></span>

| CBC <sub>I</sub> | $c_1.H_{1:28}-c_{c1}.Q_1-c_{F1}.P_{F1}-c_{S1}.S_{1:28}=0$                                                                                                    |
|------------------|----------------------------------------------------------------------------------------------------|
| <b>CBCII</b>     | $c_2$ , $H_{2,29} - c_{c2}$ , $Q_2 - c_{F2}$ , $P_{F2} - c_{52}$ , $S_{2,29} = 0$                                                                                                    |
| <b>CBC III</b>   | $c_3. H_{3,30} - c_{c3}. Q_3 - c_{E3}. P_{E3} - c_{S3}. S_{3,30} = 0$                                                                                                    |
| Zanini           | $c_4$ , $H_{4,31} - c_{c4}$ , $Q_4 - c_{F4}$ , $P_{FA} - c_{S4}$ , $S_{4,31} = 0$                                                                                                    |
| <b>GTV</b>       | $c_5$ , $H_{5,32} - c_{c5}$ , $Q_5 - c_{F5}$ , $P_{F5} - c_{S5}$ , $S_{5,32} = 0$                                                                                                    |
| <b>BA</b>        | $c_R$ , $H_{27.26} - c_{RA}$ , $P_R - c_{S6}$ , $S_{27.26} = 0$                                                                                                    |
| <b>DES</b>       | $c_{DES}. H_{26:24'} + c_{DES}. S_{25:26} - c_{DE}. H_{25:26} - c_{57}. S_{26:24'} = 0$                                                                                                    |
| $TGI - A$        | $c_{P1}P_1 - c_{TG1-A}H_{7:10} - c_{S1-A}S_{10:7} = 0$                                                                                                    |
| $TGI-B$          | $c_{p_2}P_2-c_{TG1-R}H_{10:11}-c_{S1-R}S_{11:10}=0$                                                                                                    |
| $TG II - A$      | $c_{P3}$ , $P_3 - c_{TG2-A}$ , $H_{12:15} - c_{S2-A}$ , $S_{15:127} = 0$                                                                                                    |
| $TG II - B$      | $c_{P4}$ , $P_4 - c_{TG2-B}$ , $H_{15:16} - c_{S2-B}$ , $S_{16:15} = 0$                                                                                                    |
| т                | $c_{PM}$ . $P_M - c_T$ . $H_{17 \cdot 18} - c_{ST}$ . $S_{18 \cdot 17} = 0$                                                                                                    |
| <b>Processo</b>  | $c_{11}.(Q_{11} + S_{20:23} + S_{22:23}) - c_{20}.H_{20:23} - c_{22}.H_{22:23} = 0$                                                                                                    |
| $JH - BH$        | $c_{TG1-A}$ . $H_{7:10}$ + $c_{TG1-B}$ . $H_{10:11}$ + $c_{TG2-A}$ . $H_{12:15}$ + $c_{TG2-B}$ . $H_{15:16}$ + $c_{T}$ . $H_{17:18}$<br>+ $c_{20}$ . $H_{20:23}$ + $c_{22}$ . $H_{22:23}$ + $c_{DE}$ . $H_{25:26}$ - $c_1$ . $H_{1:28}$ - $c_2$ . $H_{2:29}$<br>$-c_3$ , $H_{3,30} - c_4$ , $H_{4,31} - c_5$ , $H_{5,32} - c_8$ , $H_{27,26} - c_{DES}$ , $H_{26,24} = 0$ |
| $Js - BS$        | $c_{51}.S_{1:28} + c_{52}.S_{2:29} + c_{53}.S_{3:30} + c_{54}.S_{4:31} + c_{55}.S_{5:32} + c_{56}.S_{27:26}$<br>+ $c_{57}$ . $S_{26:24}$ , + $c_{51-A}$ . $S_{10:7}$ + $c_{51-B}$ . $S_{11:10}$ + $c_{52-A}$ . $S_{15:12}$<br>+ $c_{S2-B}$ . $S_{16:15}$ + $c_{ST}$ . $S_{18:17}$ - $c_{DES}$ . $S_{25:26}$ - $c_u$ . $(S_{20:23}$ + $S_{22:23})$<br>$= 0$                |
| Gerador          | $c_{E1}.P_{E1} + c_{E2}.P_{E2} + c_{E3}.P_{E3} + c_{E4}.P_{E4} + c_{E5}.P_{E5} + c_{BA}.P_{B} + c_{EL}.P_{L} - c_{PI}.P_{1}$<br>$-c_{P2}P_2-c_{P3}P_3-c_{P4}P_4-c_{P5}P_5=0$                                                                                                    |

Tabela 1.8 - Sistema de equações do diagrama produtivo segundo Modelo H&S

Equações auxiliares (5.13, 5.14, 5.15), com o critério MP:

$$
c_{TG1-A} = c_{TG1-B} = c_{TG2-A} = c_{TG2-B} = c_T = c_{DE} = c_{20} = c_{22} = c_I
$$
\n(5.13)

$$
c_{E1} = c_{E2} = c_{E3} = c_{E4} = c_{E5} = c_{BA} = c_{EL} = c_{II}
$$
 (5.14)

 $c_{S1} = c_{S2} = c_{S3} = c_{S4} = c_{S5} = c_{S6} = c_{S7} = c_{S1-A} = c_{S1-B} = c_{S2-A} = c_{S2-B} = c_{ST} = c_{III}$  (5.15)

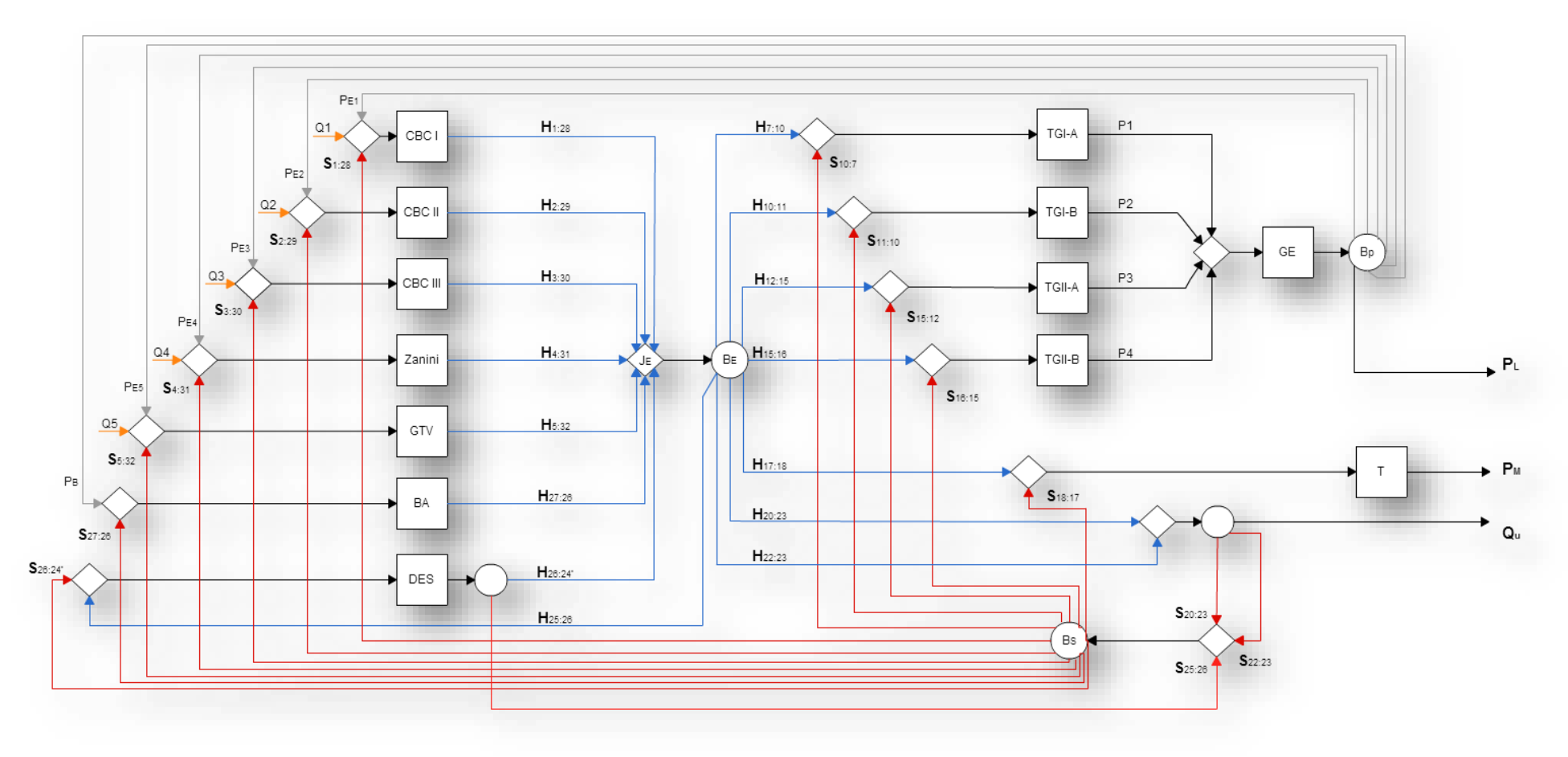

<span id="page-80-0"></span>Figura 5.3 - Diagrama Produtivo da Planta de Papel e Celulose Segundo o Modelo H&S.

<span id="page-81-0"></span>

|                           | 1ª Simulação |                   |                                             | 2ª Simulação |                   |
|---------------------------|--------------|-------------------|---------------------------------------------|--------------|-------------------|
|                           | <b>VALOR</b> | <b>CUSTO</b>      |                                             | <b>VALOR</b> | <b>CUSTO</b>      |
| <b>FLUXO</b>              |              | <b>EXERGÉTICO</b> | <b>FLUXO</b>                                |              | <b>EXERGÉTICO</b> |
|                           | [kW]         | UN.[kW/kW]        |                                             | [kW]         | UN.[kW/kW]        |
| H <sub>1:28</sub>         | 51.326,85    | 3,891             | H <sub>1:28</sub>                           | 51.319,20    | 3,891             |
| H <sub>2:29</sub>         | 58.659,25    | 3,509             | H <sub>2:29</sub>                           | 58.650,51    | 3,509             |
| H3:30                     | 95.321,29    | 4,431             | H3:30                                       | 95.307,08    | 4,431             |
| H4:31                     | 65.991,66    | 4,073             | H4:31                                       | 65.981,82    | 4,073             |
| H <sub>5:32</sub>         | 73.324,07    | 4,953             | H <sub>5:32</sub>                           | 73.313,14    | 4,953             |
| H7:10                     | 26.609,85    | 4,256             | H7:10                                       | 21.887,59    | 4,257             |
| H10:11                    | 550,18       | 4,256             | H <sub>10:11</sub>                          | 5.320,43     | 4,257             |
| H12:15                    | 13.516,10    | 4,256             | H12:15                                      | 11.117,51    | 4,257             |
| H <sub>15:16</sub>        | 275,08       | 4,256             | H15:16                                      | 2.660,21     | 4,257             |
| H17:18                    | 9.753,16     | 4,256             | H17:18                                      | 9.635,54     | 4,257             |
| H <sub>20:23</sub>        | 54.626,19    | 4,256             | H <sub>20:23</sub>                          | 56.143,98    | 4,257             |
| H22:23                    | 240.571,38   | 4,256             | H <sub>22:23</sub>                          | 239.082,18   | 4,257             |
| H <sub>25:26</sub>        | 22.752,76    | 4,256             | H <sub>25:26</sub>                          | 22.880,42    | 4,257             |
| H <sub>26:24</sub> '      | 22.774,14    | 4,497             | H <sub>26:24</sub> '                        | 22.900,27    | 4,498             |
| H <sub>27:26</sub>        | 1.257,55     | 5,455             | H27:26                                      | 1.257,61     | 5,444             |
| S1:28                     | 29.033,45    | 4,273             | S1:28                                       | 29.027,81    | 4,274             |
| S2:29                     | 33.181,09    | 4,273             | S2:29                                       | 33.174,64    | 4,274             |
| S3:30                     | 53.919,26    | 4,273             | S3:30                                       | 53.908,78    | 4,274             |
| S4:31                     | 37.328,72    | 4,273             | S4:31                                       | 37.321,47    | 4,274             |
| S5:32                     | 41.476,36    | 4,273             | S5:32                                       | 41.468,29    | 4,274             |
| $S_{10:7'}$               | $-1.180,90$  | 4,273             | $S_{10:7'}$                                 | 1.711,82     | 4,274             |
| S11:10                    | 4.659,08     | 4,273             | S11:10                                      | 1.684,53     | 4,274             |
| $S_{15:12'}$              | $-599,82$    | 4,273             | $S_{15:12'}$                                | 869,49       | 4,274             |
| S16:15                    | 2.329,54     | 4,273             | S16:15                                      | 842,26       | 4,274             |
| S18:17                    | 1.673,48     | 4,273             | S18:17                                      | 1.750,69     | 4,274             |
| S20:23                    | 36.127,53    | 4,256             | S20:23                                      | 37.061,38    | 4,257             |
| S22:23                    | 167.988,27   | 4,256             | S22:23                                      | 167.005,84   | 4,257             |
| S25:26                    | 15.724,95    | 4,497             | $\mathsf{S25:26}$                           | 15.816,85    | 4,498             |
| S26:24'                   | 17.853,56    | 4,273             | S26:24'                                     | 17.955,22    | 4,274             |
| S27:26                    | 166,98       | 4,273             | S27:26                                      | 166,92       | 4,274             |
| P <sub>E1</sub>           | 480,00       | 4,891             | PE <sub>1</sub>                             | 480,00       | 4,880             |
| P <sub>E2</sub>           | 440,00       | 4,891             | P <sub>E2</sub>                             | 440,00       | 4,880             |
| PE3                       | 390,00       | 4,891             | PE3                                         | 390,00       | 4,880             |
| PE4                       | 2.200,00     | 4,891             | PE4                                         | 2.200,00     | 4,880             |
| P <sub>E5</sub>           | 390,00       | 4,891             | P <sub>E5</sub>                             | 390,00       | 4,880             |
| $\mathsf{P}_{\mathsf{B}}$ | 1.256,67     | 4,891             | $\mathsf{P}_{\mathsf{B}}$                   | 1.256,77     | 4,880             |
| P <sub>1</sub>            | 26.642,76    | 4,062             | P <sub>1</sub>                              | 21.877,78    | 4,593             |
| P <sub>2</sub>            | 552,72       | 40,260            | P <sub>2</sub>                              | 5.370,33     | 5,558             |
| P <sub>3</sub>            | 13.532,82    | 4,062             | P <sub>3</sub>                              | 11.112,52    | 4,593             |
| $\mathsf{P}4$             | 276,36       | 40,260            | P <sub>4</sub><br>$\mathsf{P}_{\mathsf{L}}$ | 2.685,17     | 5,558             |
| P <sub>L</sub>            | 35.027,88    | 4,891             |                                             | 35.068,11    | 4,880             |
| PM                        | 9.766,08     | 4,983             | PM                                          | 9.647,31     | 5,027             |
| Qu                        | 91.081,77    | 4,256             | Qu                                          | 91.158,94    | 4,257             |

Tabela 1.9 - Custo exergético unitário dos fluxos físicos da planta segundo Modelo H&S.

#### 5.4. MODELO UFS

O Modelo UFS como o Modelo H&S, mantém a parcela entrópica da exergia e desagrega sua parcela entálpica em termos de energia interna e trabalho de fluxo. Dessa forma, a estrutura produtiva é definida com base nessas parcelas e a exergia total.

E na definição de insumo e produto para os equipamentos acontece da seguinte forma: as parcelas de energia interna e de trabalho de fluxo tem uma contribuição positiva e, portanto, definem como produto os fluxos que aumentam através de um subsistema e como insumo os que reduzem. O termo entrópico é definido de forma semelhante ao que foi apresentado para esta parcela no modelo H&S.

Na estrutura produtiva, além dos equipamentos (CBC I, II e III, Zanini, GTV, BA, DES) conta ainda com junções-bifurcações energia interna (Ju−Bu) e trabalho de fluxo (Jf−Bf). Assim, apresentando na [Figura 5.4](#page-83-0) diagrama produtivo da planta de papel e celulose segundo o Modelo UFS.

Os fluxos produtivos que representam as parcelas entrópica, de energia interna e de trabalho de fluxo estão representados nas Equações de (5.16) a (5.19).

$$
U_{i:j} = \dot{m}_i \cdot (u_i - u_j) \tag{5.16}
$$

$$
U_{i:j'} = \dot{m}_j \cdot (u_i - u_j) \tag{5.17}
$$

$$
F_{i:j} = \dot{m}_i \cdot (f_i - f_j) \tag{5.18}
$$

$$
F_{i:j} = \dot{m}_j \cdot (f_i - f_j) \tag{5.19}
$$

Com a estrutura produtiva definida e os fluxos produtivos determinados, monta-se o sistema de equações de custo. Assim demostrados na [Tabela 1.10](#page-84-0) e posteriormente, a resolução do mesmo. Apresentando-se os resultados na [Tabela 1.11](#page-85-0) e [Tabela 1.12.](#page-86-0)

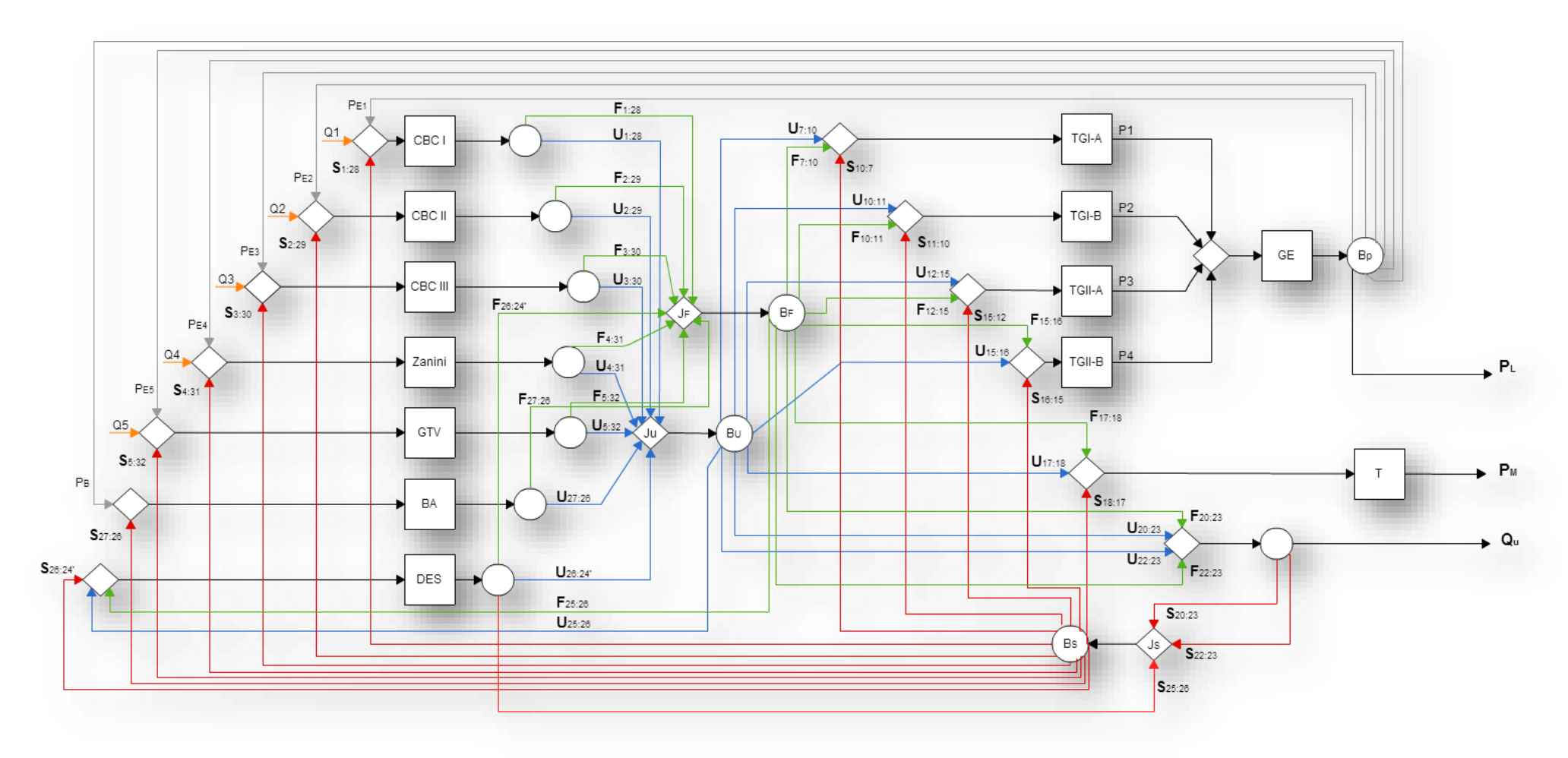

<span id="page-83-0"></span>Figura 5.4 - Diagrama Produtivo da Planta de Papel e Celulose Segundo o Modelo UFS.

<span id="page-84-0"></span>

| CBC <sub>I</sub> | $c_1$ , $(U_{1,28} + F_{1,28}) - c_{c1}$ , $Q_1 - c_{E1}$ , $P_{E1} - c_{S1}$ , $S_{1,28} = 0$                                                                                                    |
|------------------|----------------------------------------------------------------------------------------------------|
| <b>CBC II</b>    | $c_2$ , $(U_{2,29} + F_{2,29}) - c_{c2}$ , $Q_2 - c_{E2}$ , $P_{E2} - c_{52}$ , $S_{2,29} = 0$                                                                                                    |
| <b>CBC III</b>   | $c_3$ . $(U_{3:30} + F_{3:30}) - c_{c3}$ . $Q_3 - c_{E3}$ . $P_{E3} - c_{S3}$ . $S_{3:30} = 0$                                                                                                    |
| Zanini           | $c_4$ , $(U_{4,31} + F_{4,31}) - c_{c4}$ , $Q_4 - c_{F4}$ , $P_{F4} - c_{S4}$ , $S_{4,31} = 0$                                                                                                    |
| <b>GTV</b>       | $c_5$ $(U_{5:32} + F_{5:32}) - c_{c5}$ $Q_5 - c_{E5}$ $P_{E5} - c_{S5}$ $S_{5:32} = 0$                                                                                                    |
| BA               | $c_B$ . $(U_{27:26} + F_{27:26}) - c_{BA}$ . $P_B - c_{56}$ . $S_{27:26} = 0$                                                                                                    |
| <b>DES</b>       | $c_{DES}.$ $(U_{26:24'} + F_{26:24'} + S_{25:26}) - c_{DEU}.$ $U_{25:26} - c_{DEF}.$ $F_{25:26} - c_{57}.$ $S_{26:24'} = 0$                                                                                                    |
| $TGI - A$        | $c_{p_1}P_1 - c_{U1-A}U_{7:10} - c_{F1-A}F_{7:10} - c_{S1-A}S_{10:7} = 0$                                                                                                    |
| $TGI-B$          | $c_{P2}$ , $P_2 - c_{U1-B}$ , $U_{10:11} - c_{F1-B}$ , $F_{10:11} - c_{S1-B}$ , $S_{11:10} = 0$                                                                                                    |
| $TG II - A$      | $c_{P3}$ , $P_3 - c_{U2-A}$ , $U_{12:15} - c_{F2-A}$ , $F_{12:15} - c_{S2-A}$ , $S_{15:127} = 0$                                                                                                    |
| $TG II - B$      | $c_{P4}$ , $P_4 - c_{U2-B}$ , $U_{15:16} - c_{F2-B}$ , $F_{15:16} - c_{S2-B}$ , $S_{16:15} = 0$                                                                                                    |
| Т                | $c_{PM}$ , $P_M - c_{UT}$ , $U_{17,18} - c_{FT}$ , $F_{17,18} - c_{ST}$ , $S_{18,17} = 0$                                                                                                    |
| <b>Processo</b>  | $c_{U}$ . $(Q_{U} + S_{20:23} + S_{22:23}) - c_{20U}$ . $U_{20:23} - c_{22U}$ . $U_{22:23} - c_{20F}$ . $F_{20:23}$<br>$-c_{22F}F_{22:23} = 0$                                                                                                    |
| JU-BU            | $c_{U1-A}$ , $U_{7:10}$ + $c_{U1-B}$ , $U_{10:11}$ + $c_{U2-A}$ , $U_{12:15}$ + $c_{U2-B}$ , $U_{15:16}$ +<br>$c_{DEU}$ , $U_{25:26}$ + $c_{UT}$ , $U_{17:18}$ + $c_{20U}$ , $U_{20:23}$ + $c_{22U}$ , $U_{22:23}$ - $c_1$ , $U_{1:28}$ - $c_2$ , $U_{2:29}$ -<br>$c_3. U_{3:30} - c_4. U_{4:31} - c_5. U_{5:32} - c_8. U_{27:26} - c_{DES}. U_{26:24'} = 0$ |
| $JF - BF$        | $c_{F1-A}.F_{7:10} + c_{F1-B}.F_{10:11} + c_{F2-A}.F_{12:15} + c_{F2-B}.F_{15:16}$<br>+ $c_{DEF}$ . $F_{25:26}$ + $c_{FT}$ . $F_{17:18}$ + $c_{20F}$ . $F_{20:23}$ + $c_{22F}$ . $F_{22:23}$ - $c_1$ . $F_{1:28}$<br>$-c_2. F_{2:29} - c_3. F_{3:30} - c_4. F_{4:31} - c_5. F_{5:32} - c_8. F_{27:26}$<br>$-c_{DES}.F_{26:24'}=0$                            |
| $Js - BS$        | $c_{51}S_{1,28} + c_{52}S_{2,29} + c_{53}S_{3,30} + c_{54}S_{4,31} + c_{55}S_{5,32} + c_{56}S_{27,26}$<br>$+c_{57}S_{26:24}+c_{51-4}S_{10:7}+c_{51-R}S_{11:10}+c_{52-4}S_{15:12}$<br>+ $c_{S2-R}$ , $S_{16:15}$ + $c_{ST}$ , $S_{18:17}$ - $c_{DES}$ , $S_{25:26}$ - $S_{20:23}$ + $S_{22:23}$ = 0                                                           |
| Gerador          | $c_{E1}P_{E1} + c_{E2}P_{E2} + c_{E3}P_{E3} + c_{E4}P_{E4} + c_{E5}P_{E5} + c_{BA}P_{B} + c_{EL}P_{L} - c_{PI}P_{1}$<br>$-c_{p_2}P_2-c_{p_3}P_3-c_{p_4}P_4-c_{p_5}P_5=0$                                                                                                    |
|                  | Equações auxiliares (5.20, 5.21, 5.22 e 5.23), com o critério MP:                                                                                                    |

Tabela 1.10- Sistema de equações do diagrama produtivo segundo Modelo UFS.

 $\overline{a}$ 

$$
c_{F1-A} = c_{F1-B} = c_{F2-A} = c_{F2-B} = c_{FT} = c_{DEF} = c_{20F} = c_{22F} = c_F
$$
(5.21)

$$
c_{E1} = c_{E2} = c_{E3} = c_{E4} = c_{E5} = c_{BA} = c_{EL} = c_{II}
$$
 (5.22)

$$
c_{S1} = c_{S2} = c_{S3} = c_{S4} = c_{S5} = c_{S6} = c_{S7} = c_{S1-A} = c_{S1-B} = c_{S2-A} = c_{S2-B} = c_{ST} = c_{III}
$$
(5.23)

84

| <b>FLUXO</b>         | <b>VALOR</b><br>[kW] | <b>CUSTO</b><br><b>EXERGÉTICO</b><br>UN.[kW/kW] | <b>FLUXO</b>      | <b>VALOR</b><br>[kW] | <b>CUSTO</b><br><b>EXERGÉTICO</b><br>UN.[kW/kW] |
|----------------------|----------------------|-------------------------------------------------|-------------------|----------------------|-------------------------------------------------|
| U1:28                | 45.872,44            | 3,891                                           | S1:28             | 29.033,45            | 4,273                                           |
| $U$ 2:29             | 52.425,64            | 3,509                                           | S2:29             | 33.181,09            | 4,273                                           |
| U3:30                | 85.191,67            | 4,430                                           | S3:30             | 53.919,26            | 4,273                                           |
| U4:31                | 58.978,85            | 4,072                                           | S4:31             | 37.328,72            | 4,273                                           |
| U <sub>5:32</sub>    | 65.532,06            | 4,952                                           | S5:32             | 41.476,36            | 4,273                                           |
| U7:10                | 20.593,72            | 4,254                                           | $S_{10:7}$        | 1.180,90             | 4,273                                           |
| U10:11               | 421,95               | 4,254                                           | S11:10            | 4.659,08             | 4,273                                           |
| $U$ 12:15            | 10.460,29            | 4,254                                           | S15:12            | 599,82               | 4,273                                           |
| U15:16               | 210,97               | 4,254                                           | S16:15            | 2.329,54             | 4,273                                           |
| U17:18               | 7.546,35             | 4,254                                           | S18:17            | 1.673,48             | 4,273                                           |
| U20:23               | 50.126,71            | 4,254                                           | S20:23            | 36.127,53            | 4,256                                           |
| U22:23               | 220.902,79           | 4,254                                           | S22:23            | 167.988,27           | 4,256                                           |
| U25:26               | 20.737,13            | 4,254                                           | S25:26            | 15.724,95            | 4,497                                           |
| U <sub>26:24</sub>   | 22.771,45            | 4,497                                           | S26:24'           | 17.853,56            | 4,273                                           |
| U27:26               | 227,87               | 5,457                                           | S27:26            | 166,98               | 4,273                                           |
| F1:28                | 5.454,41             | 3,891                                           | P <sub>E1</sub>   | 480,00               | 4,893                                           |
| F <sub>2:29</sub>    | 6.233,61             | 3,509                                           | P <sub>E2</sub>   | 440,00               | 4,893                                           |
| F3:30                | 10.129,62            | 4,430                                           | PE3               | 390,00               | 4,893                                           |
| F4:31                | 7.012,81             | 4,072                                           | P <sub>E4</sub>   | 2.200,00             | 4,893                                           |
| F5:32                | 7.792,01             | 4,952                                           | P <sub>E5</sub>   | 390,00               | 4,893                                           |
| F7:10                | 6.016,13             | 4,269                                           | P <sub>B</sub>    | 1.256,67             | 4,893                                           |
| F10:11               | 128,23               | 4,269                                           | P <sub>1</sub>    | 26.642,76            | 4,063                                           |
| F12:15               | 3.055,81             | 4,269                                           | P <sub>2</sub>    | 552,72               | 40,256                                          |
| F15:16               | 64,12                | 4,269                                           | P <sub>3</sub>    | 13.532,82            | 4,063                                           |
| F17:18               | 2.206,81             | 4,269                                           | P <sub>4</sub>    | 276,36               | 40,256                                          |
| F20:23               | 4.499,48             | 4,269                                           | PL                | 35.027,88            | 4,893                                           |
| F22:23               | 19.668,59            | 4,269                                           | ${\sf P} {\sf M}$ | 9.766,08             | 4,984                                           |
| F <sub>25:26</sub>   | 2.015,63             | 4,269                                           | Qu                | 91.081,77            | 4,256                                           |
| F <sub>26:24</sub> ' | 2,68                 | 4,497                                           |                   |                      |                                                 |
| F27:26               | 1.029,68             | 5,457                                           |                   |                      |                                                 |

<span id="page-85-0"></span>Tabela 1.11 - Custo exergético unitário dos fluxos físicos da planta segundo Modelo UFS(1ª).

1 ª Simulação

| <b>FLUXO</b>         | <b>VALOR</b><br>[kW] | <b>CUSTO</b><br><b>EXERGÉTICO</b><br>[kW/kW] | <b>FLUXO</b>              | <b>VALOR</b><br>[kW] | <b>CUSTO</b><br><b>EXERGÉTICO</b><br>[kW/kW] |
|----------------------|----------------------|----------------------------------------------|---------------------------|----------------------|----------------------------------------------|
| $U$ 1:28             | 45.864,80            | 3,891                                        | S1:28                     | 29.027,81            | 4,273                                        |
| U2:29                | 52.416,92            | 3,509                                        | S2:29                     | 33.174,64            | 4,273                                        |
| U3:30                | 85.177,49            | 4,431                                        | S3:30                     | 53.908,78            | 4,273                                        |
| U4:31                | 58.969,03            | 4,072                                        | S4:31                     | 37.321,47            | 4,273                                        |
| U <sub>5:32</sub>    | 65.521,15            | 4,953                                        | S5:32                     | 41.468,29            | 4,273                                        |
| U7:10                | 16.969,07            | 4,255                                        | S10:7                     | 1.711,82             | 4,273                                        |
| U10:11               | 4.081,33             | 4,255                                        | S11:10                    | 1.684,53             | 4,273                                        |
| U12:15               | 8.619,21             | 4,255                                        | S15:12                    | 869,49               | 4,273                                        |
| U15:16               | 2.040,67             | 4,255                                        | S16:15                    | 842,26               | 4,273                                        |
| U17:18               | 7.456,34             | 4,255                                        | S18:17                    | 1.750,69             | 4,273                                        |
| U <sub>20:23</sub>   | 51.296,05            | 4,255                                        | S20:23                    | 37.061,38            | 4,256                                        |
| U22:23               | 219.738,31           | 4,255                                        | S22:23                    | 167.005,84           | 4,256                                        |
| U25:26               | 20.872,59            | 4,255                                        | S25:26                    | 15.816,85            | 4,497                                        |
| U <sub>26:24</sub> ' | 22.897,57            | 4,497                                        | S26:24'                   | 17.955,22            | 4,273                                        |
| U27:26               | 227,85               | 5,445                                        | S27:26                    | 166,92               | 4,273                                        |
| F1:28                | 5.454,39             | 3,891                                        | PE <sub>1</sub>           | 480,00               | 4,881                                        |
| F <sub>2:29</sub>    | 6.233,59             | 3,509                                        | P <sub>E2</sub>           | 440,00               | 4,881                                        |
| F3:30                | 10.129,59            | 4,431                                        | PE3                       | 390,00               | 4,881                                        |
| F4:31                | 7.012,79             | 4,072                                        | PE4                       | 2.200,00             | 4,881                                        |
| F5:32                | 7.791,99             | 4,953                                        | P <sub>E5</sub>           | 390,00               | 4,881                                        |
| F7:10                | 4.918,52             | 4,269                                        | $\mathsf{P}_{\mathsf{B}}$ | 1.256,77             | 4,881                                        |
| F <sub>10:11</sub>   | 1.239,09             | 4,269                                        | P <sub>1</sub>            | 21.877,78            | 4,594                                        |
| F12:15               | 2.498,29             | 4,269                                        | P <sub>2</sub>            | 5.370,33             | 5,559                                        |
| F <sub>15:16</sub>   | 619,54               | 4,269                                        | P <sub>3</sub>            | 11.112,52            | 4,594                                        |
| F17:18               | 2.179,20             | 4,269                                        | P <sub>4</sub>            | 2.685,17             | 5,559                                        |
| F <sub>20:23</sub>   | 4.847,94             | 4,269                                        | P <sub>L</sub>            | 35.068,11            | 4,881                                        |
| F22:23               | 19.343,88            | 4,269                                        | PM                        | 9.647,31             | 5,028                                        |
| F <sub>25:26</sub>   | 2.007,83             | 4,269                                        | Qu                        | 91.158,94            | 4,256                                        |
| F <sub>26:24</sub> ' | 2,70                 | 4,497                                        |                           |                      |                                              |
| F27:26               | 1.029,76             | 5,445                                        |                           |                      |                                              |

<span id="page-86-0"></span>Tabela 1.12 - Custo exergético unitário dos fluxos físicos da planta segundo Modelo UFS (2ª). 2ª Simulação

## CAPÍTULO 6

### **RESULTADOS E DISCUSSÕES**

Na prerrogativa de validar os resultados inicia-se algumas verificações e, posteriores, são discussões dos resultados.

Por meio do balanço de exergia para volume de controle em regime permanente (Moran et al., 2011), obtém-se a Equação (6.1).

$$
E_{ent} - E_{sai} = E_{ie} + E_d \tag{6.1}
$$

Na equação 6.1, a variação de um fluxo exergia ( $E_{ent} - E_{sai}$ ) no componente físico pode estar associado ao calor, ao trabalho ou à vazão mássica. E a exergia destruída  $(E_d)$  devido à irreversibilidade interna do processo associado à unidade e a exergia perdida para a vizinhança (Eie) associada à irreversibilidade externa (perda). E na contabilização dessas irreversibilidades, tanto a interna ou externa, a Segunda Lei da Termodinâmica diz que não é possível haver irreversibilidade negativa, ou seja,  $E_{ie} \geq$  $0 e E_d \geq 0$ . Assim, conclui-se que  $E_{ent} \geq E_{sai}$ .

Em capítulos anteriores definiu-se que custo exergético unitário (c) é cada fluxo físico de um subsistema definido que se associa a um gasto unitário de recursos. Uma proposição proposta sobre o balanço por Valero et al. (1994b) sobre a Teoria do Custo Exergético é que o custo exergético (C) é propriedade conservativa, ou seja, o custo que adentra um componente deve ser igual ao custo que o deixa. E aplicando balanço de custo exergético para cada subsistema:

$$
C_{ent} = C_{sai}
$$
\n
$$
c_{ent} \cdot E_{ent} = c_{sai} \cdot E_{sai}
$$
\n
$$
(6.2)
$$

Como citado anteriormente, por causa das irreversibilidades a  $E_{ent} \ge E_{sai}$ , junto com a propriedade conservativa do custo exergético tem-se então que  $c_{sai} \geq c_{ent}$ . Em outras palavras, a irreversibilidade é a grandeza que gera o custo.

Também definido em capítulos, a Teoria Estrutural que utiliza diagrama produtivo para determinar a função, ou propósito, de um componente da planta. Também pode-se aplicar o conceito de conservação de custo exergético, o conceito se aplica às unidades produtivas apresenta-se da forma:

$$
C_{ent} = C_{sai}
$$
  
\n
$$
c_{ent}E_{i;j}^{ent} = c_{sai}E_{i;j}^{sai}
$$
 (6.3)

Pela definição de eficiência exergética (ε ≤ 100%), sabe-se que  $E_{i:j}^{ent} \geq E_{i:j}^{sai}$ . Portanto, tem-se então que  $c_{sat} \geq c_{ent}$ . Em outras palavras e generalizando, o conceito de custo exergético permanece na Teoria Estrutural e que a irreversibilidade é a grandeza que gera o custo.

Então, a primeira verificação a ser feita é se os modelos aplicados na planta de papel e celulose aplicado neste trabalho estão condizentes com o conceito de custo exergético unitário.

<span id="page-88-0"></span>

|              | 1ª Simulação |            |                    |              |            | 2ª Simulação |                    |
|--------------|--------------|------------|--------------------|--------------|------------|--------------|--------------------|
|              | Entrada      | Saída      | Saída -<br>Entrada |              | Entrada    | Saída        | Saída -<br>Entrada |
| Caldeira     | 677.308,91   | 677.308,91 | 0,00               | Caldeira     | 677.358,45 | 677.358,45   | 0,00               |
| Turbina      | 547.611,46   | 547.611,46 | 0,00               | Turbina      | 547.651,51 | 547.651,51   | 0,00               |
| Turb. (Mec.) | 129.697,45   | 129.697,45 | 0,00               | Turb. (Mec.) | 129.706,94 | 129.706,94   | 0,00               |
| Gerador      | 196.499,64   | 196.499,64 | 0,00               | Gerador      | 196.236,02 | 196.236,02   | 0,00               |
| Processo     | 399.513,20   | 399.513,20 | 0,00               | Processo     | 399.787,26 | 399.787,26   | 0,00               |
| <b>DES</b>   | 44.430,44    | 44.430,44  | 0,00               | <b>DES</b>   | 44.538,58  | 44.538,58    | 0,00               |
| BA           | 50.575,48    | 50.575,48  | 0,00               | BA           | 50.669,70  | 50.669,70    | 0,00               |

Tabela 1.1 – Verificação do custo exergético ( $c_{equi}$ .  $E_{equipam}$ ) no modelo TCE.

Pode-se observar pelo resultado apresentado nas [Tabela 1.1](#page-88-0), [Tabela 1.2,](#page-89-0) [Tabela 1.3](#page-89-1) e [Tabela 1.4](#page-90-0) que a verificação da conservação do custo está sendo obedecido em todos os modelos que foram utilizados neste trabalho.

<span id="page-89-0"></span>

|                  | 1ª Simulação |                             |         |                  |             | 2ª Simulação |         |
|------------------|--------------|-----------------------------|---------|------------------|-------------|--------------|---------|
|                  |              | Saída -<br>Entrada<br>Saída |         |                  | Entrada     | Saída        | Saída - |
|                  |              |                             | Entrada |                  |             |              | Entrada |
| CBC <sub>1</sub> | 75.633,69    | 75.633,69                   | 0,00    | CBC <sub>1</sub> | 75.628,25   | 75.628,25    | 0,00    |
| CBC II           | 64.047,75    | 64.047,75                   | 0,00    | CBC II           | 64.042,77   | 64.042,77    | 0,00    |
| CBC III          | 191.907,07   | 191.907,07                  | 0,00    | CBC III          | 191.902,66  | 191.902,66   | 0,00    |
| Zanini           | 109.237,84   | 109.237,84                  | 0,00    | Zanini           | 109.212,94  | 109.212,94   | 0,00    |
| GTV              | 185.907,07   | 185.907,07                  | 0,00    | GTV              | 185.902,66  | 185.902,66   | 0,00    |
| BA               | 6.145,039    | 6.145,039                   | 0,00    | BA               | 6.131,290   | 6.131,290    | 0,00    |
| <b>DES</b>       | 29.917,444   | 29.917,444                  | 0,00    | <b>DES</b>       | 30.072,698  | 30.072,698   | 0,00    |
| $TG I - A$       | 108.251,167  | 108.251,167                 | 0,00    | $TG I - A$       | 100.472,875 | 100.472,875  | 0,00    |
| $TGI - B$        | 22.175,848   | 22.175,848                  | 0,00    | $TGI - B$        | 29.823,124  | 29.823,124   | 0,00    |
| $TG II - A$      | 54.984,705   | 54.984,705                  | 0,00    | $TG II - A$      | 51.033,841  | 51.033,841   | 0,00    |
| $TG II - B$      | 11.087,917   | 11.087,917                  | 0,00    | $TG II - B$      | 14.911,562  | 14.911,562   | 0,00    |
|                  | 48.643,262   | 48.643,262                  | 0,00    | Т                | 48.476,111  | 48.476,111   | 0,00    |
| Processo         | 387.735,564  | 387.735,56                  | 0,00    | Processo         | 388.103,046 | 388.103,05   | 0,00    |
| Gerador          | 196.499,637  | 196.499,637                 | 0,00    | Gerador          | 196.241,401 | 196.241,401  | 0,00    |
| $Je - Be$        | 662.795,908  | 662.795,908                 | 0,00    | Je – Be          | 662.893,256 | 662.893,256  | 0,00    |
|                  |              |                             |         |                  |             |              |         |

Tabela 1.2 - Verificação do custo exergético ( $c_{unid.} \, \mathit{E}_{unid.})$  no modelo E.

Tabela 1.3 - Verificação custo exergético ( $c_{unid.} \, \mathit{E}_{unid.})$  no modelo H&S.

<span id="page-89-1"></span>

|                  |               | 1ª Simulação  |                    |                  | 2ª Simulação  |               |                    |  |  |  |
|------------------|---------------|---------------|--------------------|------------------|---------------|---------------|--------------------|--|--|--|
|                  | Entrada       | Saída         | Saída -<br>Entrada |                  | Entrada       | Saída         | Saída -<br>Entrada |  |  |  |
| CBC <sub>I</sub> | 199.229,424   | 199.229,424   | 0,00               | CBC <sub>1</sub> | 200.396,617   | 200.396,617   | 0,00               |  |  |  |
| CBC II           | 205.296,841   | 205.296,841   | 0,00               | CBC II           | 206.639,477   | 206.639,477   | 0,00               |  |  |  |
| CBC III          | 421.427,328   | 421.427,328   | 0,00               | CBC III          | 423.635,159   | 423.635,159   | 0,00               |  |  |  |
| Zanini           | 268.193,008   | 268.193,008   | 0,00               | Zanini           | 269.566,832   | 269.566,832   | 0,00               |  |  |  |
| GTV              | 362.463,751   | 362.463,751   | 0,00               | GTV              | 364.154,870   | 364.154,870   | 0,00               |  |  |  |
| BA               | 6.892,586     | 6.892,586     | 0,00               | BA               | 6.799,190     | 6.799,190     | 0,00               |  |  |  |
| <b>DES</b>       | 198.741,569   | 198.741,569   | 0,00               | <b>DES</b>       | 201.157,913   | 201.157,913   | 0,00               |  |  |  |
| $TG I - A$       | 109.018,433   | 109.018,433   | 0,00               | $TG I - A$       | 99.310,618    | 99.310,618    | 0,00               |  |  |  |
| $TGI - B$        | 22.168,031    | 22.168,031    | 0,00               | $TGI - B$        | 29.962,306    | 29.962,306    | 0,00               |  |  |  |
| $TG II - A$      | 55.406,084    | 55.406,084    | 0,00               | $TG II - A$      | 50.397,136    | 50.397,136    | 0,00               |  |  |  |
| $TG II - B$      | 11.084,008    | 11.084,008    | 0,00               | $TG II - B$      | 14.981,153    | 14.981,153    | 0,00               |  |  |  |
| т                | 48.543,312    | 48.543,312    | 0,00               | т                | 48.674,278    | 48.674,278    | 0,00               |  |  |  |
| Processo         | 1.253.656,542 | 1.253.656,542 | 0,00               | Processo         | 1.260.753,450 | 1.260.753,450 | 0,00               |  |  |  |
| Gerador          | 197.676,556   | 197.676,556   | 0,00               | Gerador          | 194.651,213   | 194.651,213   | 0,00               |  |  |  |
| JH – BH          | 1.565.617,184 | 1.565.617,184 | 0,00               | JH – BH          | 1.574.639,985 | 1.574.639,985 | 0,00               |  |  |  |
| $JS - BS$        | 937.354,151   | 937.354,151   | 0,00               | $JS - BS$        | 942.912,004   | 942.912,004   | 0,00               |  |  |  |

<span id="page-90-0"></span>

|                  |                  | 1ª Simulação  |                    | 2ª Simulação     |               |               |                    |  |  |
|------------------|------------------|---------------|--------------------|------------------|---------------|---------------|--------------------|--|--|
|                  | Saída<br>Entrada |               | Saída -<br>Entrada |                  | Entrada       | Saída         | Saída -<br>Entrada |  |  |
|                  |                  |               |                    |                  |               |               |                    |  |  |
| CBC <sub>1</sub> | 199.209,137      | 199.209,137   | 0,00               | CBC <sub>1</sub> | 200.380,534   | 200.380,534   | 0,00               |  |  |
| CBC II           | 205.273,494      | 205.273,494   | 0,00               | CBC II           | 206.620,968   | 206.620,968   | 0,00               |  |  |
| CBC III          | 421.388,905      | 421.388,905   | 0,00               | CBC III          | 423.604,697   | 423.604,697   | 0,00               |  |  |
| Zanini           | 268.169,282      | 268.169,282   | 0,00               | Zanini           | 269.548,024   | 269.548,024   | 0,00               |  |  |
| GTV              | 362.434,329      | 362.434,329   | 0,00               | GTV              | 364.131,544   | 364.131,544   | 0,00               |  |  |
| BA               | 6.894,336        | 6.894,336     | 0,00               | BA               | 6.800,580     | 6.800,580     | 0,00               |  |  |
| <b>DES</b>       | 172.594,458      | 172.594,458   | 0,00               | <b>DES</b>       | 174.875,849   | 174.875,849   | 0,00               |  |  |
| $TG I - A$       | 109.060,551      | 109.060,551   | 0,00               | $TG I - A$       | 99.336,219    | 99.336,219    | 0,00               |  |  |
| $TGI - B$        | 22.165,579       | 22.165,579    | 0,00               | $TGI - B$        | 29.968,263    | 29.968,263    | 0,00               |  |  |
| $TG II - A$      | 55.427,472       | 55.427,472    | 0,00               | $TG II - A$      | 50.410,146    | 50.410,146    | 0,00               |  |  |
| $TG II - B$      | 11.082,782       | 11.082,782    | 0,00               | $TG II - B$      | 14.984,131    | 14.984,131    | 0,00               |  |  |
|                  | 48.557,318       | 48.557,318    | 0,00               | Т                | 48.685,061    | 48.685,061    | 0,00               |  |  |
| Processo         | 1.253.442,125    | 1.253.442,125 | 0,00               | Processo         | 1.260.584,289 | 1.260.584,289 | 0,00               |  |  |
| Gerador          | 197.736,384      | 197.736,384   | 0,00               | Gerador          | 194.698,758   | 194.698,758   | 0,00               |  |  |
| JU-BU            | 1.405.033,754    | 1.405.033,754 | 0,00               | JU-BU            | 1.413.310,946 | 1.413.310,946 | 0,00               |  |  |
| $JF - BF$        | 160.433,991      | 160.433,991   | 0,00               | $JF - BF$        | 161.210,375   | 161.210,375   | 0,00               |  |  |
| $JS - BS$        | 937.194,856      | 937.194,856   | 0,00               | $JS - BS$        | 942.786,190   | 942.786,190   | 0,00               |  |  |

Tabela 1.4 - Verificação custo exergético ( $c_{unid.} \, E_{unid.})$  no modelo UFS.

Ao longo desse trabalho houve um desenvolvimento na parte da termoeconomia voltada para alocação de custo. E uma importante verificação quando o sistema tem a sua condição operacional definida (insumo externo, produtos e custos totais), para isso existe uma reta solução que no caso dessa dissertação será o plano de soluções, devido aos 3 produtos da planta (PL, P<sub>M</sub> e Qu), para aquela situação de modo que, não importa a metodologia de alocação de custos aplicada, o trio ordenado do custo

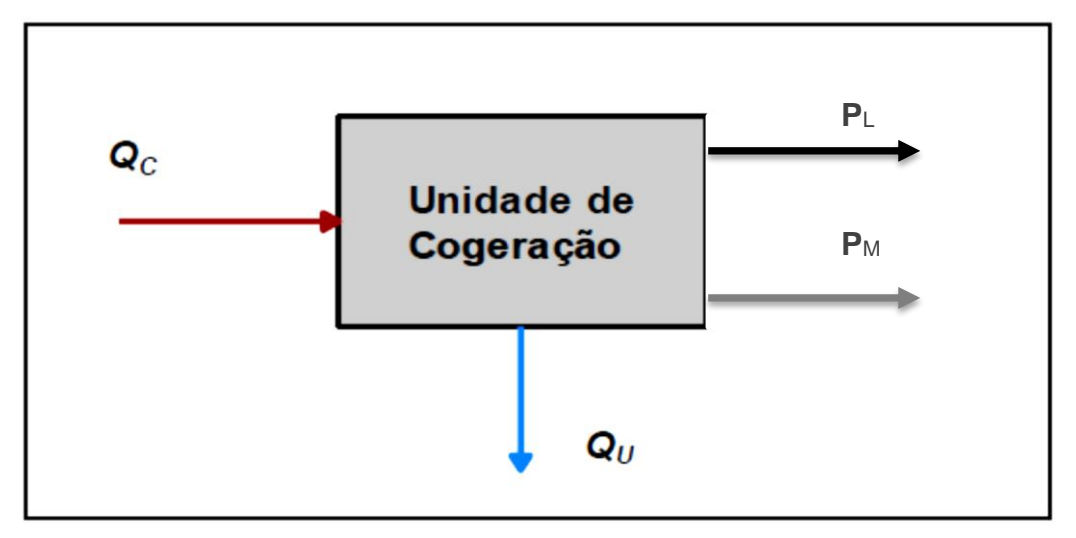

<span id="page-90-1"></span>Figura 6.1 - Esquemático da planta de cogeração.

unitário exegético do calor, potência elétrica e mecânica terá que pertencer ao plano solução. E para definição desse plano será aplicado o balanço de custo exergético com base na [Figura 6.1.](#page-90-1) Sendo assim, obteve a equação (6.4).

$$
c_c. Q_C = c_{II}. P_L + c_M. P_M + c_U. Q_U
$$
\n
$$
c_{II} = \frac{c_c. Q_C - c_M. P_M - c_U. Q_U}{P_L}
$$
\n(6.4)

Na equação (6.4), os termos  $c_c$ ,  $c_M$ ,  $c_U$   $e\ c_{II}$  representam os custos monetários unitários do combustível, da potência mecânica, do calor útil e potência elétrica, respectivamente. E com a substituição dos produtos da planta pelos resultados das simulações 1 e 2, e com o custo unitário do combustível igual à unidade. Assim, obtém os planos soluções 1 e 2 apresentados na [Figura 6.3](#page-92-0) e [Figura 6.2.](#page-91-0) E para notar leve diferença entre eles, foram marcados 3 pontos aleatórios nos planos soluções. Esses pontos são pontos indicados com o quadrado na cor preta e na caixa de texto branca as 3 coordenadas X, Y e Z do ponto em questão. Assim, percebe-se pelas [Figura 6.2](#page-91-0) e [Figura 6.3](#page-92-0) que somente o ponto central apresenta leve diferença. E para plotar os gráficos foi utilizado o software Matlab®.

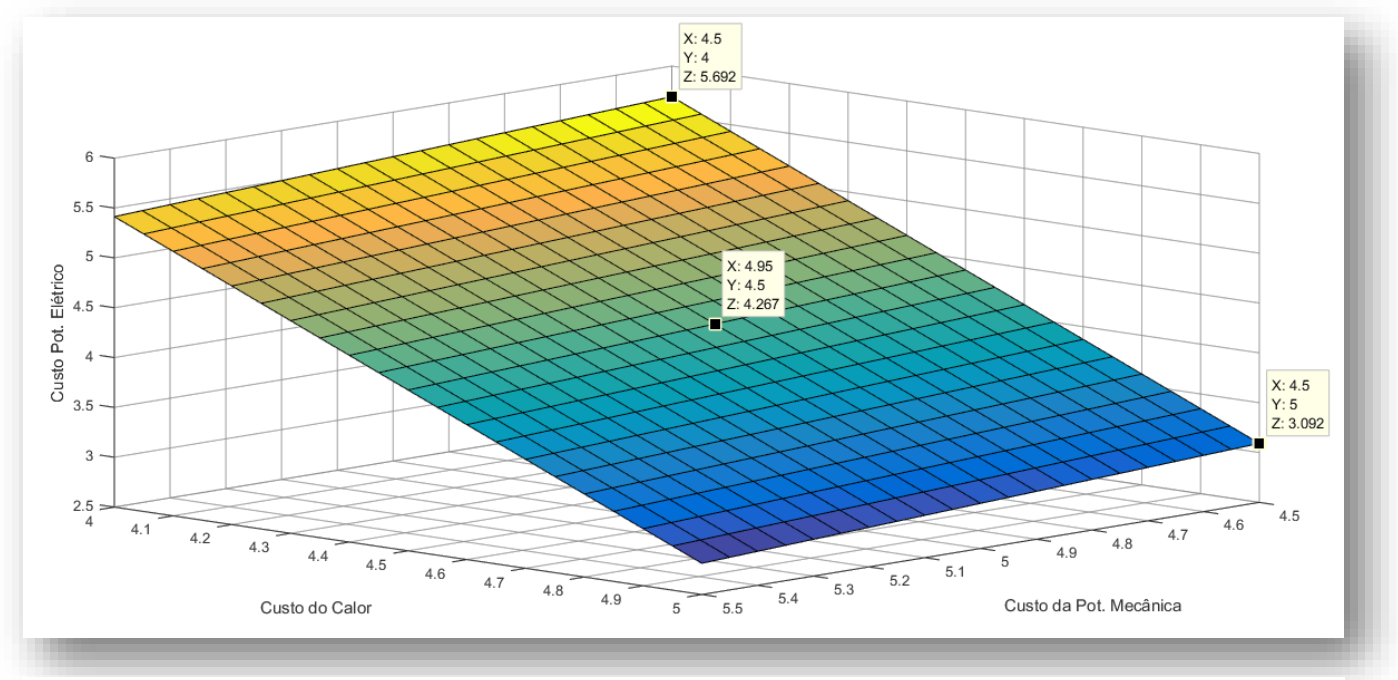

<span id="page-91-0"></span>Figura 6.2 - Plano Solução da Simulação 1 para a planta de cogeração.

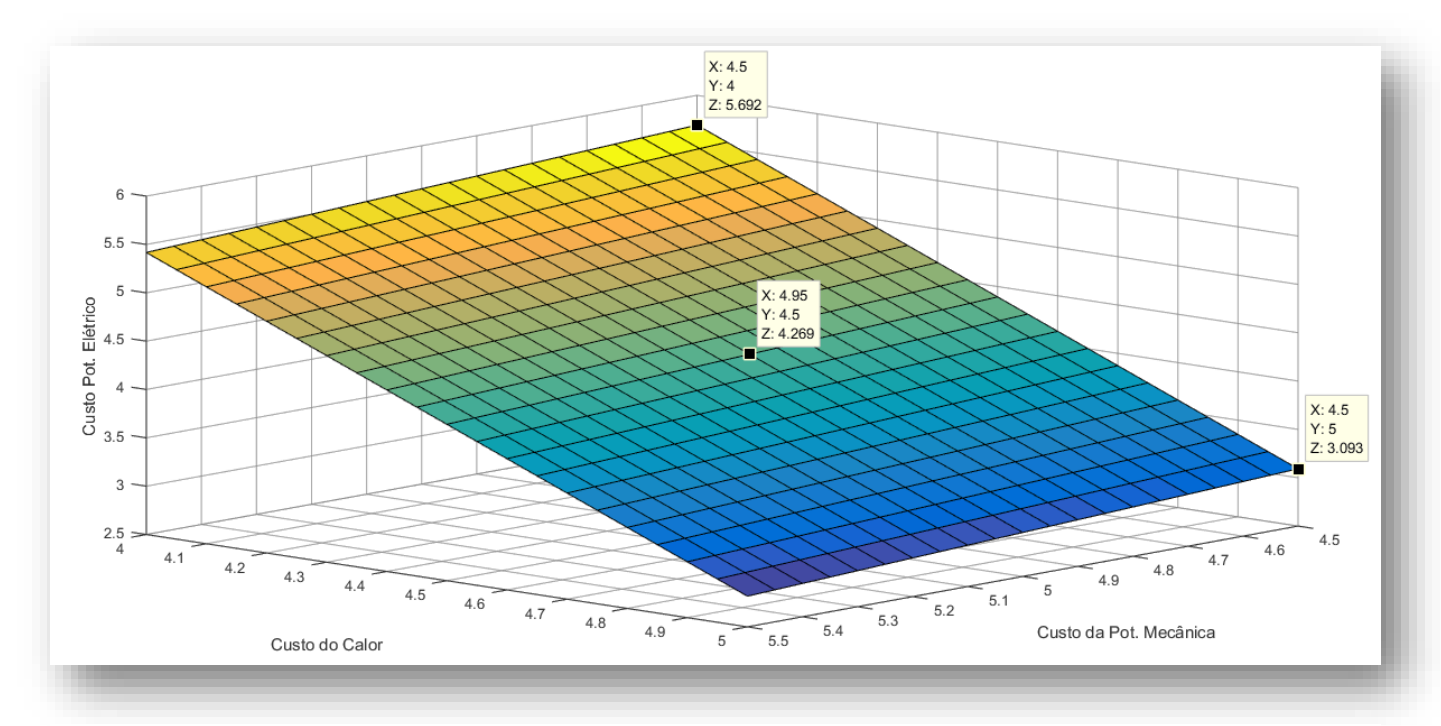

Figura 6.3 - Plano Solução da Simulação 2 para a planta de cogeração.

<span id="page-92-0"></span>Aplicando os pontos de custo exergéticos unitários dos produtos da planta da [Tabela](#page-92-1)  [1.5](#page-92-1) no plano solução das simulações 1 e 2 obtém as [Figura 6.4](#page-93-0) e [Figura 6.6.](#page-95-0)

|          | Modelo TCE<br>2ª<br>1 <sup>a</sup><br>Simulação<br>Simulação |        |                                                | Modelo E |                             | Modelo H&S      | Modelo UFS                  |                             |
|----------|--------------------------------------------------------------|--------|------------------------------------------------|----------|-----------------------------|-----------------|-----------------------------|-----------------------------|
|          |                                                              |        | 1 <sup>a</sup><br>2ª<br>Simulação<br>Simulação |          | 1 <sup>a</sup><br>Simulação | 2ª<br>Simulação | 1 <sup>a</sup><br>Simulação | 2 <sup>a</sup><br>Simulação |
| $c_{II}$ | 4,8899                                                       | 4,8785 | 4,8899                                         | 4,8786   | 4,8913                      | 4,8799          | 4,8927                      | 4,8813                      |
| $c_M$    | 4,9808                                                       | 5,0247 | 4,9808                                         | 5,0248   | 4,9829                      | 5,0271          | 4,9842                      | 5,0284                      |
| $c_U$    | 4,2570                                                       | 4,2573 | 4,2570                                         | 4,2574   | 4,2563                      | 4,2567          | 4,2556                      | 4,2560                      |

<span id="page-92-1"></span>Tabela 1.5 - Custo exergético unitário dos produtos da planta de papel e celulose em kW/kW.

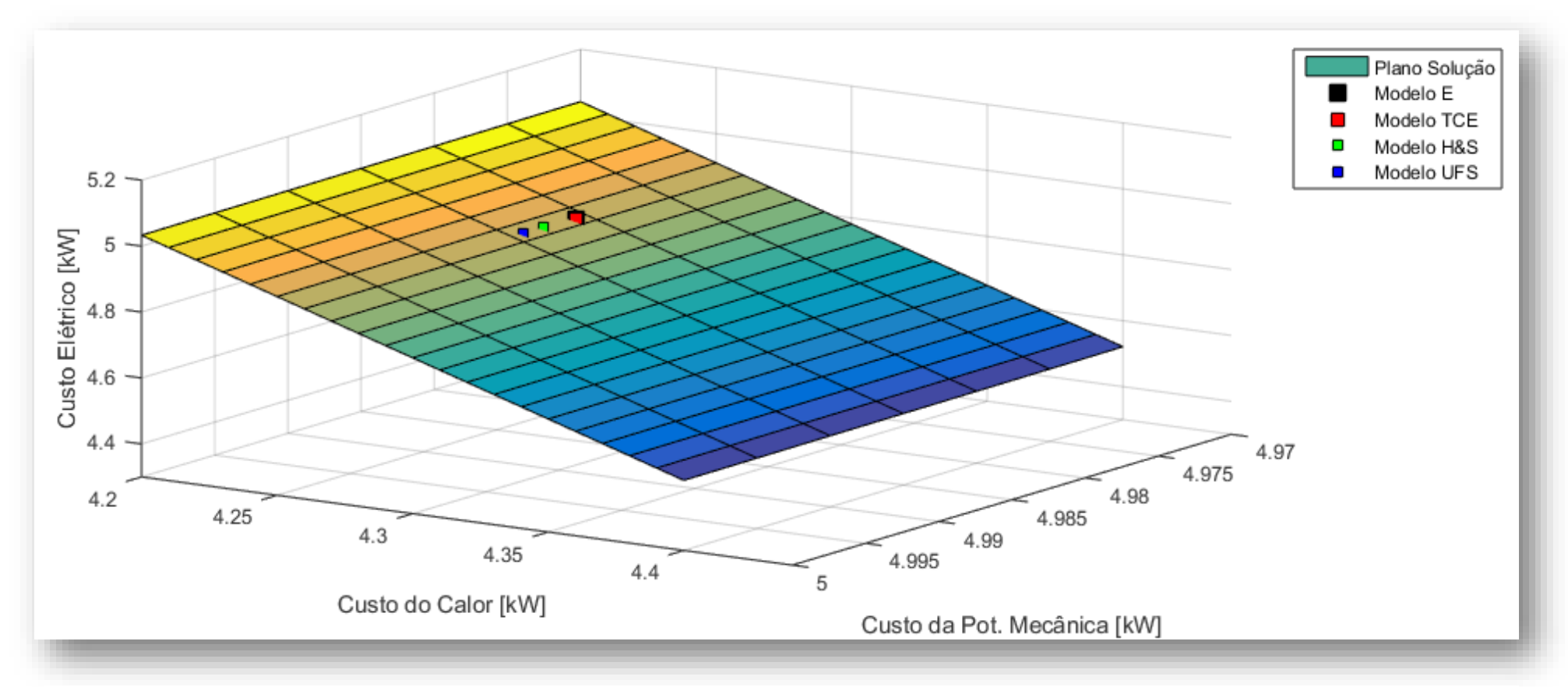

<span id="page-93-0"></span>Figura 6.4 - Custo exergético unitário dos produtos finais da planta de papel e celulose para a 1ª Simulação.

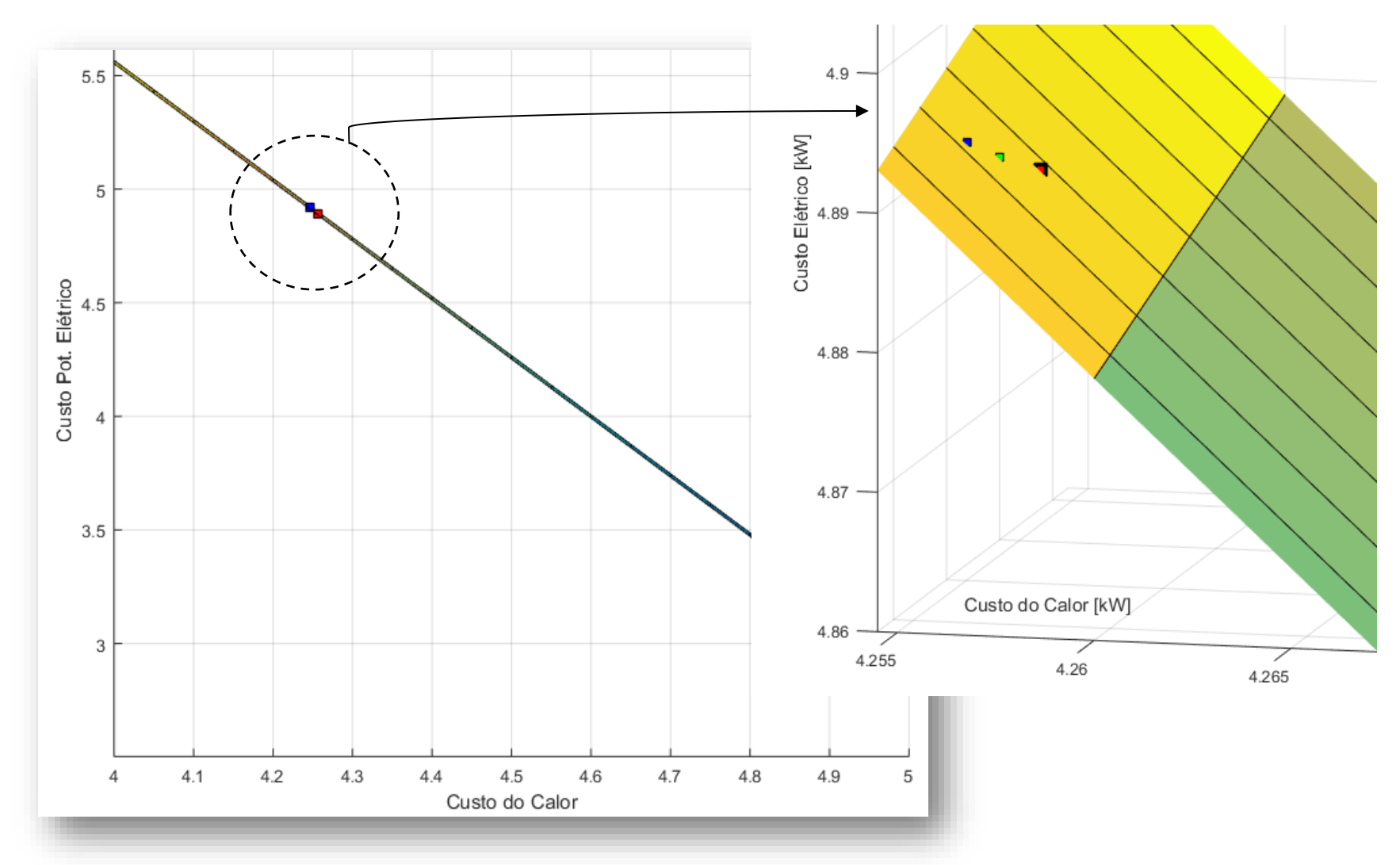

Figura 6.5 - Custo exergético unitário dos produtos finais da planta de papel e celulose para a 1ª Simulação (ampliado).

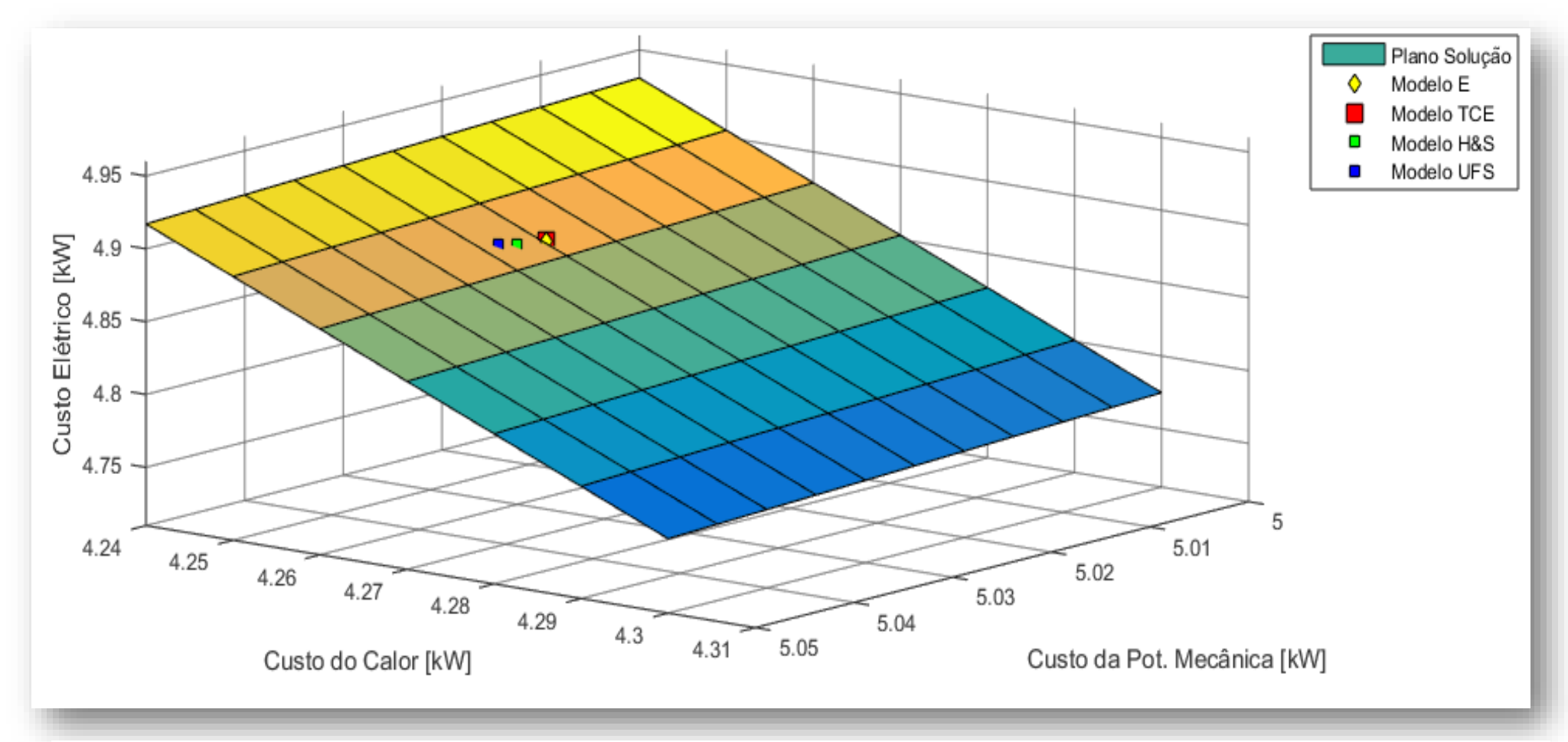

<span id="page-95-0"></span>Figura 6.6 - Custo exergético unitário dos produtos finais da planta de papel e celulose para a 2ª Simulação.

Uma outra forma de observar os resultados seria fazer uma potência média entre potência elétrica e mecânica (equação (6.5), e realizando uma nova reta solução, e com par ordenado do custo unitário exergético do calor e da potência média (média entre elétrica e mecânica) terá que pertencer a reta solução. E para definição dessa reta será aplicado o balanço de custo exergético com base na [Figura 6.7.](#page-96-0) Sendo assim, obteve a equação (6.6).

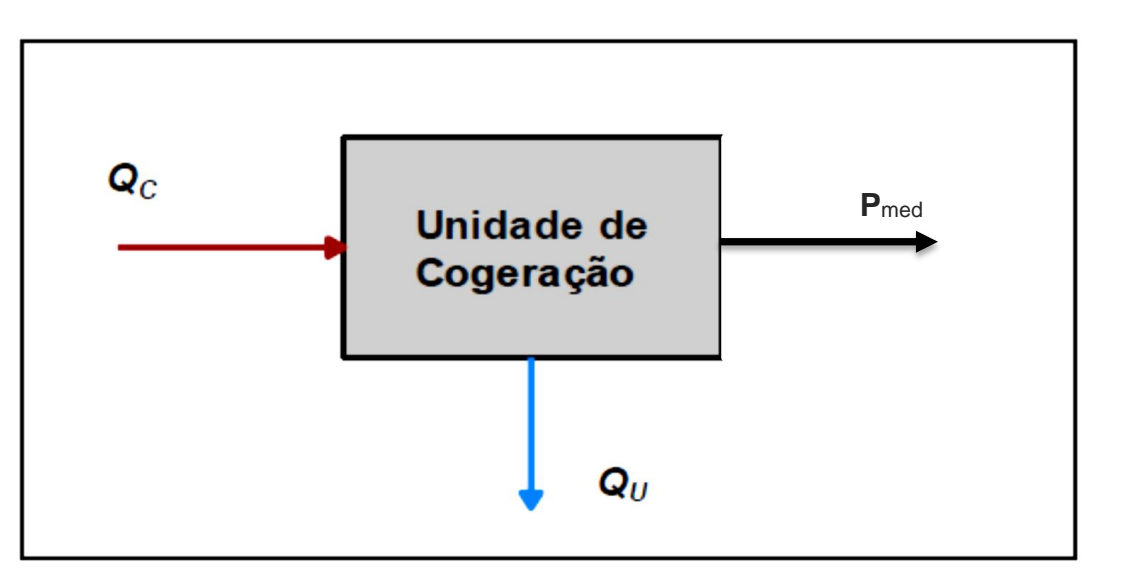

$$
c_{med} = \frac{c_M P_M + c_{II} P_L}{P_M + P_L} \tag{6.5}
$$

<span id="page-96-0"></span>Figura 6.7 - Esquemático da planta de cogeração.

$$
c_c \tcdot Q_c = c_{med} \tcdot P_{med} + c_U \tcdot Q_U
$$
\n
$$
c_{med} = \frac{c_c \tcdot Q_c - c_U \tcdot Q_U}{P_{med}}
$$
\n(6.6)

Na equação (6.5), os termos  $c_c, c_{med}$   $e$   $c_{U}$  representam os custos monetários unitários do combustível, da potência média e do calor útil, respectivamente. E com a substituição dos produtos da planta pelos resultados das simulações 1 e 2, e com o custo unitário do combustível igual à unidade. Assim, obtém as retas soluções. E para plotar os gráficos foi utilizado o software Excel®.

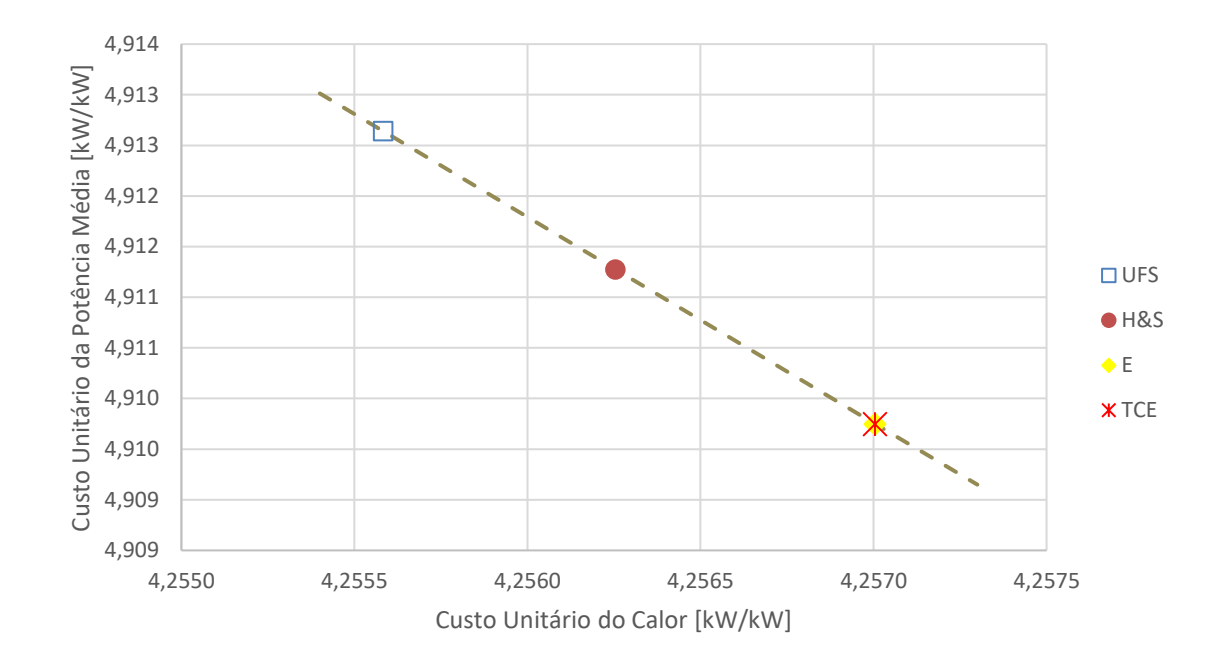

<span id="page-97-0"></span>Figura 6.8 - Custo exergético unitário dos produtos finais do Sistema de Cogeração na 1ª Simulação.

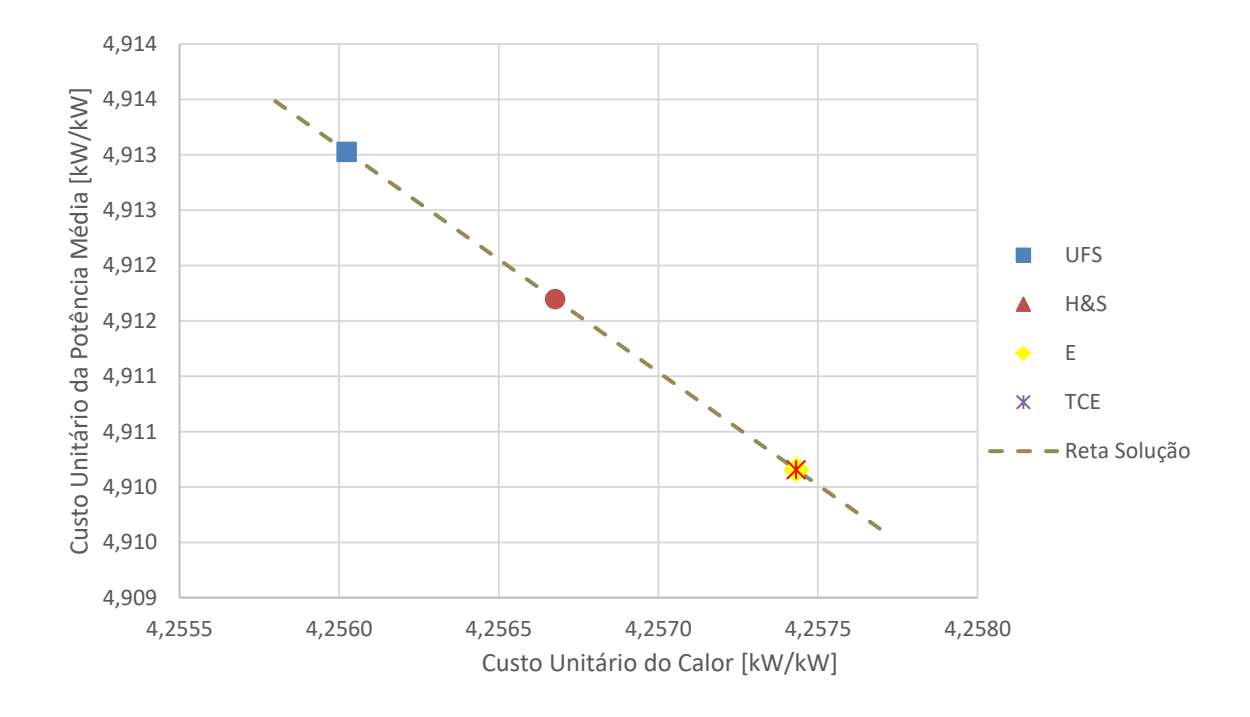

<span id="page-97-1"></span>Figura 6.9 - Custo exergético unitário dos produtos finais do Sistema de Cogeração na 2ª Simulação.

Como se pode observar pelos resultados apresentados na [Figura 6.4,](#page-93-0) [Figura 6.6,](#page-95-0) [Figura 6.8](#page-97-0) e [Figura 6.9,](#page-97-1) percebe-se que além dos custos unitários dos produtos estarem na reta ou no plano solução, há um pequena redução (em até 0,03%) do custo do vapor nos modelos desagregados (H&S e UFS) em relação aos modelos que se utilizam de Exergia Total (TCE e E) como uma tendência também demostrada dos trabalhos Santos (2009), Belisário (2012), Faria (2014), dentre outros.

Feito assim todas as verificações e obtido êxito em todas. Começa-se a analisar os resultados. Sendo assim, a primeira feita é uma análise das irreversibilidades nos subsistemas através da equação:

$$
Insumo-Products=Irreversibilidade\\
$$

A diferença entre insumo e produto de uma unidade produtiva pode ser utilizada para avaliar as irreversibilidades, internas e externas, relativas a tal unidade, produz o mesmo resultado da aplicação do balanço de exergia às unidades físicas associadas às mesmas unidades produtivas. E essa aplicação, independentemente do modelo utilizado, para um mesmo subsistema os valores obtidos das irreversibilidades são os mesmos, isto é, a aplicação da desagregação proposta da exergia preserva os resultados da análise exergética.

Sendo que o diferencia nos modelos é a forma como é feita a definição de insumo e produto, fazendo com que a relação insumo-produto seja diferente, representado pelo indicador de desempenho (k), o qual pode ser calculado pela relação entre:

$$
k = \frac{Insumo}{Producto}
$$

Comparando os Modelos que utilizam exergia total (TCE e E) com os Modelos que utilizam a parcela entrópica (H&S e UFS) tem-se a distribuição de insumo e produto nos subsistemas diferentes. Por exemplo, ilustrado na [Figura 6.10,](#page-99-0) os Modelos que utilizam como produto na caldeira, a parcela de exergia total (A) (que já é a diferença entre a entalpia e a entropia) e o insumo é o calor útil mais potência elétrica. Já os Modelos que isolam a parcela entrópica (B), H&S e UFS, usam como produto a parcela entálpica e a parcela entrópica como um dos insumos juntamente com o calor

útil mais potência elétrica. Dessa forma, apesar da mesma irreversibilidade os indicadores de desempenho são diferentes devido aos termos de insumo e produto diferentes como apresentado na [Tabela 1.6](#page-99-1) e [Tabela 1.7.](#page-100-0)

<span id="page-99-1"></span>Tabela 1.6 - Valores de irreversibilidades e indicador de desempenho  $(k)$  da 1ª Simulação.

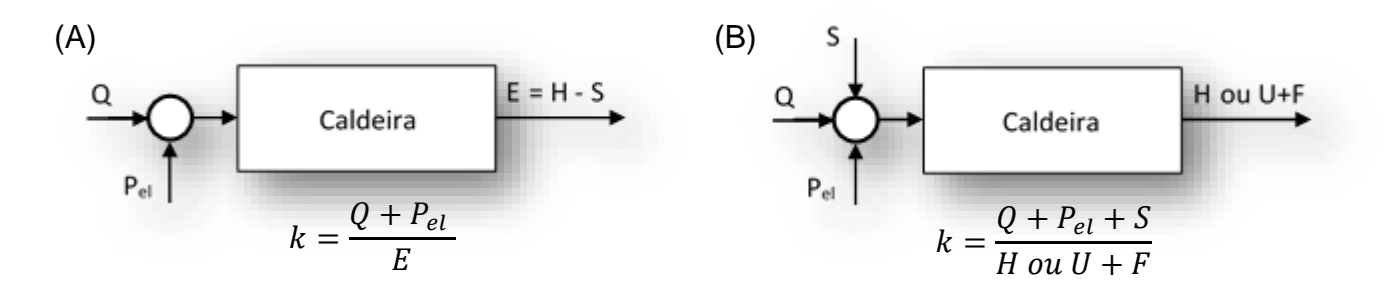

Figura 6.10 - Distribuição de insumo e produto com base nas parcelas da exergia física.

<span id="page-99-0"></span>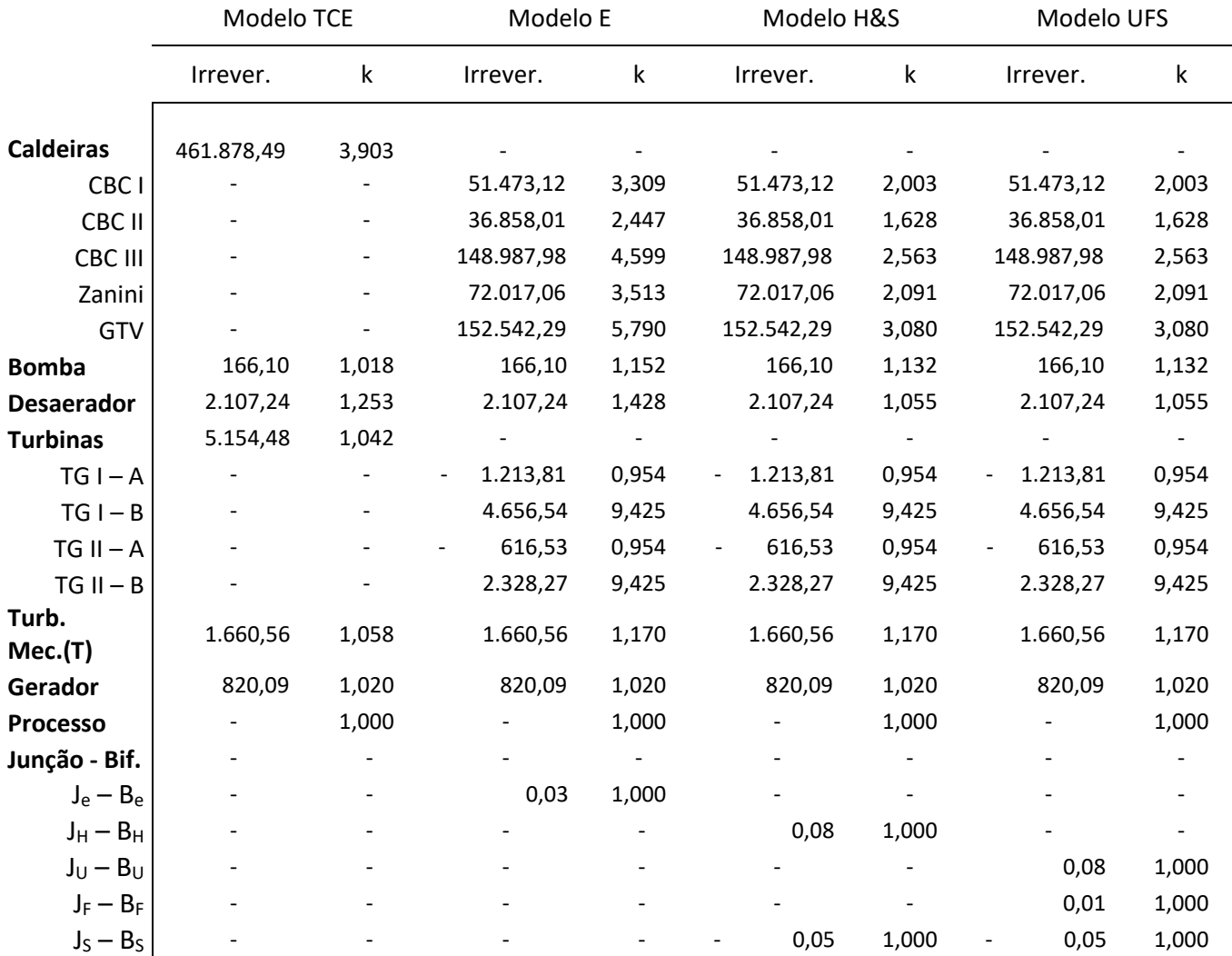

|                   | Modelo TCE |                          |            | Modelo E    |            | Modelo H&S                  | Modelo UFS |             |
|-------------------|------------|--------------------------|------------|-------------|------------|-----------------------------|------------|-------------|
|                   | Irrever.   | k                        | Irrever.   | $\mathsf k$ | Irrever.   | k                           | Irrever.   | $\mathsf k$ |
| <b>Caldeiras</b>  | 461.891,94 | 3,903                    |            |             |            |                             |            |             |
| CBC <sub>I</sub>  |            |                          | 51.475,13  | 3,309       | 51.475,13  | 2,003                       | 51.475,13  | 2,003       |
| CBC II            |            |                          | 36.860,31  | 2,447       | 36.860,31  | 1,628                       | 36.860,30  | 1,628       |
| CBC III           |            | $\overline{\phantom{a}}$ | 148.991,70 | 4,599       | 148.991,70 | 2,563                       | 148.991,70 | 2,563       |
| Zanini            |            |                          | 72.019,64  | 3,513       | 72.019,64  | 2,092                       | 72.019,64  | 2,092       |
| GTV               |            |                          | 152.545,16 | 5,790       | 152.545,16 | 3,081                       | 152.545,16 | 3,081       |
| <b>Bomba</b>      | 166,08     | 1,018                    | 166,08     | 1,152       | 166,08     | 1,132                       | 166,08     | 1,132       |
| <b>Desaerador</b> | 2.118,53   | 1,254                    | 2.118,53   | 1,428       | 2.118,53   | 1,055                       | 2.118,54   | 1,055       |
| <b>Turbinas</b>   | 5.048,04   | 1,041                    |            |             |            | $\mathcal{L}_{\mathcal{A}}$ |            | $\sim$      |
| $TG I - A$        |            |                          | 1.721,63   | 1,079       | 1.721,63   | 1,079                       | 1.721,63   | 1,079       |
| $TG I - B$        |            |                          | 1.634,62   | 1,304       | 1.634,62   | 1,304                       | 1.634,62   | 1,304       |
| $TG II - A$       |            |                          | 874,48     | 1,079       | 874,48     | 1,079                       | 874,48     | 1,079       |
| $TG II - B$       |            |                          | 817,31     | 1,304       | 817,31     | 1,304                       | 817,31     | 1,304       |
| Turb.<br>Mec.(T)  | 1.738,92   | 1,061                    | 1.738,92   | 1,180       | 1.738,92   | 1,180                       | 1.738,92   | 1,180       |
| Gerador           | 820,92     | 1,020                    | 820,92     | 1,020       | 820,92     | 1,020                       | 820,92     | 1,020       |
| Processo          |            | 1,000                    |            | 1,000       |            | 1,000                       |            | 1,000       |
| Junção - Bif.     |            |                          |            |             |            |                             |            |             |
| $J_e - B_e$       |            |                          | 3,91       | 1,000       |            | $\overline{\phantom{a}}$    |            |             |
| $J_H - B_H$       |            |                          |            |             | 1,77       | 1,000                       |            |             |
| $J_U - B_U$       |            |                          |            |             |            |                             | 1,23       | 1,000       |
| $J_F - B_F$       |            |                          |            |             |            |                             | 0,53       | 1,000       |
| $J_S - B_S$       |            |                          |            |             | 2,14       | 1,000                       | 2,14       | 1,000       |

<span id="page-100-0"></span>Tabela 1.7 - Valores de irreversibilidades e indicador de desempenho  $(k)$  da  $2<sup>a</sup>$  Simulação.

Já os resultados roborado na [Tabela 1.6](#page-99-1) e [Tabela 1.7](#page-100-0) percebe-se que independentemente do modelo utilizado, para um mesmo subsistema os valores obtidos das irreversibilidades são os mesmos, isto é, a aplicação da desagregação proposta da exergia preserva os resultados da análise exergética. Porém, nota-se na [Tabela 1.6](#page-99-1) que as turbinas na parte de alta pressão (TG I e II - A) possuem irreversibilidades com valores negativos sendo assim constata-se uma inconsistência com a Segunda Lei da Termodinâmica por causa dos produtos dessas unidades serem maiores que o insumo, assim, deturbando os resultados para a Simulação 1.

Umas das motivações desse trabalho foi a comparação da metodologia exergoeconômica usada por Silva (2002) e as demostradas nessa dissertação. Sendo assim, é apresentado a [Tabela 1.8](#page-101-0) com os indicadores de desempenho dos equipamentos da planta de papel e celulose.

|                   | Modelo TCE |         | Modelo E                 |                          | Modelo H&S               |           | Modelo UFS |           | Mod Exergoecon. |       |
|-------------------|------------|---------|--------------------------|--------------------------|--------------------------|-----------|------------|-----------|-----------------|-------|
|                   | 1º Sim.    | 2º Sim. | $1°$ Sim.                | $2o$ Sim.                | $1°$ Sim.                | $2o$ Sim. | $1°$ Sim.  | $2o$ Sim. | Valor           | ↑≠    |
| <b>Caldeiras</b>  | 3,903      | 3,903   |                          |                          |                          |           |            |           |                 |       |
| CBC <sub>I</sub>  |            |         | 3,309                    | 3,309                    | 2,003                    | 2,003     | 2,003      | 2,003     | 3,171           | 36,8% |
| CBC II            |            |         | 2,447                    | 2,447                    | 1,628                    | 1,628     | 1,628      | 1,628     | 2,360           | 31,0% |
| CBC III           |            |         | 4,599                    | 4,599                    | 2,563                    | 2,563     | 2,563      | 2,563     | 4,384           | 41,5% |
| Zanini            |            |         | 3,513                    | 3,513                    | 2,091                    | 2,092     | 2,091      | 2,092     | 3,362           | 37,8% |
| GTV               |            |         | 5,790                    | 5,790                    | 3,080                    | 3,081     | 3,080      | 3,081     | 5,519           | 44,2% |
| <b>Bomba</b>      | 1,018      | 1,018   | 1,152                    | 1,152                    | 1,132                    | 1,132     | 1,132      | 1,132     | 1,343           | 24,2% |
| <b>Desaerador</b> | 1,253      | 1,254   | 1,428                    | 1,428                    | 1,055                    | 1,055     | 1,055      | 1,055     |                 |       |
| <b>Turbinas</b>   | 1,042      | 1,041   | $\overline{\phantom{a}}$ | $\overline{\phantom{a}}$ | $\overline{\phantom{a}}$ |           |            |           |                 |       |
| $TG I - A$        |            |         | 0,954                    | 1,079                    | 0,954                    | 1,079     | 0,954      | 1,079     |                 |       |
| $TGI - B$         |            |         | 9,425                    | 1,304                    | 9,425                    | 1,304     | 9,425      | 1,304     |                 |       |
| $TG II - A$       |            |         | 0,954                    | 1,079                    | 0,954                    | 1,079     | 0,954      | 1,079     |                 |       |
| $TG II - B$       |            |         | 9,425                    | 1,304                    | 9,425                    | 1,304     | 9,425      | 1,304     |                 |       |
| Turb.<br>Mec.(T)  | 1,058      | 1,061   | 1,170                    | 1,180                    | 1,170                    | 1,180     | 1,170      | 1,180     | 1,232           | 14,2% |
| Gerador           | 1,020      | 1,020   | 1,020                    | 1,020                    | 1,020                    | 1,020     | 1,020      | 1,020     |                 |       |
| <b>Processo</b>   | 1,000      | 1,000   | 1,000                    | 1,000                    | 1,000                    | 1,000     | 1,000      | 1,000     | 1,000           |       |

<span id="page-101-0"></span>Tabela 1.8 – Relação de desempenho dos subsistemas dos modelos aqui apresentados e do Silva.

O modelo exergoeconômico utilizado por Silva (2002) teve os resultados influenciados devido a sua atribuição de custos. Como, por exemplo, atribuir os mesmos custos na extração de vapor e geração de potência nas turbinas, ou seja, usar como critério o Método da Igualdades. Sendo que nenhuma metodologia termoeconômica usa este critério nas turbinas. Então, como resultado nota-se que o modelo apresenta relação de desempenho maior do que os modelos de exergia desagregada (H&S e UFS) em até 44,2%, independente da simulação 1ª ou 2ª, ou seja, sua relação do insumo ao produto é maior sendo assim menos eficiente. Já os modelos que utilizam conceito de exergia total, o modelo exergoeconômico também apresenta maior relação de desempenho em até 24,2% em relação a esses modelos, no entanto nas caldeiras essa relação ficou menor em até 4,7%. Sendo assim, identifica-se que os modelos que utilizam o conceito da desagregação da exergia (H&S e UFS) tem melhor relação de desempenho por causa do uso do fluxo neguentrópico (parcela entrópica) como

por exemplo a [Figura 6.10](#page-99-0) retrata essa situação. Já em relação aos modelos que utilizam o conceito de exergia total as caldeiras essa relação teve uma tendência diferente de melhor relação. Sendo apresentado uma relação maior e assim a [Figura](#page-102-0)  [6.11](#page-102-0) representa justificação dela.

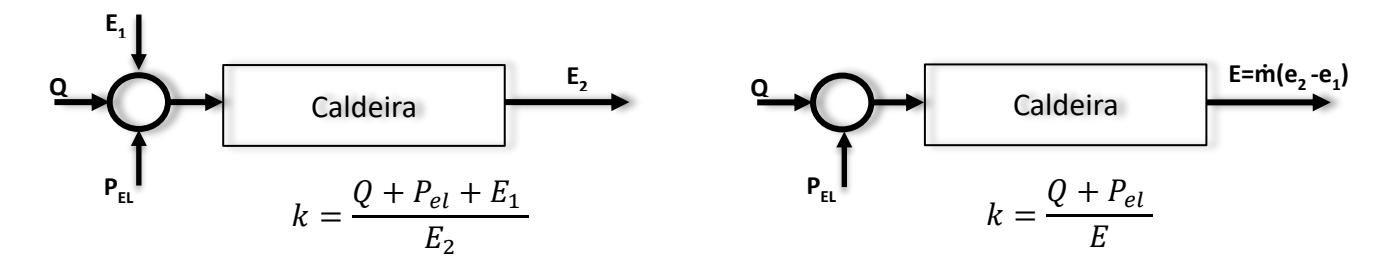

Figura 6.11 - Distribuição de insumo e produto com base nas parcelas da exergia total.

<span id="page-102-0"></span>Na [Tabela 1.8](#page-101-0) percebe que tem maior custo unitário são as caldeiras, principalmente as que utilizam licor negro como combustível, as CBC III e GTV. Isso devido apresentarem as maiores irreversibilidades, independente da simulação ser a primeira ou segunda, como apresentado nas [Tabela 1.6,](#page-99-1) [Tabela 1.7,](#page-100-0) e também na [Figura 6.12.](#page-102-1)

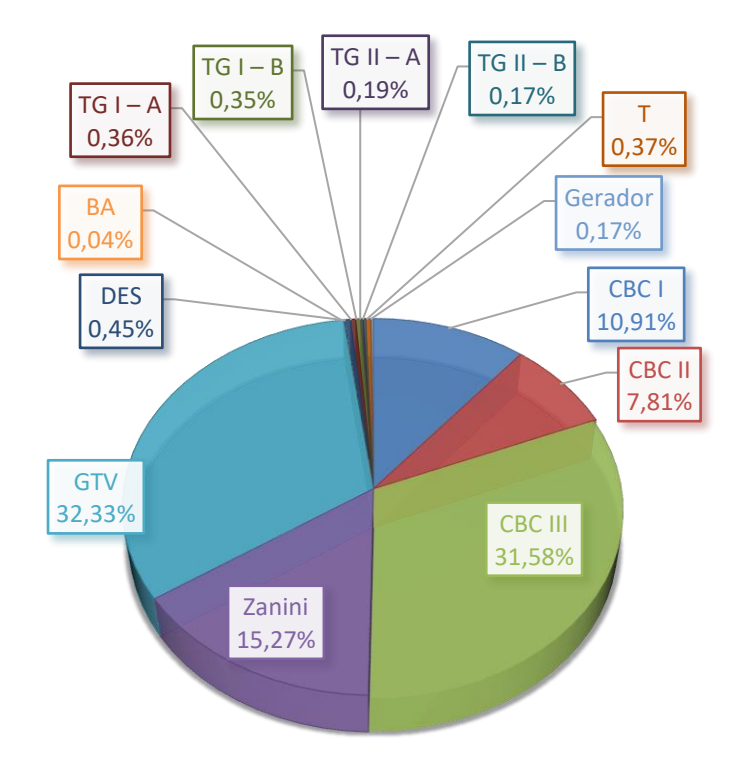

<span id="page-102-1"></span>Figura 6.12 - Participação dos equipamentos em porcentagem de irreversibilidades no sistema na simulação 2.

A análise do desempenho de um equipamento ou mesmo de um processo termodinâmico é definido em termos de comparar resultados. E de forma geral, a eficiência de um processo termodinâmico é definida pela relação entre produtos e insumos e é dada pela equação (6.6):

$$
Eficiência = \frac{Producto}{Insumo}
$$
 (6.6)

Dessa equação (6.6), a termodinâmica enxerga duas formas de se avaliar processos, baseadas nas suas duas primeiras leis, que levam em consideração o tipo de fluxo a ser utilizado para o cálculo do rendimento. A eficiência energética (η) utiliza a energia para o cálculo dos fluxos dos insumos e produtos enquanto a eficiência exergética (Ɛ) utiliza os mesmos fluxos só que em termos de exergia. Donatelli (1993), afirma que os rendimentos exergéticos devem ser utilizados em conjunto com os rendimentos energéticos, e não substituí-los.

Dessa forma, a central de cogeração de Papel e Celulose produz vapor de processo  $(Q_u)$ , potência mecânica (P<sub>M</sub>) e elétrica (P<sub>L</sub>) utilizando a queima dos combustíveis. Assim, com aplicação dos produtos e insumo do ciclo, a eficiência energética e exergética estão representadas na Equação (6.7) e Equação (6.8), respectivamente.

$$
\eta = \frac{P_L + \dot{m}_{17} (h_{17} - h_{18}) + \dot{m}_{20} (h_{20} - h_{23}) + \dot{m}_{22} (h_{22} - h_{23})}{\dot{m}_c \cdot PCI}
$$
(6.7)

$$
\varepsilon = \frac{P_L + P_M + Q_U}{\dot{E}_c} \tag{6.8}
$$

Para resolução das Equação (6.7) e Equação (6.8), alguns dados como dos combustíveis são apresentados na [Tabela 1.9](#page-104-0) fornecidas pelo Silva (2002).

 $(6.8)$ 

<span id="page-104-0"></span>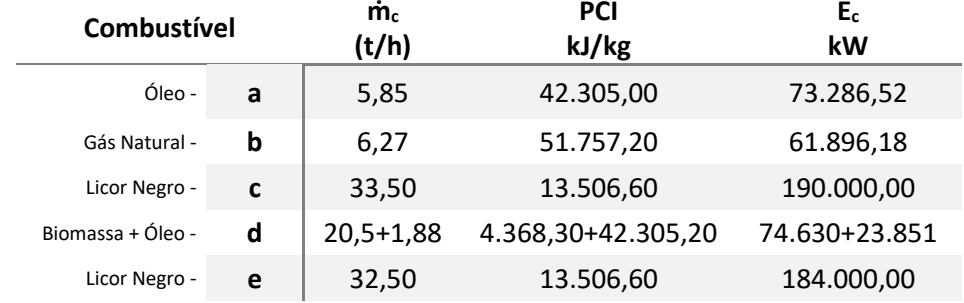

Tabela 1.9 - Dados dos combustíveis com base energéticas e exergéticas.

Sendo assim, para simulação 2, dos 607.663,70 kW de recursos exergéticos que entraram no ciclo, 22,36% (eficiência exergética) foram convertidos em produtos finais (vapor de processo, energia elétrica e mecânica) o que indica uma destruição total de exergia de 471.788,34 kW. Como citado anteriormente, a [Figura 6.12](#page-102-1) mostra a porcentagem de destruição de exergia do ciclo em cada equipamento. Do total de irreversibilidades do ciclo, a caldeira responde por 97,90% da destruição de exergia e o restante (2,10%) está divido entre os outros equipamentos. Já quando calculado a eficiência energética do ciclo, retorna um valor de 74,96%.

Para a simulação 1, dos 607.663,70 kW de recursos exergéticos que entraram no ciclo, 22,36% (eficiência exergética) foram convertidos em produtos finais (vapor de processo, energia elétrica e mecânica) o que indica uma destruição total de exergia de 471.786,96 kW, tendo como inconsistências já citadas como irreversibilidades negativas. Já quando calculado a eficiência energética do ciclo, retorna um valor de 74,97%.

# CAPÍTULO 7

### **CONSIDERAÇÕES FINAIS**

Este trabalho atingiu seu objetivo, ao analisar Termoeconomicamente uma planta de papel e celulose, visando alocar os seus custos, e comparando o modelo Exergoeconômico utilizado por Josias Silva (2002) com os Modelos TCE, E, H&S e UFS. Sendo assim, os resultados obtidos foram comparados entre si e estão sumarizados abaixo:

- Os modelos que utilizam o conceito de exergia total, os modelos TCE e E, apresentaram resultados dos custos dos produtos finais semelhantes. Sendo assim, nota-se que descrever diagrama produtivo em forma da função produtiva de cada equipamento com relação a estrutura produtiva em forma de tabela baseada na estrutura física não apresentou melhora nos resultados.
- Os modelos que utilizam a exergia física desagregada, os modelos H&S e UFS, apresentaram resultados dos custos dos produtos final semelhantes, já que, o sistema não possui equipamentos dissipativos, como condensadores e válvulas, também ficou semelhantes aos modelos TCE e E pelo mesmo motivo. Sendo assim, conclua-se que os resultados desse estudo de caso mostram que a melhoria na precisão dos resultados na alocação de custos é muito pequena em função do nível de desagregação da exergia, ou seja, neste caso, não há um ganho significativo que compense tanto esforço computacional quanto a complexidade associada à elaboração da estrutura produtiva. Sendo que essa conclusão também foi vista em uma planta de cogeração de contrapressão de Faria (2012).
- O modelo exergoeconômico apresentou os custos dos subsistemas maiores em relação aos outros modelos, somente nas caldeiras os custos ficaram menores em até 4,7% em relação ao modelo E devido a sua forma de alocação de custos.

Sendo assim, com os resultados sumarizados responde-se ao questionamento feito na motivação: "Apesar da planta não possuir equipamentos dissipativos e não tratar do resíduo, será que esses novos modelos vão ter melhores resultados? ", pelo apresentado nota-se que não houve melhora nos resultados, ou seja, não é recomendada a desagregação, pois os resultados finais (custos unitários dos produtos do sistema) são aproximadamente iguais.

Nesse contexto, apesar de sua recente história, a Termoeconomia provou ser uma ferramenta valiosa tanto para analises de perdas em processos de conversão de energia como para a determinação dos custos de uma planta utilizando balanço baseado na 1ª e 2ª Lei da Termodinâmica. Assim, essas análises exergética descriminou que partes do processo aconteceram as degradações de exergia, ordenando as mesmas segundo sua magnitude e tornando possível identificar com maior clareza os componentes onde serão aplicadas medidas efetivas para melhorar o desempenho dos sistemas e equipamentos.

Então, na análise exergética dessa planta, as caldeiras de recuperação química CBC III e GTV, nota-se que parte grande parte do fluxo exergético que entra no volume de controle é destruído para a obtenção do vapor. Esta destruição está relacionada a irreversibilidades na queima do licor preto, porém como mencionado no item [2.6.3,](#page-38-0) a principal função da caldeira é recuperar os produtos químicos transformando os sais de sódio da lixívia preta em carbonato de sódio (Na2CO3) e o sulfeto de sódio (Na2S) e assim recuperar a energia, produzindo vapor pela reação do material orgânico solubilizado durante o cozimento.

Dessa maneira, o setor de celulose e papel é intensivo no uso de energia e apresenta uma alta participação no contexto industrial, especialmente baseado em fonte renovável gerada no processo de celulose. Então uma sugestão de trabalho futuro é a análise da gaseificação de licor preto para queima em turbinas a gás. Sendo assim, uma alternativa com grande potencial para o setor de celulose e de papel. A queima de no licor negro em turbinas de gás deve garantir eficiências térmicas mais elevadas, e um melhor uso dos recursos renováveis disponíveis, assim como permitir a

recuperação química de insumos do processo, da mesma maneira que atualmente se faz com geradores de vapor de recuperação química.

Outra sugestão com intuito de melhor eficiência e ambiental, é a análise da substituição da queima de óleo combustível na caldeira CBC I por gás natural, como na caldeira CBC II. Por ela apresentar menor custo de operação e consequentemente menor irreversibilidades, além dos gases de exaustão na queima do gás natural serem menos nocivos ao meio ambiente.
## **REFERÊNCIAS**

- ANEEL [Agência Nacional de Energia Elétrica]. Banco de Informação sobre Geração (BIG). Disponível em www.aneel.gov.br. Acessado em 20 de junho de 2016a.
- BRACELPA. Associação Brasileira de Celulose e Papel. Disponível em: <www.bracelpa.org.br>. Acesso em 11 mar. 2016.
- BARJA, G. J. A. **A Cogeração e sua inserção ao sistema elétrico**. Dissertação de Mestrado: Departamento de Engenharia Mecânica, Universidade de Brasília, Brasília, 2006.
- BELISARIO, I. C. **Análise Termoeconômica de uma Central de Cogeração de uma Indústria Siderúrgica**. Dissertação de Mestrado: Departamento de Engenharia Mecânica, Universidade Federal do Espírito Santo, Vitória, 2012.
- ÇENGEL, Y. A.; BOLES, M. A.. **Termodinâmica**. 5. ed.. São Paulo: McGraw-Hill, 2006.
- CERQUEIRA, S. A. A. D. G. **Metodologias de Análise Termoeconômica de Sistemas**. Tese de Doutorado: Faculdade de Engenharia Mecânica, Universidade Estadual de Campinas, Campinas, 1999.
- COSTA, A. O. S. **Alternativas para o Controle de um Sistema de Evaporadores de Múltiplo Efeito**. Dissertação de Mestrado em Ciências em Engenharia Química – Universidade Federal do Rio de Janeiro, Rio de Janeiro, 2000.
- DONATELLI, J. L. M. **Análise termodinâmica aplicada a central termelétrica da CIA Siderúrgica de Tubarão - CST**. Dissertação de Mestrado: Escola Federal de Engenharia de Itajubá, Itajubá, MG, 1993.
- ELETROBRAS. Centrais Elétricas Brasileiras. **O racionamento de 2001**. Disponível em:<http://memoriadaeletricidade.com.br/. Acesso em: 24 junho 2016
- EPE [Empresa Pesquisa Energética]. MINISTÉRIO DE MINAS E ENERGIA. **Balanço Energético Nacional 2015: Ano Base 2014**. Brasília, 2015.
- FARIA, P. R. **Uma Avaliação das Metodologias de Desagregação da Exergia Física para a Modelagem Termoeconômica de Sistemas**. Dissertação de Mestrado: Departamento de Engenharia Mecânica, Universidade Federal do Espírito Santo, Vitória, 2014.
- FRANGOPOULOS, C. A. Thermoeconomic Functional Analysis and Optimization. **Energy**, v. 12, n. 7, p. 563-571, 1987.
- FRANGOPOULOS, C. A. Application of the Thermoeconomic Functional Approach to the CGAM Problem. **Energy**, Vol. 19, No. 3, pp. 323-342, 1994.
- FERREIRA, E.T. F., **Análise de Sistemas de Cogeração com Gaseificação de Licor Negro no Setor de Papel e Celulose.** Dissertação de Mestrado em Engenharia Mecânica – Universidade Estatual Paulista, São Paulo, 2008.
- GOMES, F. A., **Avaliação dos Processos Kraft Convencional e Lo-Solids® para Madeira de Pinus Taeda.** Dissertação de Mestrado em Recursos Florestais – Universidade de São Paulo, São Paulo. 2009.
- JULIANI, A. J. **Aplicação da Modernização Ecológica no Setor de Papel e Celulose do Brasil.** Tese de Doutorado: Desenvolvimento Sustentável, Universidade Federal do Brasília, Distrito Federal, 2015.
- KOTAS, T. J. **The Exergy Method of Thermal Plant Analysis.** Florida: Krieger Publishing Company, 1995, p.328
- LAZZARETTO, A. e TSATSARONIS, G. **SPECO: Systematic and General Methodology for Calculating Efficiencies and Costs in Thermal Systems.** Energy 31 (2006) 1257-1289, 2006.
- LORA, E. E. S.; NASCIMENTO, M. A. R. **Geração termelétrica: planejamento, projeto e operação.** Rio de Janeiro: Interciência, v. 1, 2004.
- LORA, E. E. S.; NASCIMENTO, M. A. R. **Geração termelétrica: planejamento, projeto e operação.** Rio de Janeiro: Interciência, v. 2, 2004.
- LOURENÇO, A. B. **Uma Nova Abordagem Termoeconômica para o Tratamento de Equipamentos Dissipativos**. Dissertação de Mestrado: Departamento de Engenharia Mecânica, Universidade Federal do Espírito Santo, Vitória, 2012.
- LOZANO, M. A. **Metodologia para el analisis exergetico de calderas de vapor em centrales termicas**. Tesis Doctoral: Escuela Técnica Superior de Ingenieros Industriales de la Universidad de Zaragoza, Zaragoza, 1986.
- LOZANO, M. A.; VALERO, **A. Theory of the Exergetic Cost.** Energy, v. 18, n. 9, p. 939-960, 1993.
- MARÉCHAL, F.; KALITVENTZEFF, B. **Effect Modelling and Optimization, A New Methodology for Combined Energy and Environment Synthesis of Industrial Processes.** *Applied Thermal Engineering*, v.17, p.981-992, 1997.
- MIELI, J. C. A., **Sistemas de Avaliação Ambiental na Indústria de Celulose e Papel.** Tese de Doutorado em Engenharia – Universidade Federal de Viçosa, Minas Gerais. 2007.
- MORAN, M. J. *et. al*. **Fundamentals of Engineering Thermodynamics**. 8. ed. Hoboken: John Wiley & Sons, 2014.
- NAVARRO, R. M. S., *et.al.*. **Estudo de diferentes processos de obtenção da pasta celulósica para fabricação de papel.** Revista Ciências & Tecnologia, Campinas, n.1, julho-dezembro 2007.
- PAULA, C. P., **Geração Distribuída e Cogeração no Setor Elétrico: Avaliação Sistêmica de um Plano de Inserção Incentivada.** Tese de Doutorado em Energia – Universidade de São Paulo, São Paulo. 2004.
- PIOTTO, Zélia C., **Eco-eficiência na indústria de celulose e papel.** Tese de Doutorado em Engenharia – Universidade de São Paulo, São Paulo. 2003.
- ROJAS, S. P. **Análise Exergética, Termoeconômica e Ambiental de um Sistema de Geração de Energia. Estudo de Caso: Usina Termoelétrica UTE – Rio Madeira**. Dissertação de Mestrado: Departamento de Engenharia Mecânica, Universidade de Brasília, Brasília, 2007.
- SANTOS, J. J. C. S. **Avaliação Exergoeconômica das Tecnologias para a Produção Combinada de Eletricidade e Água Dessalinizada**. Dissertação de Mestrado: Universidade Federal de Itajubá, Itajubá, 2005.
- SANTOS, M. T. **Análise Exergética dos Sistemas Térmicos em um Processo de Produção de Celulose e Papel.** Dissertação de Mestrado: Escola Politécnica da Universidade de São Paulo, São Paulo, 2007
- SANTOS, J. J. C. S. **Aplicação da Neguentropia na Modelagem Termoeconômica de Sistemas**. Tese de Doutorado. Universidade Federal de Itajubá, Itajubá, 2009.
- SANTOS, R. G. **Avaliação dos Modelos Termodinâmicos e Abordagem da Alocação de CO<sup>2</sup> em Termoeconomia**. Dissertação de Mestrado: Departamento de Engenharia Mecânica, Universidade Federal do Espírito Santo, Vitória, 2014.
- SERRA, L. **Optimización Exergoeconómica de Sistemas Térmicos**. Tesis doctoral: Departamento de Ingeniería Mecánica, Universidad de Zaragoza, Zaragoza, 1994.
- SHREVE, Norris; BRINK JR. Joseph. **Indústrias de processos químicos**. Editora Guanabara: Rio de Janeiro, 1997.
- SILVA, J. **Análise Termoeconômica do Processo de Geração de Vapor e Potência do Segmento de Celulose e Papel.** Dissertação de Mestrado: Universidade Federal de Itajubá, Itajubá, 2002.
- SIVILL, L.; AHTILA, P.; TAIMISTO, M. **Thermodynamic Simulation of Dryer Section Heat Recovery in Paper Machines.** *Applied Thermal Engineering*, v.25, p.1273- 1292, 2005.
- TORRES, C., VALERO, A., RANGEL, V. E ZALETA, A. **On The Cost Formation Process of the Residues.** Energy, Vol. 33. pp. 144-152, 2008.
- TSATSARONIS, G. E VALERO, A. **Combining Thermodynamics and Economics in Energy Systems.** Mechanical Engineering Vol. 111, No. 8, 1989.
- TSATSARONIS, G. AND PISA, J., **Exergoeconomic Evaluation and Optimization of Energy System - Application to the CGAM Problem.** Energy 1994;
- UCHE, J. **Análisis Termoeconómico y Simulación de una Planta Combinada de Producción de Agua y Energía. Tesis Doctoral,** Departamento de Ingeniería Mecánica, Universidad de Zaragoza, 2000.
- VALERO, A., LOZANO, M. A. e SERRA, L. **Application of the Exergetic Cost Theory to the CGAM Problem.** Energy Vol. 19, No. 3, pp. 365-381, 1994b.
- VALERO, A., SERRA, L. E. UCHE, J. **Fundamentals of Exergy Cost Accounting and Thermoeconomics.** Part I: Theory. Journal of Energy Resources Technology Vol.128, pp.1- 8, 2006.
- VON SPAKOVSKY, M. R. Application of engineering functional analysis to the analysis andoptimization of the CGAM problem. **Energy**, v. 19 , n. 3, p. 343-364, 1994.
- SZARGUT, J.; Morris D.; Steward, F.; **Exergy analysis of thermal, chemical, and metallurgical processes.** New York: Hemisphere Publishing Corporation, 1988.